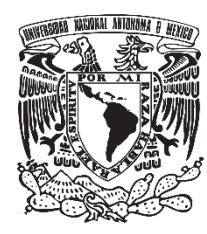

**UNIVERSIDAD NACIONAL AUTÓNOMA DE MÉXICO**

# **FACULTAD DE QUÍMICA**

**ANÁLISIS CUANTITATIVO DE K EN SEMILLAS USADAS EN INFUSIONES (CAFÉ Y CACAO) POR LA RADIACIÓN DE <sup>40</sup>K"**

# **TESIS QUE PARA OBTENER EL TÍTULO DE INGENIERO QUÍMICO**

# **PRESENTA**

**KATHARINA CITLALY LÜCHINGER DÍAZ**

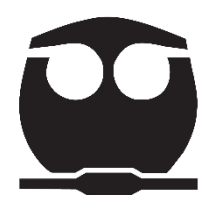

 **Ciudad Universitaria, CDMX 2016**

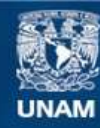

Universidad Nacional Autónoma de México

**UNAM – Dirección General de Bibliotecas Tesis Digitales Restricciones de uso**

#### **DERECHOS RESERVADOS © PROHIBIDA SU REPRODUCCIÓN TOTAL O PARCIAL**

Todo el material contenido en esta tesis esta protegido por la Ley Federal del Derecho de Autor (LFDA) de los Estados Unidos Mexicanos (México).

**Biblioteca Central** 

Dirección General de Bibliotecas de la UNAM

El uso de imágenes, fragmentos de videos, y demás material que sea objeto de protección de los derechos de autor, será exclusivamente para fines educativos e informativos y deberá citar la fuente donde la obtuvo mencionando el autor o autores. Cualquier uso distinto como el lucro, reproducción, edición o modificación, será perseguido y sancionado por el respectivo titular de los Derechos de Autor.

#### **JURADO ASIGNADO:**

Presidente: Juan Manuel Navarrete Tejero Vocal: Sofía Guillermina Burillo Amezcua Secretario: Amelia María de Guadalupe Farrés González Sarabia 1er. Suplente: Hiram Fernando Ramírez Cahero 2do. Suplente: Miguel Ángel Zúñiga Pérez

## **SITIO DONDE SE DESAROLLÓ EL TEMA:**

Laboratorio 325, Edificio D de Facultad de Química, UNAM. Laboratorio A-23, Edificio Van de Graff del Instituto de Física, UNAM.

Asesor del tema:

Dr. Juan Manuel Navarrete Tejero

\_\_\_\_\_\_\_\_\_\_\_\_\_\_\_\_\_\_\_\_\_\_\_\_

Sustentante:

Katharina Citlaly Lüchinger Díaz

\_\_\_\_\_\_\_\_\_\_\_\_\_\_\_\_\_\_\_\_\_\_\_

# **Contenido**

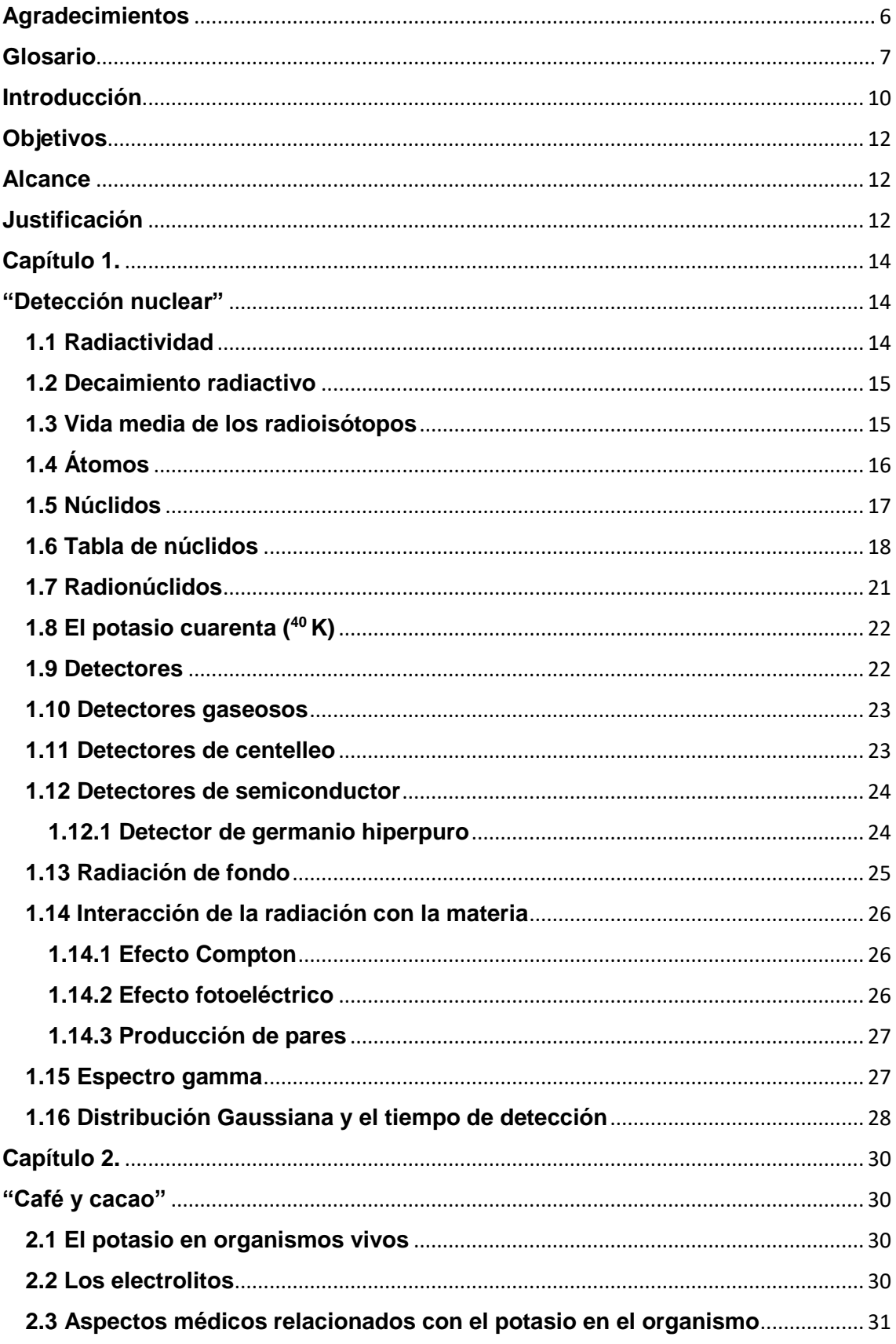

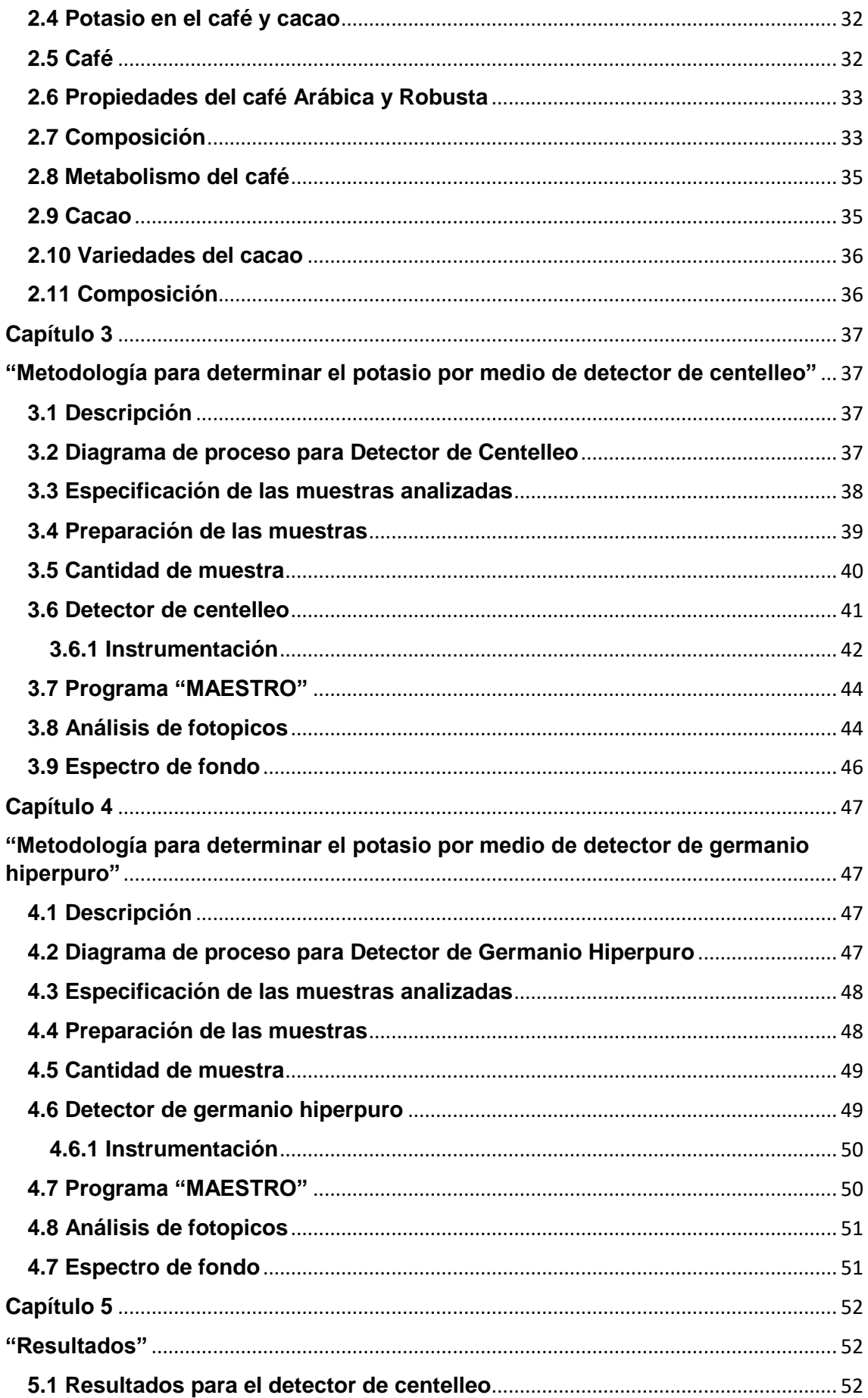

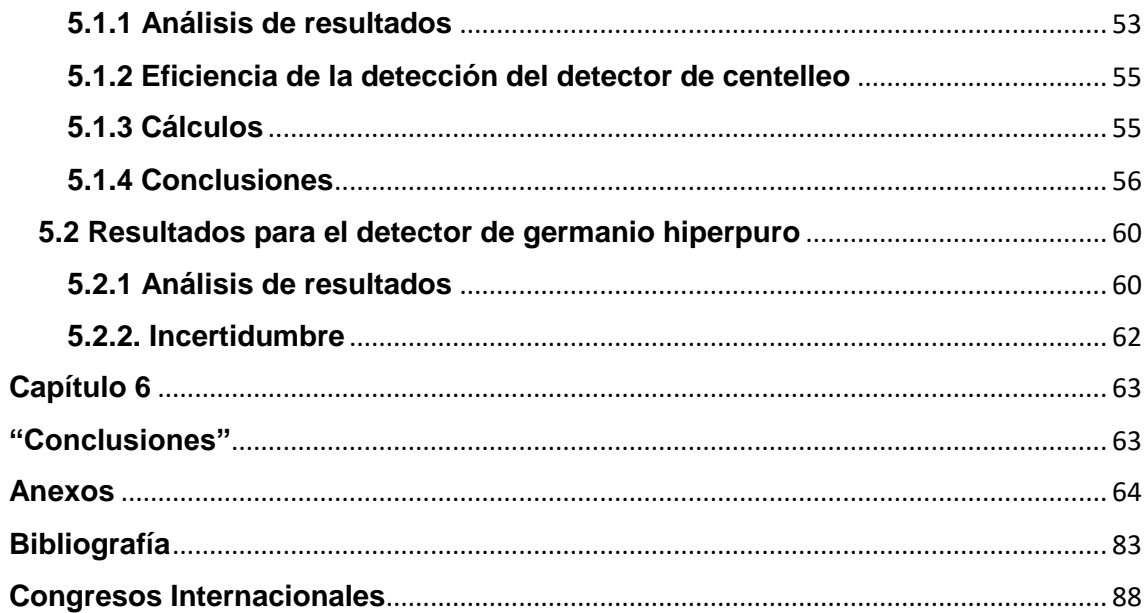

# <span id="page-6-0"></span>**Agradecimientos**

Al doctor Guillermo Espinosa García y José Ignacio Golzarri y Moreno por su apoyo en el desarrollo de esta tesis, con revisiones de tesis y disposición del laboratorio. Al Proyecto de Aplicaciones de la Dosimetría del Instituto de Física de la UNAM. Este trabajo se desarrolló con apoyo económico parcial del proyecto UNAM-DGAPA-PAPIIT IN-103316: "Estudio de contenidos radiológicos en agua, suelo, alimentos y aire (parte IV)".

# <span id="page-7-0"></span>**Glosario**

- Actividad: fenómeno por el cual núcleos emiten partículas subnucleares con masa y carga, o radiación electromagnética, sin masa ni carga. Es la velocidad de desintegración de los núcleos. Sus unidades en el sistema internacional son los Becquerel.
- Área gruesa: corresponde a la suma de todos los canales (cuentas) marcadas en el fotopico.
- Área neta: número de cuentas bajo la curva de un fotopico. Se obtiene de restar las cuentas obtenidas de la muestra menos las cuentas correspondientes a la radiación de fondo.
- Becquerel (Bq): es la unidad de la actividad radiactiva en el sistema internacional (SI), corresponde a una desintegración nuclear por segundo.
- Café puro: producto obtenido de granos de café sin descafeinar o descafeinado, sin adición de materia o sustancia ajena al grano de café.<sup>35</sup>
- Centroide: representa el centro de un fotopico. Se representa en unidades de energía o canales.
- Cuanto: es la cantidad más pequeña de energía que puede ser emitida o absorbida como radiación electromagnética. Este concepto fue propuesto por Planck quién propuso que la materia puede emitir o absorber energía en múltiplos enteros de  $hv$ .<sup>36</sup>
- Cuentas: pulsos registrados en un detector a una energía de radiación específica.
- Electrolitos: soluto que produce iones cuando se disuelve y permite conducir corriente eléctrica.
- Espectro: distribución de las radiaciones emitidas por una muestra radiactiva, resultado de la interacción de un detector y su sistema electrónico.
- eV: es la unidad más usada para medir la energía de radiación. Representa la energía cinética obtenida de un electrón al ser acelerado por una diferencia de potencial de 1 voltio:

$$
V_{ba} = V_b - V_a = 1 V
$$

Este valor corresponde a 1,602x10<sup>-19</sup> J, que se obtiene de multiplicar la carga del electrón por la unidad de potencial eléctrico.

$$
1\,eV=1,602x10^{-19}J
$$

 Fotón: corresponde a un paquete de energía. Al ser absorbido un rayo de luz por la materia, la materia retiene una cantidad fija, o cuanto, a lo que también se le conoce como fotón. Einstein dedujo, que cada fotón debía tener una energía igual a la constante de Planck por la frecuencia de la luz:

 $E = h\nu$ 

Donde:

: es la energía del fotón.

 $h$ : es la constante de Planck, tiene un valor de 6.626x10 $34$  J.s

 $v:$  es la frecuencia

 Fotopico: es producido por las interacciones de la radiación y el material detector. Corresponde a la función gaussiana de un espectro.

- Mezcla de café: café tostado en grano o molido de distinta especie, calidad y origen que se combinan para obtener un producto con aroma, cuerpo, acidez y sabor específicos.<sup>35</sup>
- Radiación electromagnética: es una forma de energía que tiene ondas características, esta energía se propaga a cierta velocidad (3 x 10<sup>8</sup> m/s) en el vacío. <sup>36</sup>
- Radiación gamma: es radiación electromagnética de alta energía que emana del núcleo de un átomo radiactivo cuando los nucleones de éste se reorganizan para formar arreglos más estables. <sup>36</sup>
- Radioisótopos: es un isótopo radiactivo, es aquel que experimenta cambios nucleares por la emisión de radiación.<sup>36</sup>
- Tiempo muerto: es el tiempo que tarda el detector en realizar una detección a partir del arranque o inicio del mismo, está asociado con aspectos electrónicos del detector.
- Tiempo real: es el tiempo deseado de operación del detector.
- Tiempo vivo: es el tiempo que operó el detector, sin tiempos muertos.
- Vida media: tiempo requerido para que una especie radiactiva disminuya su radiactividad a la mitad.

# <span id="page-10-0"></span>**Introducción**

El café y el chocolate han tomado gran importancia en la vida de la mayor parte de la población. El consumo comienza por las mañanas con alguna taza de café, mientras en la tarde se consume algún chocolate para tener energía suficiente y terminar las actividades.

Actualmente, estos alimentos son comercializados en todo el mundo. La ventaja geográfica con la que contamos en México nos posiciona dentro de los principales países exportadores y las zonas en donde se desarrollan estos frutos corresponden a la parte central y sur del país.

De acuerdo a estadísticas de "International Coffee Organization", para Agosto de 2016, los principales países exportadores de café fueron: Brasil, Vietnam, Colombia y Perú. Los principales países productores de cacao a nivel mundial fueron Costa de Marfil, Ghana, Indonesia, Nigeria. México se encuentra dentro de los primeros 15 lugares en producción, esto de acuerdo a la UNCTAD. <sup>18</sup>

Actualmente en México y con alcance internacional, existe normativa que permite identificar estándares relacionados con el contenido del café y el chocolate, de tal manera que se controle el producto final y éste sea de la mejor calidad. Una propuesta de este trabajo es obtener el contenido de potasio total en la muestra ya que actualmente no existe alguna metodología que permita de forma precisa y no destructiva conocer la cantidad de potasio en alimentos.

La detección de potasio en los alimentos es posible por una técnica sencilla y no destructiva que se basa en la detección gamma. Consiste en determinar el potasio 40 ( <sup>40</sup>K) presente en las muestras, ya que si el alimento contiene potasio, también contiene un porcentaje pequeño de potasio 40 ( <sup>40</sup>K) que es un radioisótopo natural.

Es muy práctico realizar las mediciones de potasio por este método ya que permite obtener resultados en un tiempo bajo (de 12 a 24 horas o menos), no afecta la composición del alimento (no es destructiva), tiene gran eficiencia, los costos son relativamente bajos.

10

Es importante este estudio pues al formar parte de nuestra alimentación y de acuerdo a la OMS, que indica que se sugiere un consumo de 3510 mg por día<sup>34</sup>, nos permitiría generar un indicador de potasio en alimentos, en café y cacao. Y así contribuir a establecer el porcentaje de ingesta diaria derivado del consumo de estos alimentos.

### <span id="page-12-0"></span>**Objetivos**

Determinar el contenido exacto de K (potasio) en muestras de café y cacao, en semillas y cáscaras provenientes de distintos estados del país y marcas comerciales, por medio de la detección de potasio cuarenta (<sup>40</sup>K) en dos detectores nucleares.

### <span id="page-12-1"></span>**Alcance**

El alcance de esta tesis es proponer los métodos nucleares (detección por centelleo y detector de germanio hiperpuro) como las mejores opciones para determinar el contenido de potasio, por medio de la detección de potasio cuarenta (<sup>40</sup> K) en café y cacao.

El trabajo se divide en los siguientes capítulos:

- 1. Marco teórico "Detección nuclear".
- 2. Marco teórico "Café y cacao".
- 3. Metodología para determinar el potasio por medio de detector de centelleo
- 4. Metodología para determinar el potasio por medio de detector de germanio hiperpuro
- 5. Resultados
- 6. Conclusiones

### <span id="page-12-2"></span>**Justificación**

Tener conocimiento de la cantidad de potasio presente en los alimentos, es de gran utilidad ya que es un elemento esencial en el organismo, tiene funciones como permitir la hidratación del organismo así como la producción de

proteínas, intervenir en la transmisión nerviosa, participar en la contracción muscular, regular la actividad neuromuscular, controlar la actividad eléctrica del corazón, por lo que sería de valor agregado conocer las cantidades presentes en estos alimentos de forma exacta.

La importancia de realizar la determinación del potasio por un método radioactivo, presenta varias ventajas, y esto es debido a que es un método no destructivo, no requiere preparar las muestras por lo que es sencillo y en términos de costos, la inversión es la compra del equipo.

# <span id="page-14-0"></span>**Capítulo 1.**

# <span id="page-14-1"></span>**"Detección nuclear"**

## <span id="page-14-2"></span>**1.1 Radiactividad**

La radiactividad fue descubierta por Henri Becquerel en 1896, como consecuencia del descubrimiento de los rayos X por Röntgen.

Becquerel trabajaba con una sal de uranio cuando se dio cuenta que emitía radiaciones similares a los rayos X, con gran poder de penetración. Años más tarde, Marie y Pierre Curie fueron los que asignaron el nombre de "Radiactividad" mientras trabajaban con pecblenda (material de radio y uranio).<sup>1</sup>

Se define a la radiación como el proceso por el cual los núcleos atómicos emiten partículas subnucleares o radiación electromagnética, en donde hay un intercambio de energía.

La radiactividad es un proceso espontáneo, por lo que tiene mayor sentido si hablamos de la relación de la radiactividad y la estadística, ya que este proceso está en función de la probabilidad de que un núcleo emita partículas o rayos en cierto tiempo, teniendo lugar un intercambio de energía.

Otro concepto relevante es el de decaimiento radiactivo, el cual es un proceso de degradación por medio del que los núcleos emiten partículas o rayos, en ese proceso se pierde masa o energía y el elemento inicial se convierte en otro elemento pero con otro estado de energía.

Las radiaciones emitidas son de cinco tipos:

- Partículas α
- Partículas β (negatrón)
- Partículas  $β$ <sup>+</sup> (positrón)
- Radiación y
- Neutrones (producto de reacciones nucleares principalmente)

### <span id="page-15-0"></span>**1.2 Decaimiento radiactivo**

Los núcleos radiactivos de un radioisótopo, tienen cierta probabilidad de desintegrarse por unidad de tiempo, la cual es medida por una constante de decaimiento y es específica para cada especie.

Se tiene que:

$$
dN=-\lambda Ndt
$$

En donde:

- N: número de átomos
- λ: constante de decaimiento
- dN: átomos que decaen en cierto tiempo dt

También se define Actividad, como el número de núcleos que decaen por unidad de tiempo:

$$
A = \frac{dN}{dt} = -\lambda N
$$

### <span id="page-15-1"></span>**1.3 Vida media de los radioisótopos**

Se refiere al tiempo específico de cada especie radiactiva, que es necesario para reducir a la mitad el número de núcleos presentes.

$$
\frac{A}{Ao} = \frac{1}{2} = e^{-\lambda t \frac{1}{2}}
$$

$$
2 = e^{\lambda t 1/2}
$$

$$
\ln(2) = \ln(e^{\lambda \frac{t_1}{2}})
$$

$$
\ln(2) = \lambda t 1/2
$$

$$
t_2^1 = \frac{\ln 2}{\lambda}
$$

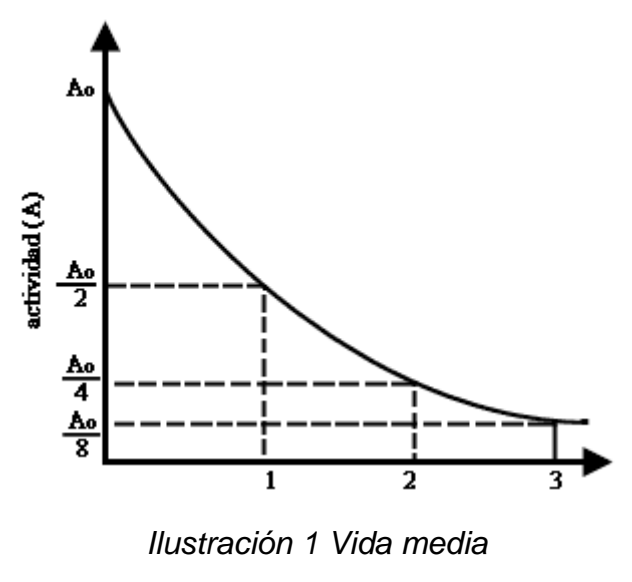

*(Fuente: [www.sciencequiz.net\)](https://www.google.com.mx/url?sa=i&rct=j&q=&esrc=s&source=images&cd=&cad=rja&uact=8&ved=0ahUKEwiVp5q597PQAhWH5oMKHQkiBsgQjB0IBg&url=http%3A%2F%2Fwww.sciencequiz.net%2Flcchemistry%2F01_atomic%2Fmcq%2Fradioactivity%2Fradioact1.htm&bvm=bv.139250283,d.amc&psig=AFQjCNHVNiVvt16QfTpQZuoM9QRpfXggog&ust=1479614417643187)*

# <span id="page-16-0"></span>**1.4 Átomos**

Son los componentes de los elementos. Están conformados por electrones y el núcleo, el cual contiene protones y neutrones.

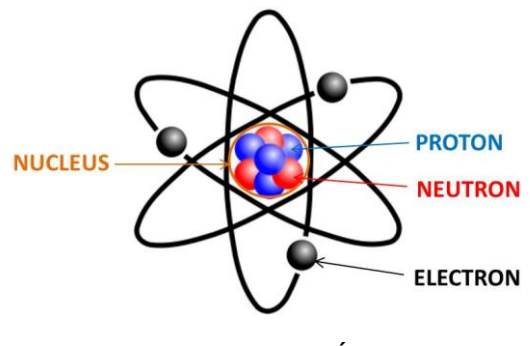

*Ilustración 2 Átomo (Fuente:***felipe1457.blogspot.com)**

El número atómico (Z) es el número de protones. Éste número determina la identidad del elemento.

El número de neutrones en el núcleo se representa con la letra (N).

Otro número valioso es el número de masa (A) y corresponde al número de protones más neutrones.

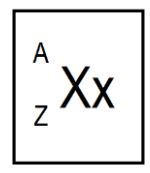

# <span id="page-17-0"></span>**1.5 Núclidos**

Los núclidos son átomos con una constitución característica.

• Isótopos: son aquellos núclidos que tienen el mismo número de protones (Z) pero distinto número de masa (A). Ejemplo:

> $^{31}_{15}P$  $^{32}_{15}P$

Protones(Z):15 Protones:15 Neutrones (N):31-15=16 Neutrones:32-15=17 Masa atómica(A): 31 Masa atómica: 32

· Isóbaros: son aquellos núclidos que tienen el mismo número de masa (A) pero distinto número atómico (Z). Ejemplo:

 $\frac{32}{16}S$   $\frac{32}{15}S$ 

Protones (Z):16 Protones:15 Neutrones (N):32-16=16 Neutrones:32-15=17 Masa atómica (A): 32 Masa atómica: 32

· Isótonos: son aquellos núclidos que tienen el mismo número de neutrones pero distinto número de masa (A). Ejemplo:

> $\frac{2}{1}H$  $\frac{3}{2}$ He

Protones (Z):1 Protones:2 Neutrones (N):2-1=1 Neutrones:3-2=1 Masa atómica (A): 2 Masa atómica: 3 • Isodiáferos: son aquellos que tienen distinto número atómico y número de masa pero tienen el mismo exceso de neutrones. Ejemplo:

$$
{}^{234}_{90}Th \t {}^{238}_{92}U
$$

Protones (Z):90 Protones:92 Neutrones(N):234-90=144 Neutrones:238-92=146 Masa atómica (A): 234 Masa atómica: 238 N-Z=144-90=54 N-Z=146-92=54

- Isómeros: son aquellos que tienen la misma fórmula molecular pero con distinta estructura química. Ejemplo:
- Constitucional/ Estructural
- Estereoisómeros:
	- o Enantiómeros
	- o Diasterioisómero
		- **Cis-Trans**
		- Confórmeros
		- **Rotámeros**

## <span id="page-18-0"></span>**1.6 Tabla de núclidos**

Es una representación bidimensional en donde se muestra la relación N/Z, así como datos relevantes. Algunos son la abundancia isotópica, sección eficaz, tipo de decaimiento, vida media, entre otros, indispensables para el conocimiento de cualquier elemento en ciencias nucleares.

## ${}^A_ZX$

A continuación se muestra una tabla en la que están representados los núclidos naturales, artificiales, inherentes y radiactivos.

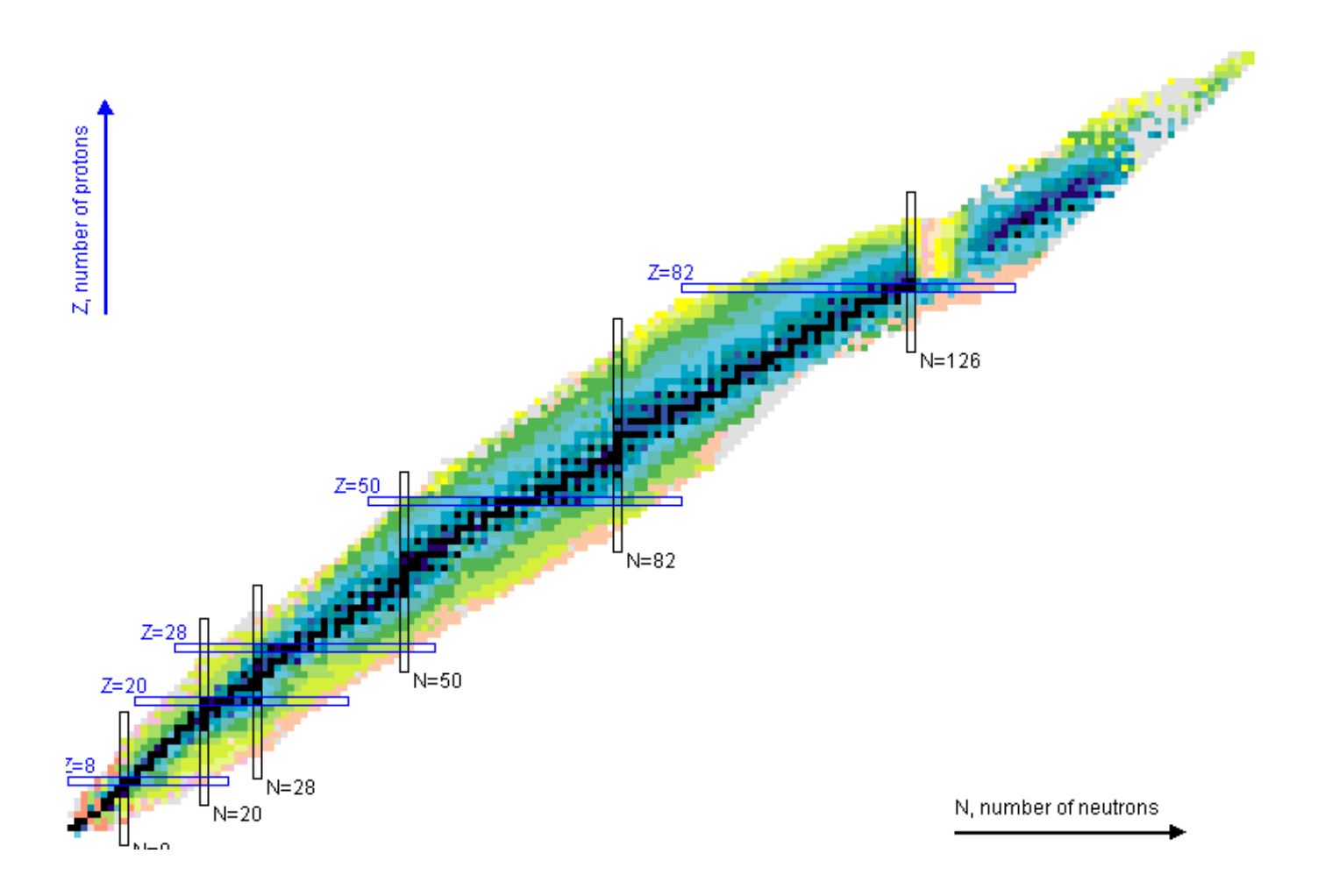

*Ilustración 3Tabla de núclidos naturales (radioactivos y no radiactivos)2.*

*(Fuente: [http://www.nndc.bnl.gov/chart/\)](http://www.nndc.bnl.gov/chart/)*

Se hace una clasificación en esta tabla por medio de colores.

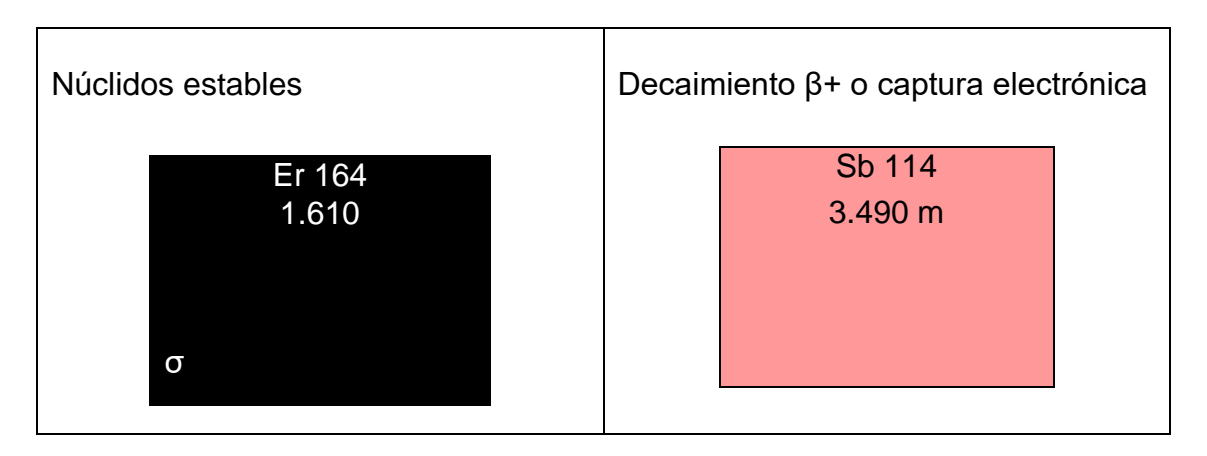

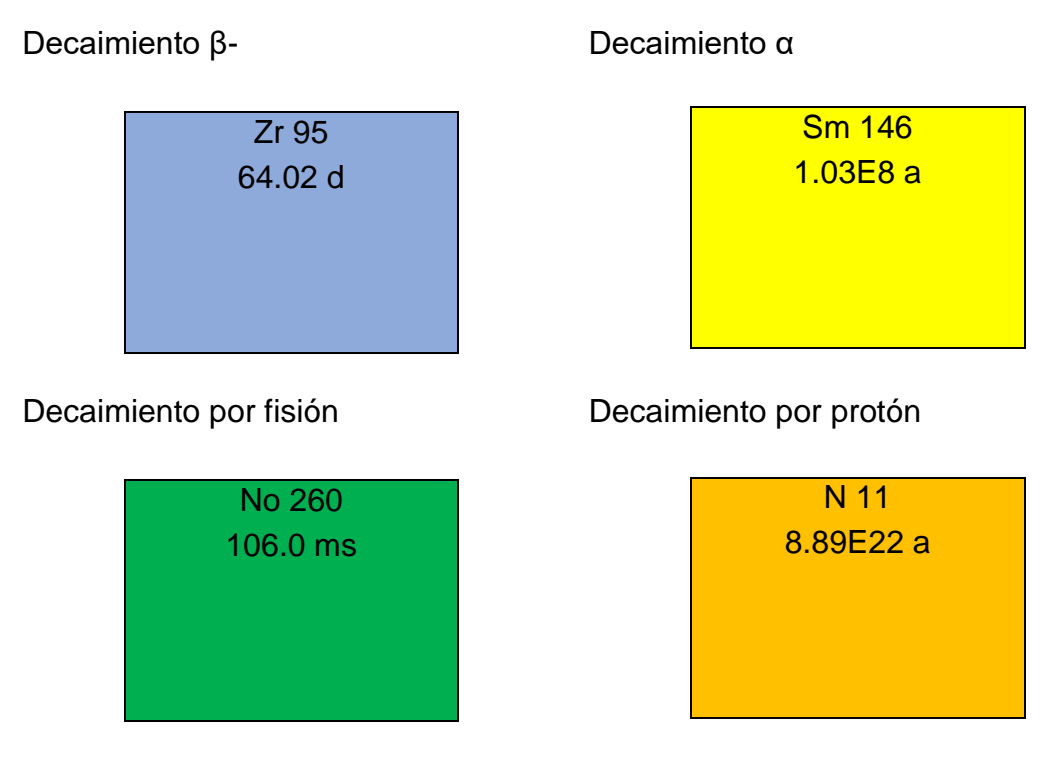

La información que contiene cada recuadro es:

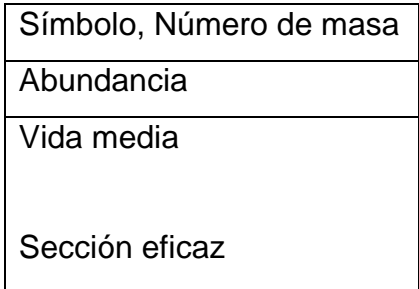

Otro dato que podemos obtener de esta tabla de núclidos, únicamente por cambio de posiciones son las relaciones de cada elemento con sus isótopos, isodiáferos, isótonos o isóbaros, de tal forma que:

- Si consideramos un elemento en la posición 1, y nos desplazamos a la derecha, obtenemos su isótopo, si nos desplazamos abajo es su isótono: y si nos desplazamos en diagonal a la derecha, isóbaros y diagonal a la izquierda es un isodiáfero.

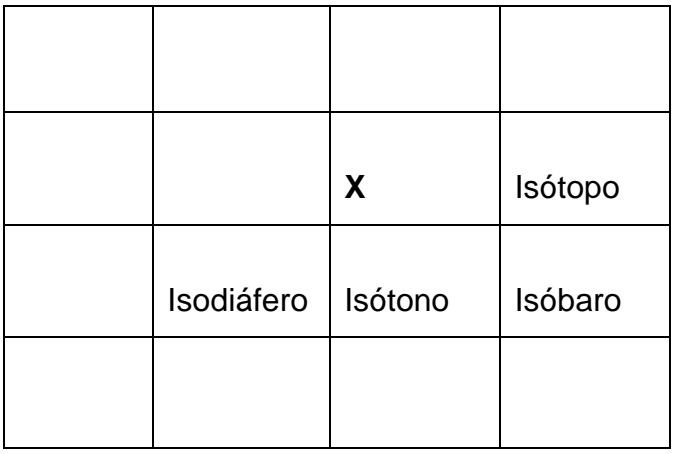

# <span id="page-21-0"></span>**1.7 Radionúclidos**

Los radionúclidos naturales se clasifican en tres grupos:

- 1. Aquéllos formados por radiación cósmica.
- 2. Aquéllos con vidas medias comparables a la edad de la Tierra.
- 3. Aquéllos que provienen de cadenas de decaimiento radiactivo, como el <sup>235</sup>U, <sup>238</sup>U.

En el primer caso, en la atmósfera se producen reacciones nucleares por medio de la irradiación cósmica, en donde se producen protones y neutrones que pueden reaccionar con moléculas como el  $N_2$ ,  $O_2$ , Ar, entre otras, las cuales a su vez producen núclidos radiactivos. Estos núclidos son depositados en el suelo por medio de la lluvia. Las concentraciones son extremadamente bajas y pueden detectarse <sup>3</sup>H, <sup>10</sup>Be, <sup>14</sup>C principalmente y se les conoce como radiogénicos

El segundo caso está relacionado con los radioisótopos de la mezcla isotópica de algún elemento y existen desde la formación de la Tierra como el <sup>40</sup>K, <sup>87</sup>Rb, <sup>190</sup>Pt, se les conoce como primordiales.

Al tercer grupo, provienen del decaimiento de un radioisótopo padre. Existen 4 cadenas, 3 se encuentran en la naturaleza y empiezan con el decaimiento de  $^{232}$ Th,  $^{235}$ U y  $^{238}$ U, y el  $^{241}$ Pu.

21

# <span id="page-22-0"></span>**1.8 El potasio cuarenta ( <sup>40</sup>K)**

El potasio natural está formado por tres isótopos, los cuales son <sup>39</sup>K, <sup>40</sup>K y <sup>41</sup>K. Como mencionábamos previamente, existen isótopos radiactivos, para el potasio, el isótopo radiactivo es el <sup>40</sup>K con una abundancia de 0.0118%.

Cuando el <sup>40</sup>K presenta decaimiento, lo puede hacer de dos formas:

- Decaimiento por β-
- Decaimiento por  $β+$

El primer caso decae de <sup>40</sup>K a <sup>40</sup>Ca con 89% mientras que el segundo caso ocurre en un 11%.y el decaimiento es de <sup>40</sup>K a <sup>40</sup>Ar. Posteriormente se presenta la emisión de un rayo gamma de 1462 keV, cuya energía es la que permite la detección por medio de un método nuclear.

## <span id="page-22-1"></span>**1.9 Detectores**

Son instrumentos indispensables para la medición y caracterización de la radiación. Se basan en la interacción de la radiación con la materia, así como de tres principios básicos:

- Recolección de iones cuando las radiaciones atraviesan un gas
- Transformación en pulsos de la electricidad de la fosforescencia producida cuando las radiaciones son absorbidas por materiales especiales.
- El comportamiento de materiales semiconductores de corriente al ser atravesados por radiaciones. <sup>i</sup>

Existen tres principales tipos de detectores:

- Detectores gaseosos
- Detectores semiconductores
- Detectores de centelleo

Parte fundamental en el análisis de muestras en equipos detectores, consiste en hacer la selección del equipo de tal manera que la detección de la radiación sea reproducible, además se debe considerar la naturaleza de la radiación, cuáles serán los niveles de radiactividad a detectar, la eficiencia del equipo, la facilidad de manejo del equipo, el precio y la disponibilidad.<sup>1</sup>

#### <span id="page-23-0"></span>**1.10 Detectores gaseosos**

Son aquéllos utilizados principalmente para seguridad radiológica, ya que son equipos portátiles. El funcionamiento consiste en la ionización del gas contenido en el detector por medio de la radiación. Es un método que consiste en recolectar gases, cuenta con un gran sistema de electrodos y posteriormente transportarlos en circuitos eléctricos en donde pasan pulsos de corriente. La geometría utilizada en este tipo de equipos generalmente son estructuras cilíndricas, en donde un alambre en el centro tiene la función de cátodo. Y se genera una diferencia de potencial por medio de los electrodos. Un ejemplo es el detector Geiger Müller.

#### <span id="page-23-1"></span>**1.11 Detectores de centelleo**

Es un instrumento que permite detectar radiaciones nucleares por medio del centelleo que se producen por procesos de excitación. Los destellos de luz son convertidos por medio de un tubo fotomultiplicador en pulsos amplificados de corriente, los cuales se pueden observar en un programa de cómputo especial.<sup>i</sup>

Las sustancias presentes en estos equipos que son capaces de absorber energía y emitir fotones en forma de luz reciben el nombre de fósforos.

Existen distintos tipos de fósforos, dependiendo las partículas que se deseen detectar. Por ejemplo, para detectar partículas α, se utilizan fósforos de NaI y Tl, mientras que para detectar β- se utiliza antraceno y para detectar γ ZnS + Ag. Estos detectores son ideales cuando se requiere tener gran sensibilidad en la detección.

#### <span id="page-24-0"></span>**1.12 Detectores de semiconductor**

También reciben el nombre de detectores en estado sólido, son detectores más sensibles que los dos anteriores ya que utilizan un material semiconductor como medio de detección, principalmente germanio-litio o siliciolitio. Este detector presenta varias ventajas como su tamaño relativamente pequeño, así como la reducción de voltaje para su operación.<sup>3</sup> Estos equipos semiconductores, requieren mantener bajas temperaturas para conservar sus propiedades semiconductoras, por lo que generalmente se enfrían con nitrógeno líquido.

#### <span id="page-24-1"></span>**1.12.1 Detector de germanio hiperpuro**

Son utilizados para la detección y medición de radiación gamma. Son los detectores más costosos, pero tienen una gran eficiencia. Su funcionamiento consiste en que al ser un detector de germanio, este elemento tiene 4 electrones de valencia, por lo que su capacidad de conducir corriente es muy reducida. Sin embargo se pueden usar fósforos los cuales tienen 5 electrones de valencia. A cristales de germanio se les introduce fósforo como impureza. 4 electrones de los 5 del fósforo se usan para formar enlaces, sin embargo el electrón restante rompe la regularidad dentro de esta red cristalina. A este arreglo se le conoce del Tipo N, ya que presentan un exceso de electrones en relación a un cristal puro. Por otro lado, los Tipo P, son aquellos cuya estructura cristalina presenta un hueco de electrón, tal es el caso del boro el cual cuenta con 3 electrones, esta estructura tampoco permite la homogeneidad de la estructura cristalina.

Si se tiene un Tipo P y un Tipo N, se establece un potencial entre ellos. Si se aplica un potencial externo, se incrementa el espesor de la capa no conductora. Al ser atravesada por una radiación ionizante, formará pares de iones eso implica electrones libres y huecos en la estructura cristalina. Los electrones liberados emigran hacia el polo positivo, fluyendo un pulso de corriente.

Estos dispositivos adicionalmente requieren mantener temperaturas bajas para conservar sus propiedades semiconductoras. El detector es enfriado generalmente con nitrógeno líquido.<sup>1</sup>

### <span id="page-25-0"></span>**1.13 Radiación de fondo**

Es un registro que generan los equipos cuando se operan en un tiempo aunque no haya muestra presente. Esto se debe a la radiación que se encuentra en el ambiente de forma natural. Generalmente contiene partículas y.

La radiación de fondo se compone principalmente de:

- Radiación cósmica y.
- Isótopos radiactivos en la tierra:
	- o Presentes en las rocas, minerales y producto de decaimiento
- Agua:
	- $\circ$  Trazas de U, Ra, Rn,  $3H$
- Organismos vivos:
	- o Elementos radiactivos presentes en el organismo en cantidades mínimas.

Este valor de la radiación de fondo debe ser siempre considerado para realizar las correcciones en cálculos.

### <span id="page-26-0"></span>**1.14 Interacción de la radiación con la materia**

Los rayos gamma, son emitidos por el núcleo y ocurre cuando el núcleo se encuentra en un estado de excitación y decae a un nivel de energía inferior. A continuación se explican 3 mecanismos de interacción de la radiación electromagnética con la materia.

#### <span id="page-26-1"></span>**1.14.1 Efecto Compton**

Esto ocurre cuando la radiación γ tiene una energía grande y no es absorbida en una colisión, genera el lanzamiento de un electrón lo cual desvía su trayectoria. Resultado de esta desviación, el rayo γ lleva menor energía, y en términos de onda, menor frecuencia y mayor longitud, de esta forma aumenta la probabilidad de encontrar un electrón en el camino para transferir su energía. Se define por:

$$
E_{g2} = E_{g1} - E_{e.a}
$$

Eg2= Energía de rayo dispersado

- Eg1= Energía de rayo incidente
- Ee.a= Energía de amarre del electrón lanzado <sup>1</sup>

#### <span id="page-26-2"></span>**1.14.2 Efecto fotoeléctrico**

El fotón interacciona con el absorbedor y es completamente absorbido. Una vez que esta energía es absorbida, un electrón (fotoelectrón) es lanzado fuera del átomo. La ecuación que describe dicho efecto es:

$$
E_e = E_\gamma - E_{e.a}
$$

Ee= Energía del fotoelectrón

Eγ=Energía de la radiación γ absorbida

Ee.a= Energía de amarre del electrón lanzado <sup>1</sup>

#### <span id="page-27-0"></span>**1.14.3 Producción de pares**

Es una forma de interacción de la radiación gamma con la materia. Ocurre cuando al ser absorbido un rayo gamma (con una energía superior a 1.02 MeV), son producidas dos partículas beta, una β+ y otra β-, con una energía cinética que es proporcionada por el exceso de la energía del rayo gamma (1.02 MeV).

#### <span id="page-27-1"></span>**1.15 Espectro gamma**

Como mencionábamos, el rayo gamma es absorbida por la materia y ocurren 3 efectos. Cuando se observa este efecto en un detector, ocurre lo mismo. Los rayos gamma son absorbidos por el detector y la energía detectada es transformada en pulsos de corriente. La altura de los pulsos de corriente es proporcional a la energía que fue absorbida del rayo gamma.

La detección de varios pulsos producidos, permiten generar un diagrama de energía contra actividad detectada. Los rayos gamma detectados, tendrán una energía característica lo cual se verá reflejado en picos.

En el espectro se observan distintos picos. Aquellos rayos gamma de los cuales se absorbió toda la energía, pero también de aquéllos que solo cedieron alguna fracción de la energía.

A continuación se muestra un espectro con los distintos picos que se detectan.

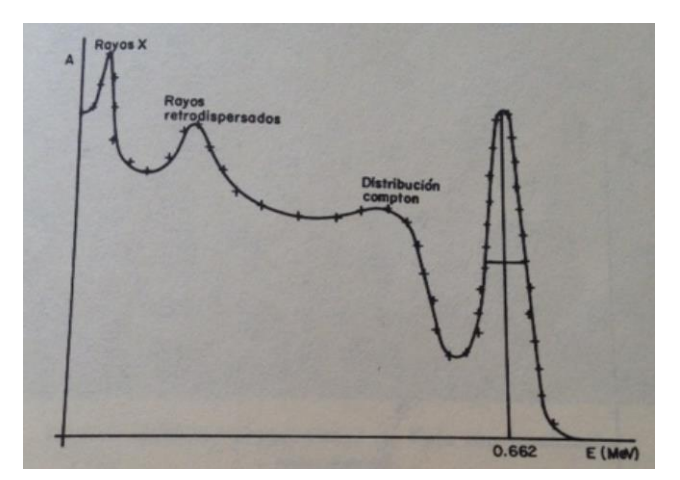

*Ilustración 4 Espectro gamma del Cesio 137 por medio de detector de Centelleo. (Manuel Navarrete, 1993)<sup>1</sup>*

# <span id="page-28-0"></span>**1.16 Distribución Gaussiana y el tiempo de detección**

Esta distribución explica el comportamiento de muchos eventos en la naturaleza, en especial cuando se hacen suficientes números de experimentos. El teorema de límite central, como también es conocido, indica es aplicable a datos experimentales cuyos resultados son un conjunto de eventos que actúan independientemente.

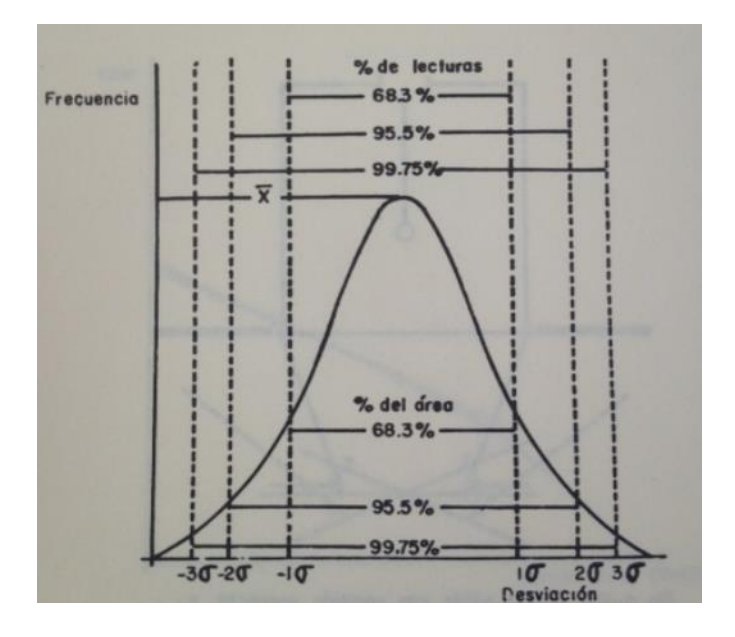

*Ilustración 5 Curva de distribución (Manuel Navarrete, 1993) <sup>1</sup>*

La relación que existe entre esta distribución y el tiempo de detección de las muestras, radica en que a mayor cantidad de detecciones, el comportamiento será la misma campana Gaussiana.<sup>14</sup>

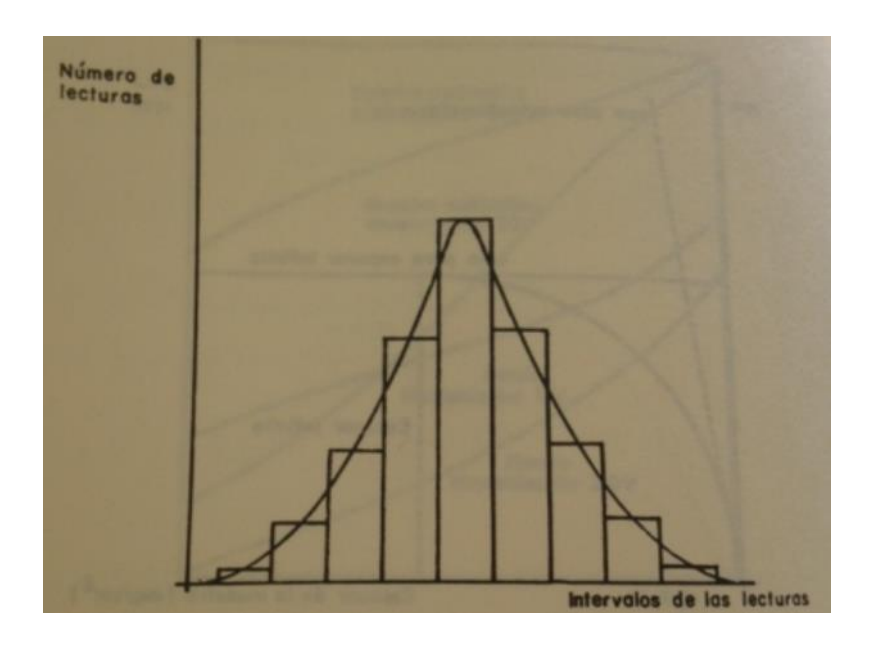

*Ilustración 6 Comportamiento de las lecturas*

*(Manuel Navarrete, 1993)1*

# <span id="page-30-0"></span>**Capítulo 2.**

# <span id="page-30-1"></span>**"Café y cacao"**

#### <span id="page-30-2"></span>**2.1 El potasio en organismos vivos**

Los micronutrientes, entre ellos el potasio (K), son partículas que tienen gran importancia en la nutrición humana. Algunas funciones del potasio son permitir la hidratación del organismo, permitir la producción de proteínas, intervenir en la transmisión nerviosa, participar en la contracción muscular así como su crecimiento, regular la actividad neuromuscular, controlar la actividad eléctrica del corazón, por mencionar algunas. La ausencia de este elemento o el exceso en el organismo genera graves problemas, ver 2.3.

#### <span id="page-30-3"></span>**2.2 Los electrolitos**

Los electrolitos son el sodio (Na<sup>+</sup>), Potasio (K<sup>+</sup>), Calcio (Ca<sup>++</sup>), Magnesio (Mg<sup>++</sup>), Cloro (Cl<sup>-</sup>), Bicarbonato (HCO3<sup>-</sup>) y Fosfato (HPO4<sup>-</sup>) son sustancias cargadas eléctricamente ya sea positiva o negativamente, lo que permite que transporten electricidad. Estas sustancias se encuentran en el organismo, diluidas en el plasma sanguíneo, sus variaciones impactan directamente en la transferencia de fluidos en las células. Las principales funciones de los electrolitos son: mantener el pH óptimo, la osmolaridad y la concentración en cada parte del cuerpo. <sup>10</sup>

El potasio es uno de los principales iones en el cuerpo. Es el electrolito presente en mayor concentración en el líquido intracelular. Es importante en las funciones del organismo ya que su función es generar el potencial de reposo de la membrana celular, tiene actividades durante procesos relacionados con el

30

tejido nervioso, corazón y músculos. Se encuentra en mayor concentración en el tejido muscular, seguido por masa ósea y el hígado.<sup>11</sup>

La concentración normal de potasio en el suero es de 3.5-5.0 mEq/L. Existen consecuencias en el organismo cuando tenemos cantidades por debajo de 3.5 mEq/L en el organismo, que es conocido como Hipopotasemia, mientras que por niveles superiores causan hiperpotasemia.<sup>12</sup>

De acuerdo de la OMS, "se recomienda aumentar el consumo de potasio a través de los alimentos a fin de reducir la tensión arterial y el riego de enfermedades cardiovasculares, ACV y cadiopatía coronaria entre los adultos (*recomendación firme*). La OMS sugiere que los adultos consuman, como mínimo, 90 mmol/día (3510 mg/día) (*recomendación condicional*)". <sup>13</sup>

# <span id="page-31-0"></span>**2.3 Aspectos médicos relacionados con el potasio en el organismo**

La falta o exceso de potasio en el organismo causa hipopotasemia e hiperpotasemia, respectivamente.

Las posibles causas de hipopotasemia son:

- Pérdidas de potasio a través de riñones debido a:
	- o Diuréticos
	- o Síndrome de Cushing
- Pérdidas de potasio a través del intestino debido a:
	- o Abuso de laxantes
	- o Vómitos
	- o Diarrea

Las posibles causas de hiperpotasemia son:

- o Insuficiencia renal aguda
- o Alta ingestión de potasio
- o Desintegración celular fuerte como alguna cirugía, quemadura

#### <span id="page-32-0"></span>**2.4 Potasio en el café y cacao**

De forma natural, el café y el cacao contienen cierta cantidad de potasio, sin embargo, al contener potasio, el potasio elemental contiene en un porcentaje de 0.0118% de <sup>40</sup> K, el cual es un radioisótopo natural.

La importancia de realizar este estudio es conocer el contenido de potasio radiactivo (<sup>40</sup>K) en el café y en el cacao tanto en cáscara como en semillas y de esta forma obtener el contenido exacto de potasio elemental en la muestra K.

### <span id="page-32-1"></span>**2.5 Café**

El café, proviene de un arbusto llamado cafeto, el cual tiene forma de árbol. Pertenece a la familia de las Rubiáceas el cual consta de alrededor de 500 géneros y más de 6000 especies.<sup>20</sup>

De las más de 6000 especies, únicamente 4 especies del género Coffea tienen mayor importancia en la elaboración del café. Las dos especies más cultivadas son *C.arábica* y *C.canephora* (robusta). La floración se presenta generalmente después de temporada de lluvias y entre 9 y 11 meses para la maduración de los frutos. El cafeto se desarrolla en temperaturas entre los 24 y 30ºC y se ve altamente afectado por el frío. Es preferible cultivar la especie Robusta en alturas que van del nivel del mar hasta los 800 metros, mientras que la Arábica entre los 800 y 2000 metros.

Las partes de la cereza del café son:

- Piel (exocarpo)
- Pulpa (mesocarpo)
- Pergamino (endocarpo)
- Granos del café (cotiledones)

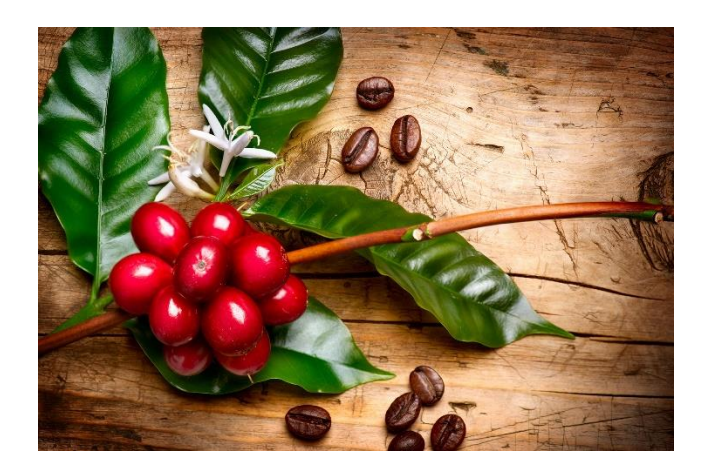

#### *Ilustración 7 Café*

*(Fuente: [http://cafedecr.blogspot.mx/2016/06/historia-del-cafe-en-costa-rica.html\)](http://cafedecr.blogspot.mx/2016/06/historia-del-cafe-en-costa-rica.html)* 

# <span id="page-33-0"></span>**2.6 Propiedades del café Arábica y Robusta**

Los tipos de café que son mayor consumidos por su calidad son estas dos especies: Arábica (Coffea arabica) y Robusta (Coffea canephora).

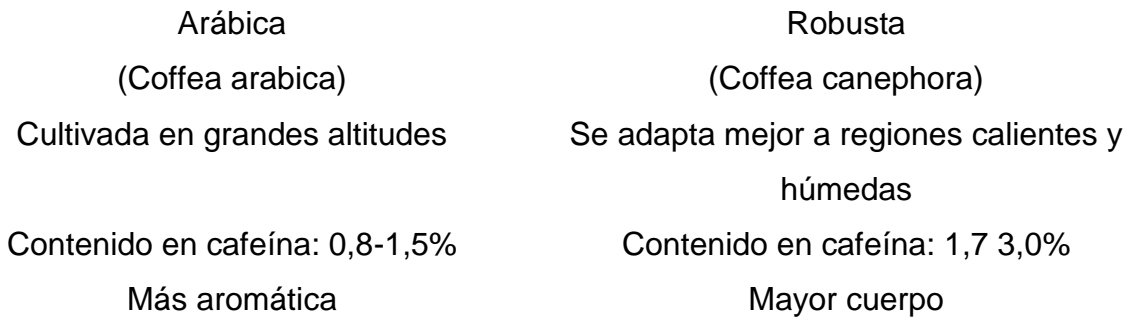

# <span id="page-33-1"></span>**2.7 Composición**

La fórmula química del compuesto que da sabor al café (cafeína) es [C](https://es.wikipedia.org/wiki/Carbono)8[H](https://es.wikipedia.org/wiki/Hidr%C3%B3geno)10[N](https://es.wikipedia.org/wiki/Nitr%C3%B3geno)4[O](https://es.wikipedia.org/wiki/Ox%C3%ADgeno)<sup>2</sup> y recibe el nombre de 1,3,7-tr[imetilxantina](https://es.wikipedia.org/wiki/Metilxantina) , o también 3,7-dihidro-1,3,7-t[rimetil-](https://es.wikipedia.org/wiki/Grupo_metilo)1H[-purina-](https://es.wikipedia.org/wiki/Purina)2,6[-diona.](https://es.wikipedia.org/wiki/Cetona_(qu%C3%ADmica))

El principal componente es la cafeína descubierta por Friedrich Ferdinand Runge en 1819. Contiene compuestos fenólicos cuya estructura básica es el "flavan" (2-fenil-benzopirano) y se conocen como flavonoides. El anillo que presentan los flavonoides de pirano, presentan varios niveles de oxidación y por esta razón son antioxidantes poderosos.

Además, el café contiene un grupo de alcaloides, cuyo núcleo se le conoce como xantina y es la principal responsable de que el café sea un estimulante. La cafeína recibe el nombre de 1,3,7-trimetilxantina.

 $H<sub>a</sub>$ C CH<sub>2</sub>

**CAFEINA** 

Algunos efectos que tienen las metilxantinas son:

- Estimulación del sistema nervioso central (disminuye el cansancio, mejora la actividad muscular)
- **•** Efecto diurético
- Inotrópico
- Broncodilatación
- Cronotrópico positivo en el corazón

La intensidad de los efectos varía con respecto a la cantidad ingerida.

El café también presenta una actividad toxicológica causada por micotoxinas, de acuerdo a ciertas características de los almacenes. Sin embargo es posible eliminarlas con un proceso de lavado o térmico.

- El lavado y tostado del grano verde reduce hasta 84% de los contaminantes
- Fermentación húmeda reduce del 70 al 100% de los contaminantes

Ingerir una cantidad mayor a 400-600 mg diarios de cafeína tiene ciertos efectos en el cuerpo, que varían en cada persona y puede llegar a producir:

- Taquicardia
- Dolor de cabeza
- Insomnio
- Ansiedad
- **•** Gastritis

# <span id="page-35-0"></span>**2.8 Metabolismo del café**

El café en el cuerpo una vez que se ingiere, es absorbido por el estómago y el intestino delgado después de 45 minutos aproximadamente.<sup>4</sup>

La cafeína se metaboliza en el hígado por la enzima 1A2 del Citocromo P450 oxidasa en tres productos metabólicos de la dimetilxantina:

- [Paraxantina](https://es.wikipedia.org/w/index.php?title=Paraxantina&action=edit&redlink=1) en 84%: aumenta la lopilisis (aumento de niveles de glicerol y ácidos grasos en plasma sanguíneo)
- [Teobromina](https://es.wikipedia.org/wiki/Teobromina) en 12 %: Dilatación de los vasos sanguíneos.
- [Teofilina](https://es.wikipedia.org/wiki/Teofilina) 4 %: Relajación del [músculo liso](https://es.wikipedia.org/wiki/M%C3%BAsculo_liso) de los [bronquios.](https://es.wikipedia.org/wiki/Bronquio)<sup>5</sup>

# <span id="page-35-1"></span>**2.9 Cacao**

Es la materia prima para la elaboración del chocolate, se obtiene de los frutos del árbol que pertenece a la especie *Theobroma cacao*, de la familia Sterculiáceas.<sup>20</sup>

El "alimento de los dioses" (cuya leyenda cuenta que el origen de este árbol se atribuía a Quetzalcoatl), se desarrolla en zonas muy similar a aquellas en donde encontramos el café. El árbol alcanza entre 8 y 10 metros y se desarrolla a temperaturas entre 18 y 32 ºC, aunque requiere de sombra, la cual puede proporcionarse por otros árboles en especial tropicales.

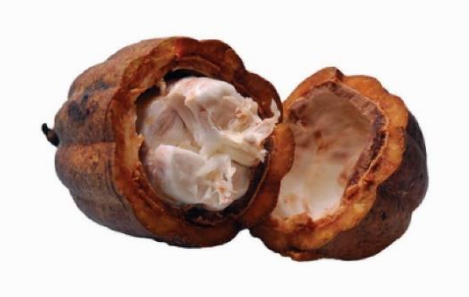

*Ilustración 8 Cacao*
#### **2.10 Variedades del cacao**

El género Theobroma contiene alrededor de 20 especies, sin embargo la de mayor importancia comercial es la *Theobroma cacao.* Algunas otras especies también consumidas, pero que son subespecies, en regiones de Sudamérica son la Criollo, Forastero o un híbrido de ambas la cual es Trinitario.

### **2.11 Composición**

El cacao contiene grasa (53%), agua (4%), nitrógeno (3%), teobromina (2%), cafeína (menor de 1%), entre otros.

Contiene, al igual que el café compuestos fenólicos cuya estructura básica es el "flavan" (2-fenil-benzopirano) y se conocen como flavonoides. La actividad estimulante se debe a un grupo de alcaloides que se conocen como xantina, predominando la teobromina (3,7-dimetilxantina), pero al igual que el café, también contiene cafeína. Los efectos fisiológicos son similares a la cafeína, sin embargo varían de acuerdo a la cantidad ingerida, es por eso que una taza de café estimula produciendo insomnio, mientras que el chocolate produce un estado de euforia.

# **Capítulo 3**

# **"Metodología para determinar el potasio por medio de detector de centelleo"**

### **3.1 Descripción**

Se realizarán distintas lecturas por medio de un detector de centelleo, a muestras de café y cacao. La parte experimental consiste en determinar la cantidad de potasio radiactivo en las muestras, identificando por separando el café y el cacao, tanto de las semillas como de las cáscaras y de esta forma conocer la cantidad exacta de potasio. Las muestras corresponderán a distintos estados del país.

## **3.2 Diagrama de proceso para Detector de Centelleo**

Se sigue el esquema propuesto en el artículo "Determination of the natural and artificial radioactivity of a selection of traditional Mexican medicinal herbs by gamma spectrometry" (ver Anexos).

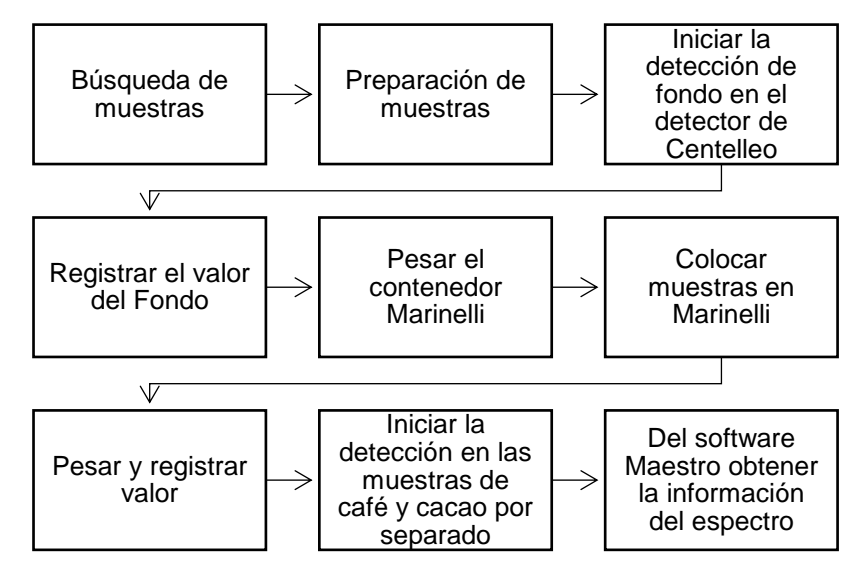

## **3.3 Especificación de las muestras analizadas**

Las muestras que se consideraron para realizar la parte experimental son nueve y corresponden a distintos estados de México:

- 1. Cáscara de café del estado de Veracruz
- 2. Semilla de café del estado de Veracruz
- 3. Semilla de café (seca) del estado de Veracruz
- 4. Semilla de café de la Ciudad de México
- 5. Cáscara de café de la Ciudad de México
- 6. Nescafé de Nestlé®
- 7. Semilla de cacao del estado de Oaxaca
- 8. Chocolate Abuelita de Nestlé®
- 9. Cáscara de cacao del estado de Oaxaca

*Ilustración 9 Cáscara y semilla de café de Veracruz*

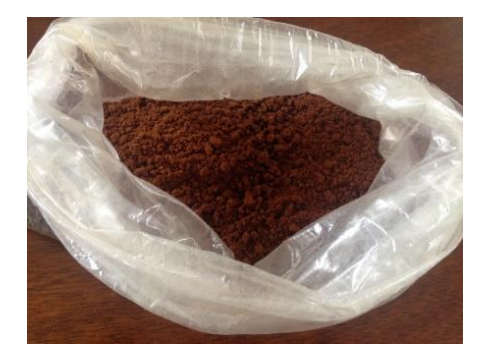

*Ilustración 10Semilla seca de Veracruz*

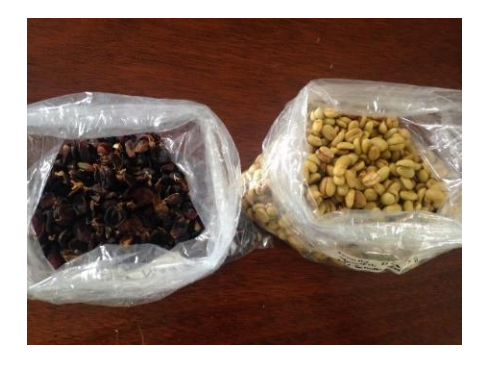

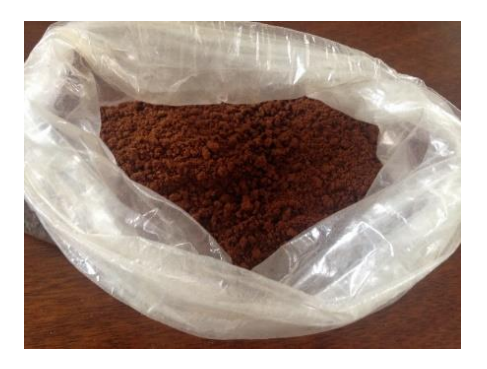

*Ilustración 12 Cáscara y semilla de café de la CDMX Ilustración 11 Nescafé*

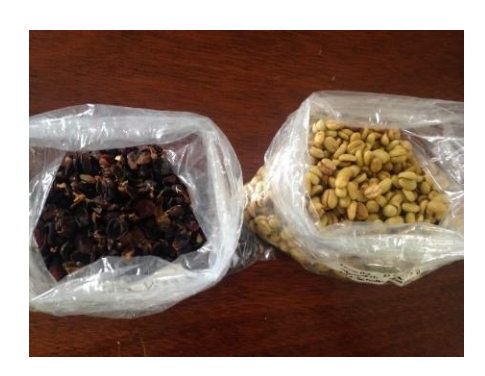

*Ilustración 13 Semilla de cacao de Oaxaca*

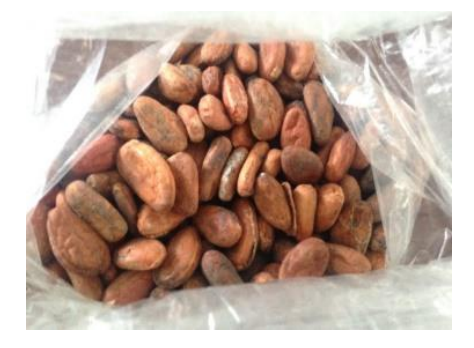

*Ilustración 14 Chocolate abuelita Nestlé ®*

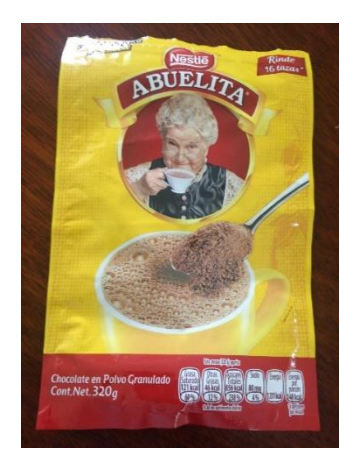

# **3.4 Preparación de las muestras**

Para preparar las muestras de café se separaron las semillas de la cáscara de forma manual, de los estados de Veracruz y la Ciudad de México. Posteriormente se llenó el contenedor Marinelli y se pesaron las muestras.

Las muestras de cacao siguieron el mismo tratamiento, se quitó la corteza, y se separaron las semillas.

La cáscara o corteza del cacao se licuó con talco de bebé (Mennen), para tener una mezcla uniforme y de esta manera rellenar el contenedor Marinelli. Se demostró que las cuentas obtenidas de K por el talco son insignificantes, prácticamente corresponden a las cuentas por fondo, por lo que no alteran las cuentas obtenidas de la cáscara de cacao.

### **3.5 Cantidad de muestra**

La cantidad requerida de muestra, depende de las propiedades de cada muestra para cubrir el contenedor Marinelli, hasta la marca establecida en él. Se rellena hasta la marca para cumplir con la geometría requerida.

A continuación se muestra una tabla en donde aparece el contenido en gramos de cada muestra que se usó para cubrir el contenedor Marinelli.

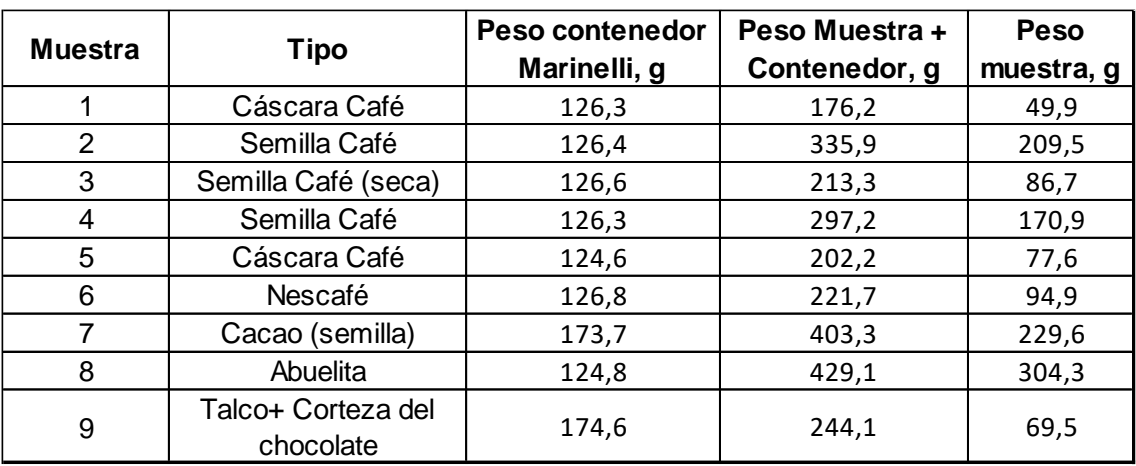

### **3.6 Detector de centelleo**

En la siguiente imagen se muestra el equipo de detector de centelleo, el cual está disponible en el laboratorio 325 del Edificio D, 2do. Piso. Es un detector de NaI (Tl), 3" x 3" tipo Bicron, marca Labtech.

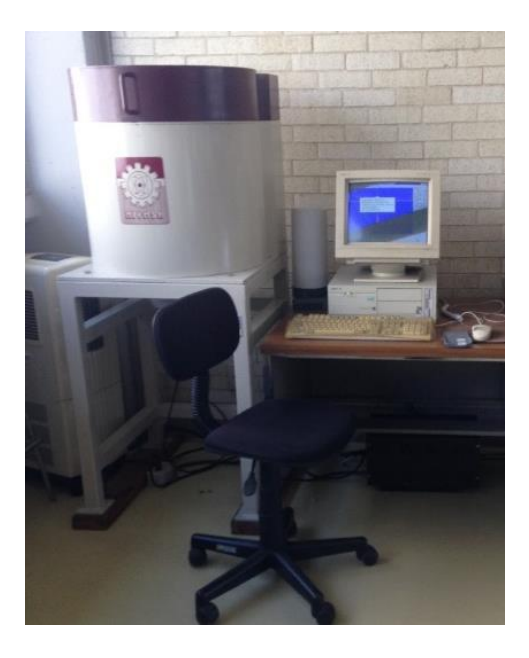

*Ilustración 11 Detector de centelleo del Laboratorio 325, Edificio D de Facultad de Química, UNAM*

El detector de centelleo es un equipo cuyo material puede convertir un electrón excitado en su estado basal, con la finalidad de ser detectado.

Los protones son detectados por un tubo fotomultiplicador (*PMT Photomultiplier Tube*) en donde serán convertidos en una señal electrónica. Este proceso es de des-excitación de los electrones orbitales.

Es posible la detección ya que existe cierta proporcionalidad entre la energía que los rayos gamma depositan en el cristal y el número de protones de centelleo que son producidos.

### **3.6.1 Instrumentación**

- 1. Tubo foto multiplicador: una vez que tenemos fotones del detector, es necesario convertirlos en alguna señal electrónica. Eso es posible por medio del tubo fotomultiplicador.
- 2. Fotocátodo: es lo más cercano al cristal y convierte los fotones en electrones.
- 3. Dinodos: multiplican la pequeña cantidad de electrones generado en el fotocátodo en una señal electrónica medible.

En general, la forma de operar de este detector consiste en que un rayo gamma interacciona en el cristal del detector, con la finalidad de que los electrones choquen en la banda de conducción, lo que produce fotones y hay una transición a un estado de menor energía. Los fotones emiten algunos cuantos electrones en el fotocátodo del PMT. Estos electrones son convertidos en una señal electrónica medible. El tamaño del pulso generado en el PMT es proporcional a la energía absorbida debido a la interacción del rayo gamma.

En este tipo de eventos, la distribución de los pulsos se pueden definir con una curva Gaussiana.

- Pulse Height Analyzer (PHA) determina la amplitud de pulso, el cual relaciona la energía de los rayos gamma. Se puede definir en:
	- o Single Channel Analyzer (SCA): el cual es un discriminador de nivel bajo
	- o Multichannel Analyzer (MCA): es un discriminador de nivel alto
- Fotopico (Photopeak): son los rayos gamma que fueron absorbidos en el cristal del detector. Las cuentas que se encuentren de lado izquierdo de este pico corresponden los rayos gamma que no depositaron la energía en el cristal. La principal función del fotopico es para calibrar el equipo, y esto permite establecer una escala. 16

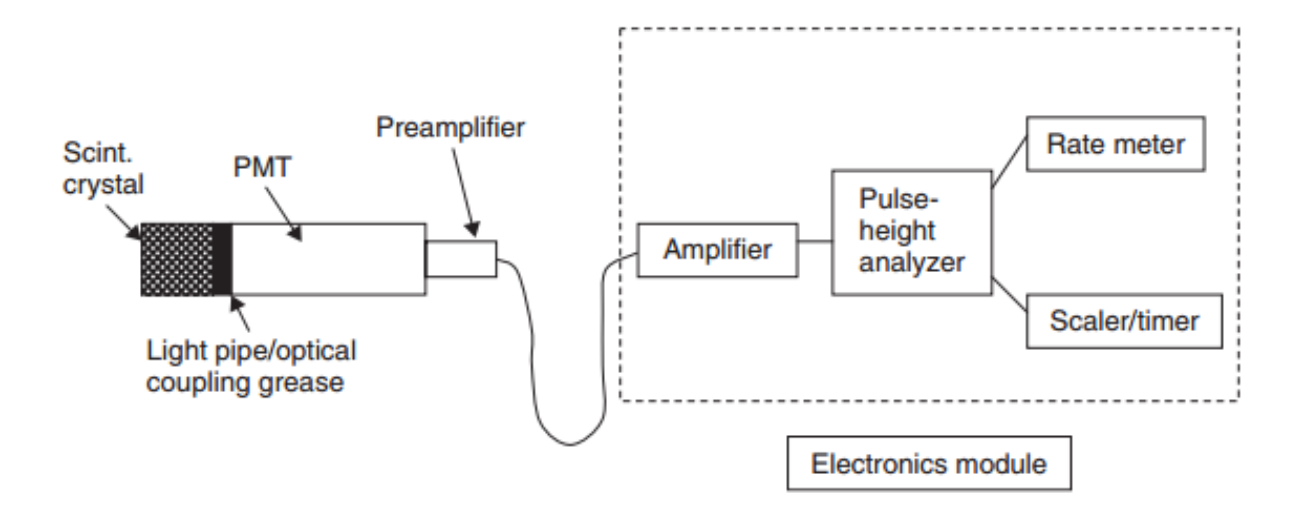

*Ilustración 12 Diagrama de un detector de centelleo (Fuente: Scintillation Detectors. Jones and Bartlett Publishers, LLC. Pag. 17-2)*

4. Marinelli: Es un contenedor de polipropileno, de grado alimenticio, con una geometría anular, el cual permite rodear el detector. Para una correcta medición, se sugiere llenar el contenedor hasta la marca indicada y mantener la geometría (señalada en el contenedor).

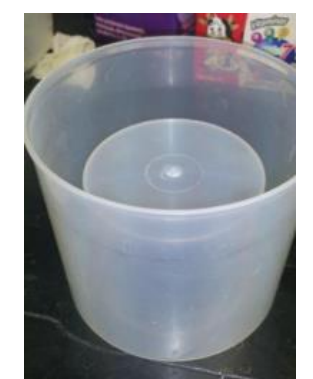

*Ilustración 13 Marinelli*

### **3.7 Programa "MAESTRO"**

Maestro es un software de la firma Ortec, el cual es necesario para la medición de la radiación. Detecta un pico en el espectro. La función ROI dentro del programa, permite seleccionar el pico, así como un área a la izquierda y a la derecha, identificando una curva. El objetivo principal de esta función es identificar el número de cuentas del área neta. Este procedimiento se debe realizar para todas las muestras. <sup>17</sup> -

#### **3.8 Análisis de fotopicos**

En los espectros obtenidos, fue necesario analizar los fotopicos correspondientes al <sup>40</sup>K. Se identificaron por la energía de 1460.822 keV. La finalidad de analizar los fotopicos radica en que se pueden conocer las cuentas y después de una serie de cálculos, el potasio total en las muestras.

En el software Maestro, una vez que se inicia la detección por un tiempo de 43200 segundo, se generó el espectro completo. Para identificar la región de interés, que corresponde al pico con la energía de 1460.822 keV, se seleccionó ROI y automáticamente el software hace la selección del fotopico y el área cercana, identificándolo con otro color. Por lo que se detecta un área debajo de la curva.

El fotopico es la característica principal de un espectro. Esto ocurre cuando un fotón interacciona por efecto fotoeléctrico y de esta manera produce un fotoelectrón. Aunado a esto, se pueden producir electrones de menor energía.

La posición del pico de absorción es proporcional a la cantidad de cuentas en unidad de tiempo y canal correspondientes, dada la energía de la radiación gamma.

La resolución del detector se define como "*R*" dado un pico de energía Ho:

$$
R = \frac{FWHM}{Ho}
$$

En donde:

R: es la resolución

Ho: es el pico de energía

FWHM: es el Full Width at Half Maximum

Este último término corresponde al ancho de la distribución entre la altura media del pico y Ho (centroide) y es un término expresado generalmente en porcentaje.

l

### **3.9 Espectro de fondo**

Previo a la detección de las muestras de café y cacao, se determinó el espectro de fondo del detector de centelleo, con la finalidad de recopilar la información del ambiente, además del ruido del equipo, ya que como se mencionaba, en el ambiente existe una cantidad de radiación. El fondo se obtiene con la finalidad de analizar el <sup>40</sup>K en el ambiente y posteriormente se quitará del valor obtenido de la detección de <sup>40</sup>K de las muestras.

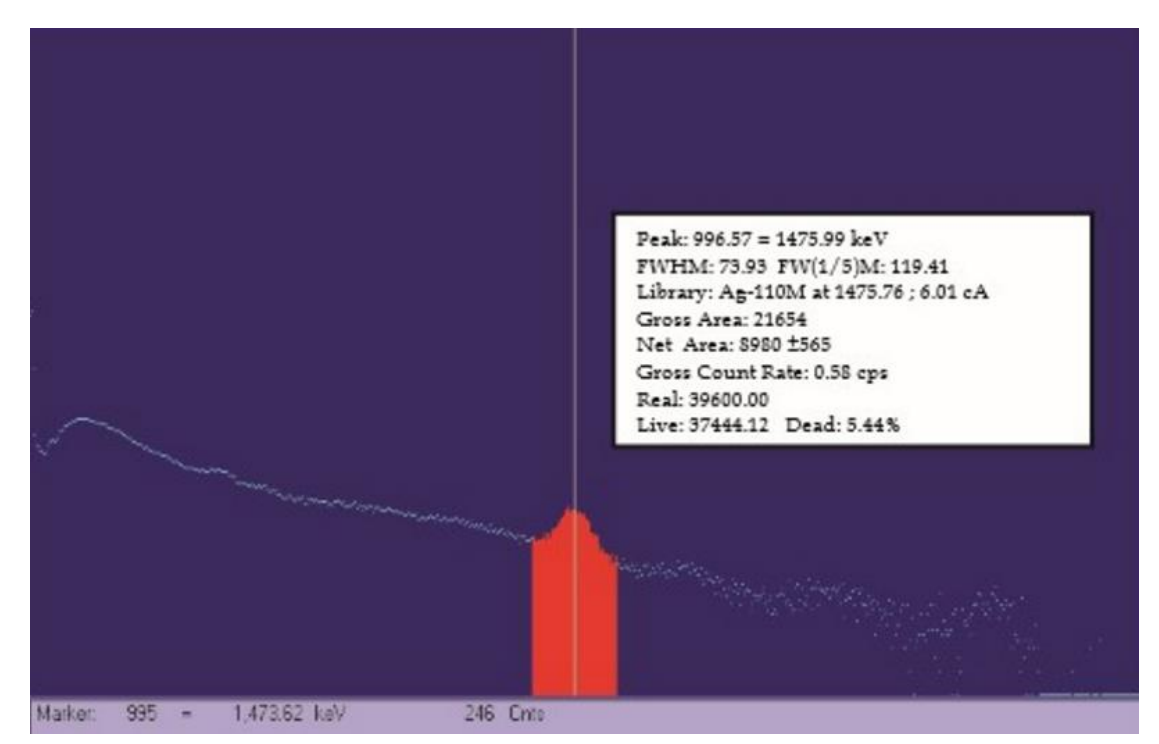

*Ilustración 14 Espectro de fondo*

# **Capítulo 4**

# **"Metodología para determinar el potasio por medio de detector de germanio hiperpuro"**

# **4.1 Descripción**

Se realizarán las mismas lecturas efectuadas en el detector de centelleo pero en esta etapa por medio de un detector de germanio hiperpuro. La parte experimental consiste en determinar la cantidad de potasio radiactivo en las muestras. Para las muestras se mantendrán las mismas cantidades, colocadas en el mismo contenedor Marinelli utilizado en el detector de centelleo.

## **4.2 Diagrama de proceso para Detector de Germanio Hiperpuro**

Se sigue el esquema propuesto en el artículo "Determination of the natural and artificial radioactivity of a selection of traditional Mexican medicinal herbs by gamma spectrometry" (ver Anexos).

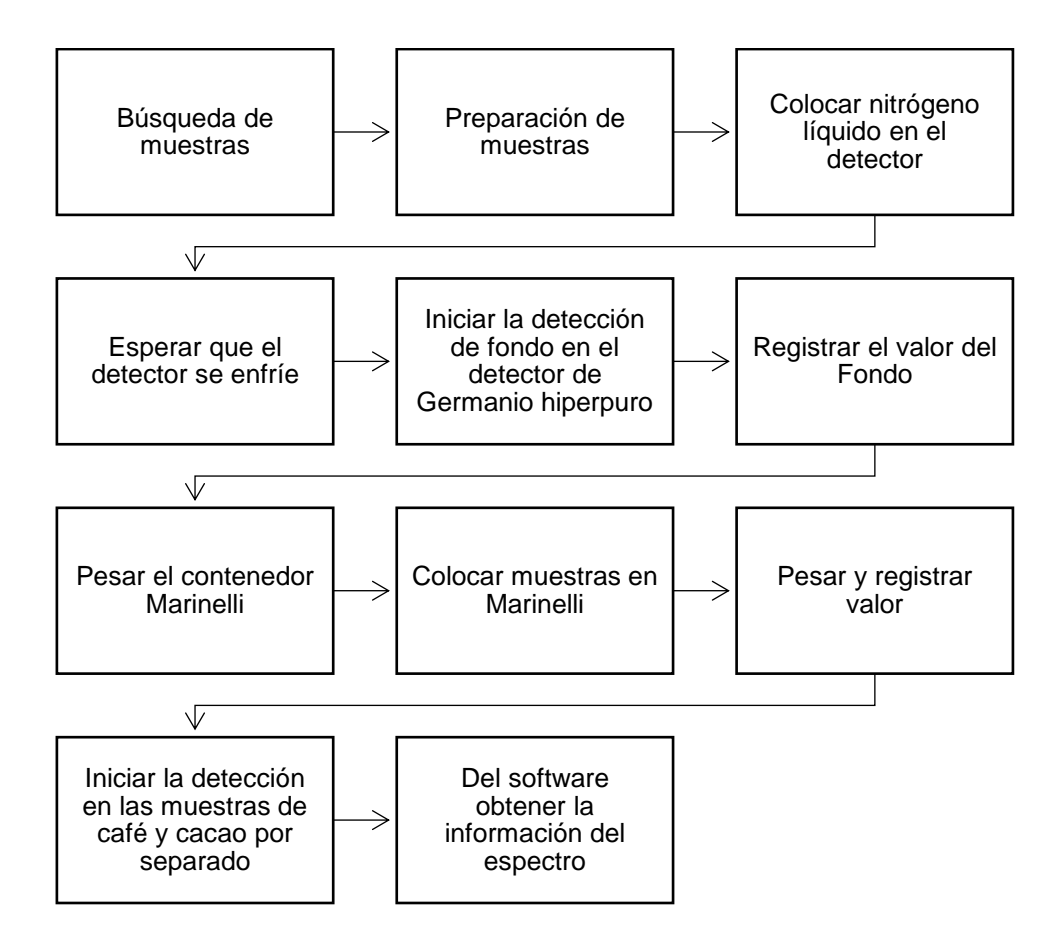

### **4.3 Especificación de las muestras analizadas**

Las muestras que se consideraron para realizar la parte experimental fueron las mismas utilizadas para el detector de centelleo. Ver punto 3.3

#### **4.4 Preparación de las muestras**

Las muestras utilizadas en esta detección corresponden a las utilizadas en la detección previa, se mantuvieron las mismas muestras de café y cacao en los contenedores Marinelli.

# **4.5 Cantidad de muestra**

La cantidad de muestra empleada en cada contenedor es la misma que la utilizada previamente, ver punto 3.5

# **4.6 Detector de germanio hiperpuro**

Se muestra el equipo de detector de germanio hiperpuro, marca Ortec, el cual está disponible en el laboratorio del Instituto de Física de la UNAM.

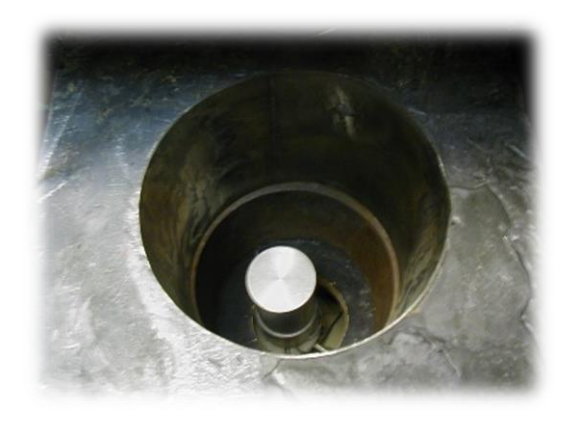

*Ilustración 15 Detector de germanio hiperpuro*

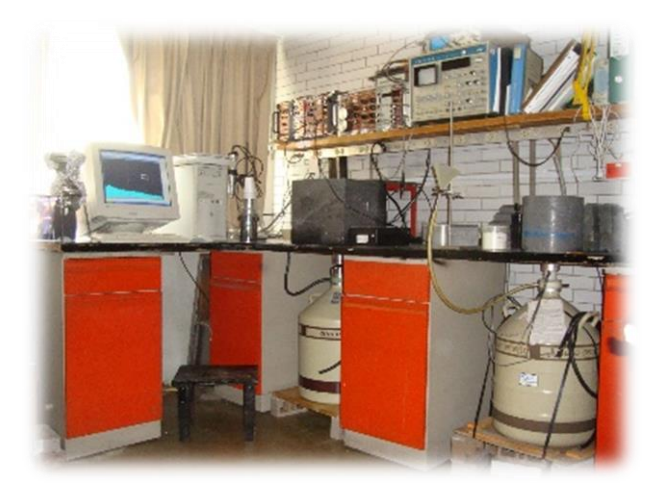

*Ilustración 16 Laboratorio del Instituto de Física, UNAM*

## **4.6.1 Instrumentación**

El detector cuenta con la siguiente instrumentación:

- Fuente de poder: es el dispositivo que alimenta los sistemas eléctricos del detector
- Fuente de alto voltaje: es la alimentación del detector y permite regular la corriente de salida.
- Preamplificador: una de sus funciones es disminuir el ruido que se pueda generar en la detección, por lo que optimiza el procesamiento de la señal.
- Amplificador: el preamplificador emite pulsos de voltaje, al llegar al amplificador, justo se amplía a un valor máximo el pulso de tal forma que pueda ser analizado en el multicanal (MCA).
- Analizador Multicanal (MCA): forma el espectro de energía una vez que procesa los pulsos provenientes del amplificador. Esto es posible ya que calibra el sistema por medio de canales. Dada una altura de pulso, se le asigna un canal y de esta forma una energía.
- Crióstato: es un contenedor con doble pared y vacío entre ambas (aislamiento térmico) con una prolongación en la parte superior en donde se coloca el detector, el cual se enfría con un gas licuado, generalmente nitrógeno líquido.

## **4.7 Programa "MAESTRO"**

Maestro es un software de la firma Ortec, el cual es necesario para la medición de la radiación. Permite obtener los espectros para cada muestra, así como el área bajo la curva indispensable para conocer las cuentas y de esta forma la cantidad de potasio en las muestras.

#### **4.8 Análisis de fotopicos**

El software permitió obtener espectros para conocer la cantidad de potasio y la presencia de otros radioisótopos.

Una vez que se tenía el espectro, para conocer el número de cuentas, fue necesario conocer el área bajo la curva.

Los 49 canales analizados corresponden al intervalo del 1456,59 al 1462,88 en donde se asociaba el pico de energía del potasio en el canal 1460, del valor teórico de 1462. Y esos canales corresponden a los puntos en donde la curva aumenta y se presenta el potasio 40.

### **4.7 Espectro de fondo**

Se realizó un fondo previo a la detección de las muestras de café y cacao. Dicho fondo representa la radiación que se encuentra de forma natural en el ambiente. El espectro se muestra en la siguiente imagen.

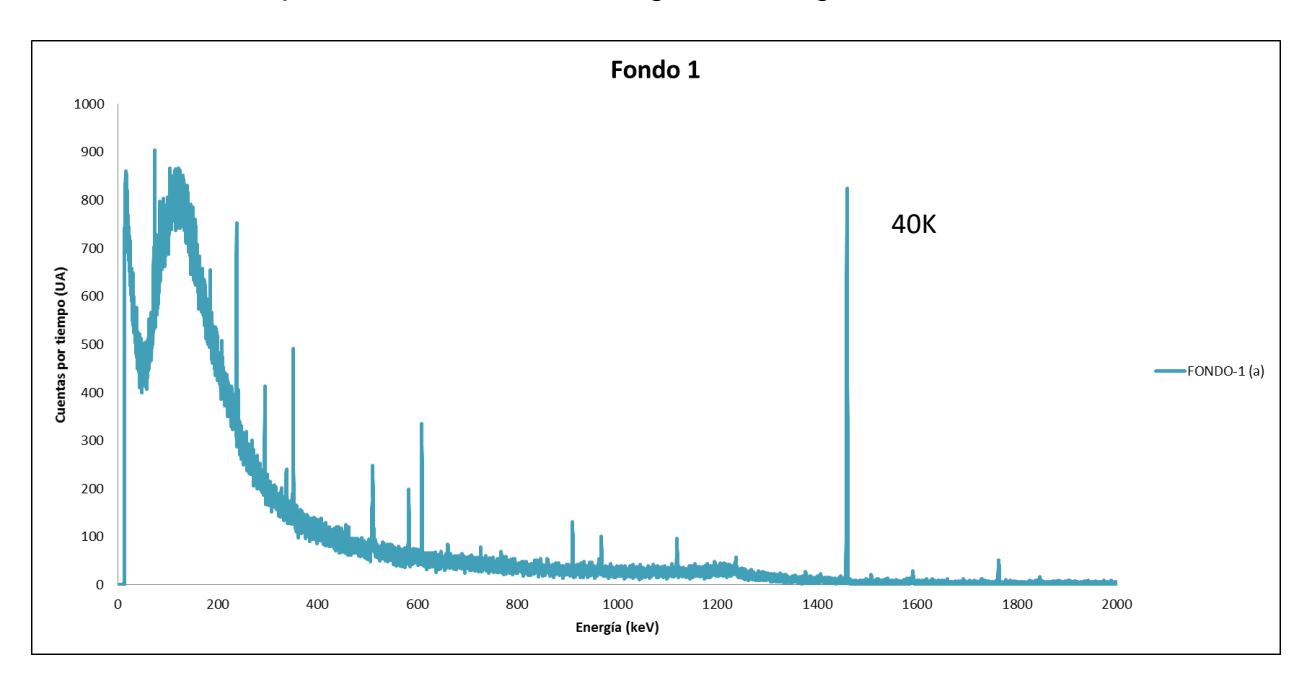

*Ilustración 17 Fondo 1*

# **Capítulo 5**

# **"Resultados"**

## **5.1 Resultados para el detector de centelleo**

En cada lectura que se realizó con el programa "Maestro" del detector, aparece una pantalla del espectro con el siguiente contenido:

- Versión expandida del espectro
- Área del espectro
- Tiempo vivo
- Tiempo real
- Tiempo muerto
- Cuentas
- $\bullet$  ROI
- $\bullet$  Pico

El elemento de interés es el potasio y dado que es un emisor gamma, de acuerdo a la tabla obtenida de "Isotope browser" tiene una energía asociada de 1460.822 keV. Una vez que se obtiene el espectro, el software hace la detección máxima en 1430,55 keV.

Una vez que se realizó la detección para cada muestra en el detector de centelleo, se obtuvieron los siguientes datos:

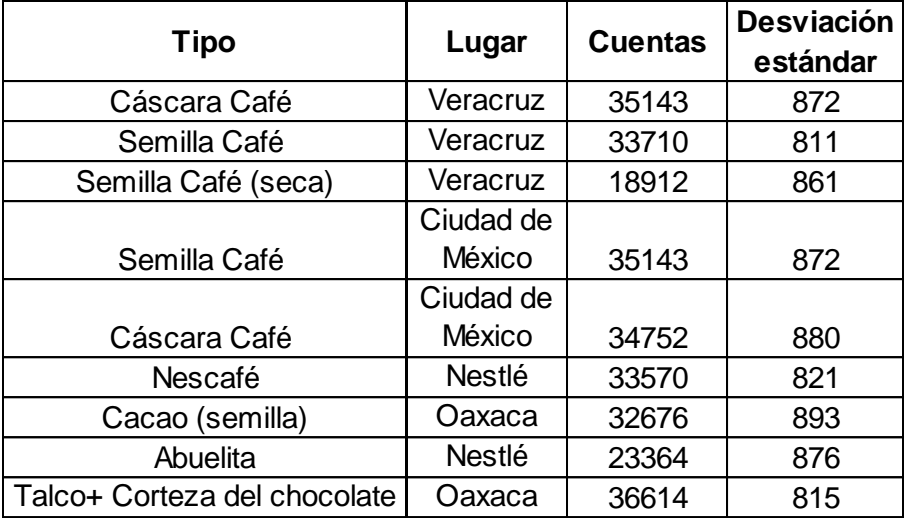

Al número de cuentas se le resta la cantidad correspondiente del fondo, en el mismo tiempo de detección.

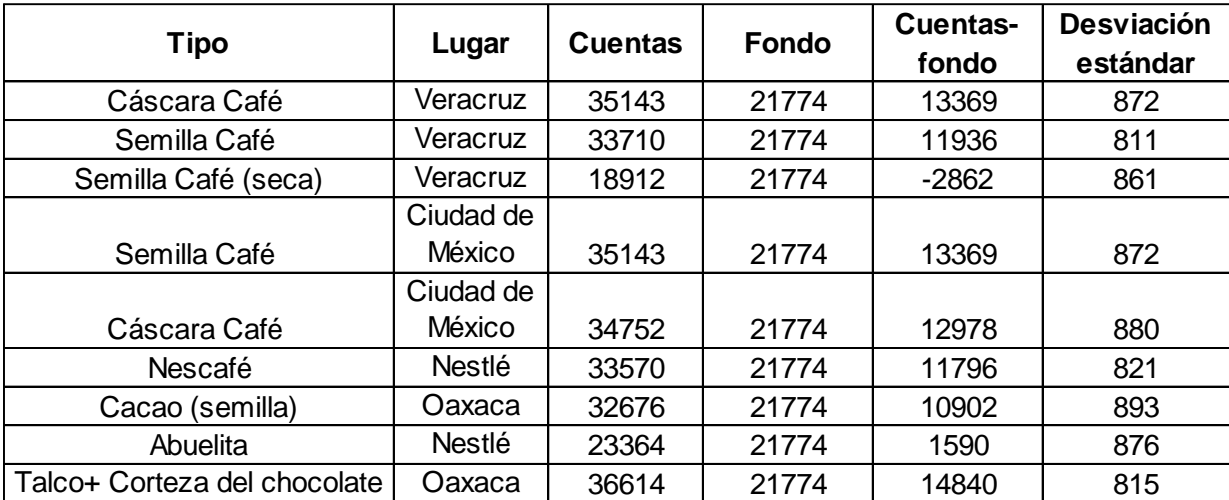

## **5.1.1 Análisis de resultados**

El decaimiento radiactivo es un proceso que se lleva completamente al azar, por lo que las mediciones que se hacen hablan de probabilidades y del significado meramente estadístico para realizar la interpretación.

El registro se efectuó por un tiempo de 24 horas con la finalidad de obtener el promedio del conteo el mayor tiempo posible y así disminuir el error estadístico. Realizar el conteo por 24 horas no afecta la muestra ya que la vida media del potasio es de 1.3x10<sup>9</sup> años. Se podría realizar el experimento en cualquier tiempo que se desee, al doble o a la mitad y se mantendría la proporcionalidad con respecto al número de cuentas.

Se consideraron la vida media del radioisótopo a analizar el cual es de miles de años por lo que no influye en nuestra medida y en la propia muestra.

El tiempo que se estudiaron las muestras corresponde al "Tiempo vivo" el cual ya considera el tiempo únicamente de detección que realiza el equipo sin considerar tiempos muertos del propio equipo.

El error es un cálculo que se obtiene de:

$$
Error (%) = \frac{desviación (\pm)}{Cuentes} x100
$$

Se hace la corrección de las cuentas por fondo:

$$
cuentes - fondo = cuenta s *
$$

Con estos dos valores de Cuentas y tiempo, se obtienen las cuentas por segundo "cps":

$$
\frac{cuentas *}{tiempo, s} = cps
$$

La eficiencia en la detección del equipo es 2.9%, por lo que dividimos las cps entre la eficiencia para obtener las desintegraciones por segundo.

$$
\frac{cps}{eficiencia} = dys
$$

La actividad específica del K (potasio) es 31.19 B por cada gramo de K, y es un valor que se mantiene constante.

$$
\frac{Bq}{gK} = \lambda N = \frac{\ln 2 * 6.02 * 10^{23} * 0.0118}{1.28 * 10^9 * 365 * 24 * 3600 * 39.1 * 100} = 31.19
$$

Para realizar el cálculo de gramos de potasio por gramo de muestra, se realiza: la siguiente equivalencia:

$$
\frac{dps}{\frac{Bq}{gK}*Peso de la muestra} = \frac{gK}{g\,muestra}
$$

#### **5.1.2 Eficiencia de la detección del detector de centelleo**

Para calcular la eficiencia del equipo se realiza la siguiente operación:

$$
\%Efficiencia = \frac{cuentas_{estándar} - cuentas_{fondo}}{A_K A_g m_{estándar} t} x 100
$$

Donde:

 $\it{cuentes}_{\it{estándar}}$ : son las cuentas obtenidas del estándar de KCl

 $\textit{cuentes}_{\textit{fondo}}$ : corresponden al fondo detectado

 $A_K$ : es la actividad específica del potasio 40 (31.19 Bq/g)

 $A<sub>g</sub>$ : es el porcentaje de emisión de radiación gamma del <sup>40</sup> Ar (11%)

 $m_{estándar}$ : masa del estándar (610 g)

: tiempo de detección (3600 s)

Por lo tanto:

```
\%Eficiencia = 0.29\%
```
\*Ver Anexo 9

#### **5.1.3 Cálculos**

La secuencia para realizar el cálculo de miligramo de potasio por gramo de muestra es:

$$
\frac{\left(\frac{cuentas-fondo}{tiempo vivo,s}\right)}{\frac{Bq}{gK}*Peso\text{ musestra}}*1000 = \frac{mgK}{g\text{ muestra}}
$$

Demostración:

$$
Artividad = \frac{Bq}{gK} = \lambda N = \frac{ln2}{t_{1/2}} * N
$$

$$
\frac{Bq}{gK} = \left(\frac{ln2}{1.28 \times 10^9 a\text{~no s} + \frac{365 d \text{~a} s}{1 a\text{~no r}} + \frac{24 h}{1 d \text{~a}} + \frac{3600 s}{1 h}}\right) \left(\frac{6.02 * 10^{23} \text{~a} t \text{~on} \text{~or} K}{1 \text{~mol~de~K}} + \frac{0.0118}{100 * 39.1 \frac{g}{mol~K}}\right)
$$

$$
\frac{Bq}{gK} = 31.19
$$

En donde:

- 0.0118% es la cantidad de 40K en K elemental
- Vida media del potasio es 1.28x10<sup>9</sup>años
- 39.1 es la masa del K

# **5.1.4 Conclusiones**

Para todas las muestras se obtuvieron las siguientes cantidades de potasio elemental.

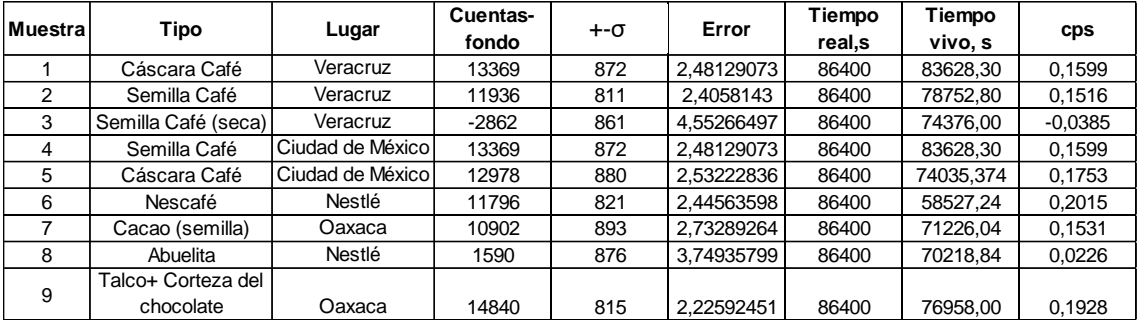

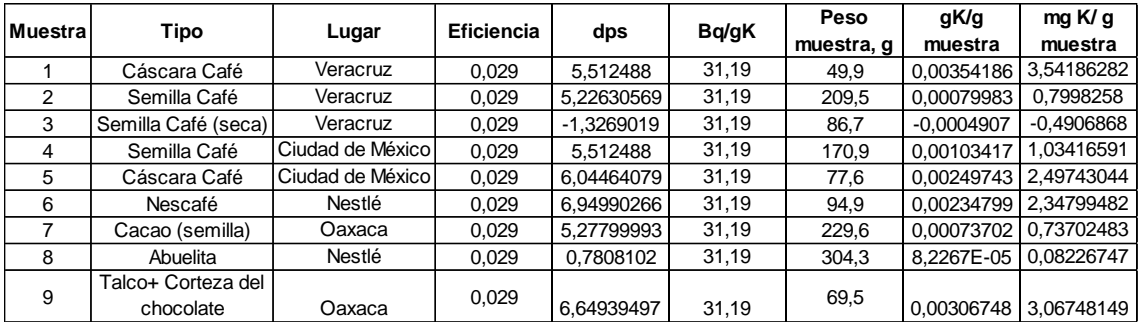

En el gráfico "Cantidad de potasio presente en muestras de café" se muestra que la cantidad de potasio en la cáscara es mayor en comparación con las semillas. Para las muestras de Veracruz, el contenido de potasio en la cáscara es de 3,5 mientras que en la semilla es de 0,79, siendo alrededor del 350% más contenido. Para la ciudad de México, se encuentra alrededor del 150% más. Algo diferente se obtiene cuando se analiza el café comercial Nescafé en donde el contenido de potasio es de 2,35 miligramo de potasio por gramo de muestra y de acuerdo a la relación analizada, el potasio en la muestra indica un comportamiento similar al contenido de potasio en cáscara. También se observa que la semilla de café seca del estado de Veracruz presenta un valor negativo, el cual se puede explicar con el fondo, ya que una vez que se realiza la detección de fondo y se compara con esta última muestra, la cantidad de potasio de la muestra está fuera del límite de detección, en otras palaras la cantidad de potasio en la muestra es despreciable o muy similar a la presente en el fondo.

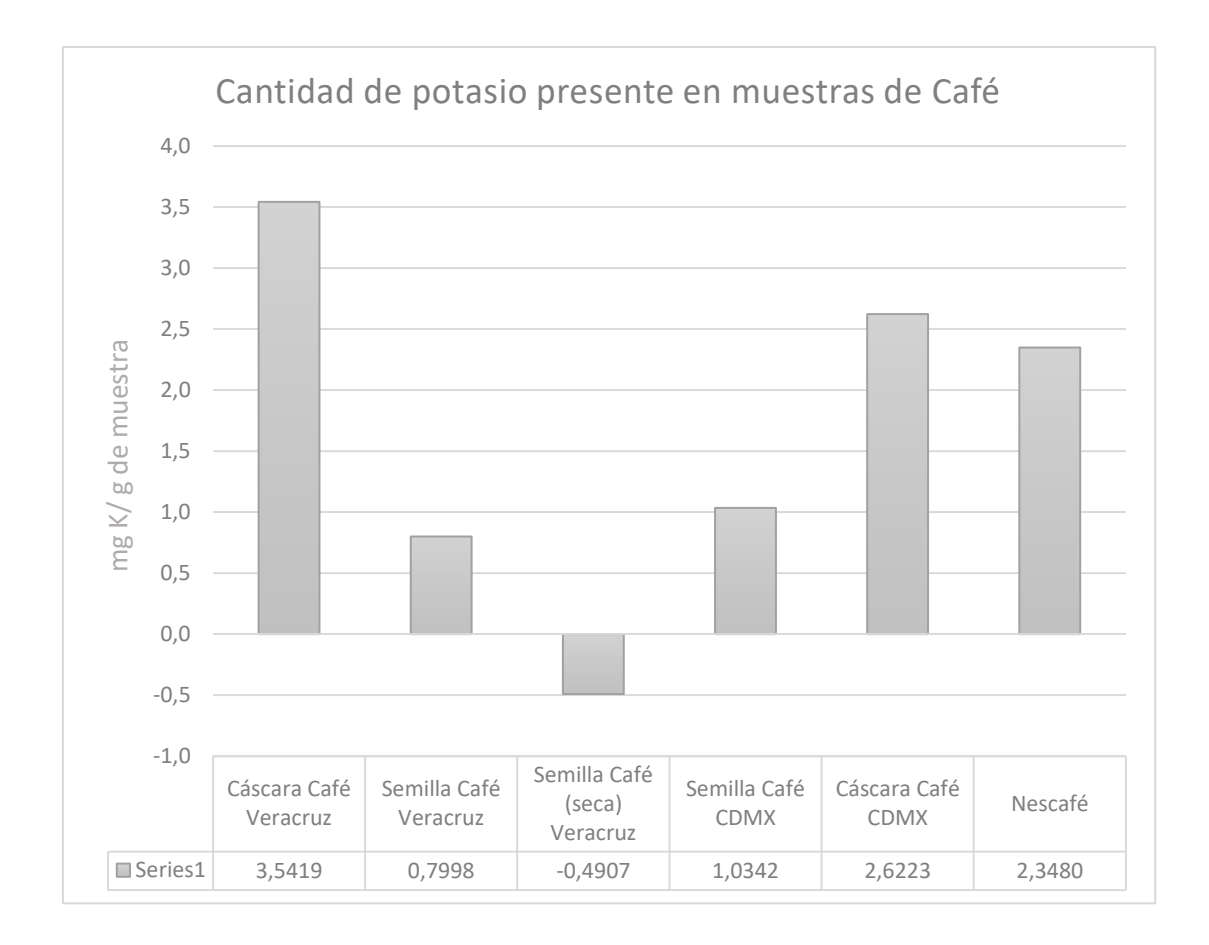

Para las muestras de cacao se aprecia un gran contenido de potasio en la cáscara de cacao, siendo 3,07 miligramos de potasio por gramo de muestra, mientras que en la semilla, se tiene apenas un contenido de 0,74 miligramos de potasio por gramo de muestra. Para la muestra de chocolate Abuelita, se identifica un valor aún por debajo del contenido de la semilla de Oaxaca. Esto es posible visualizarlo en la siguiente gráfica.

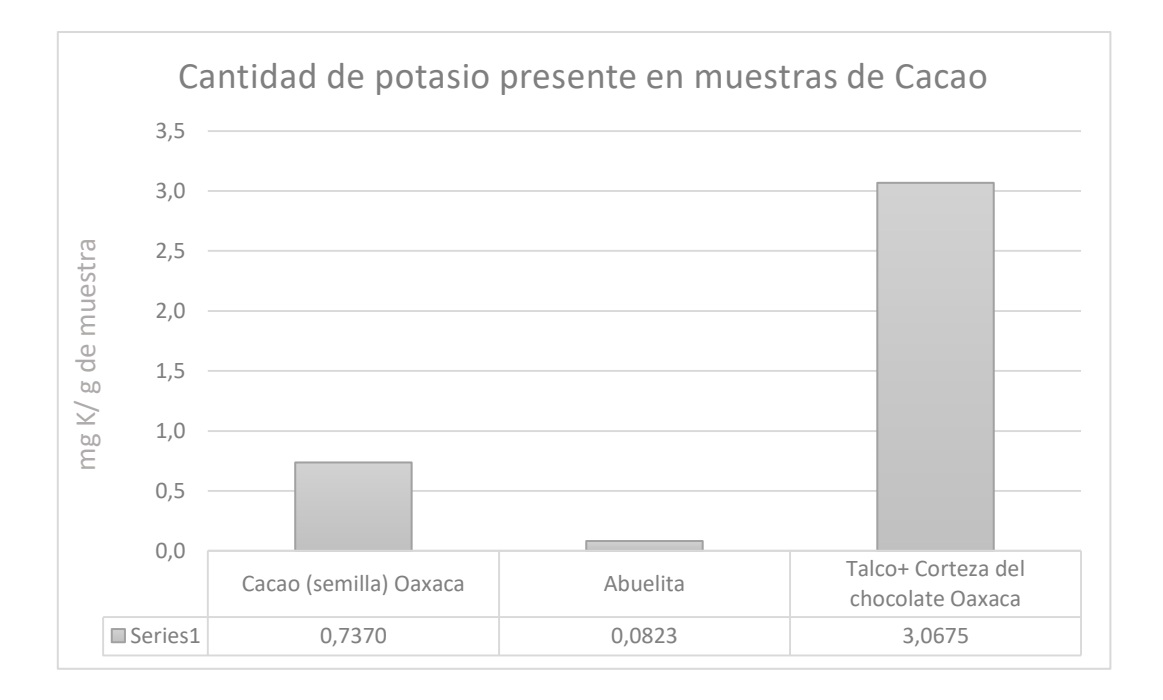

Realizar la detección de potasio en las muestras de Nestlé, y compararlo con muestras no comerciales, abre una nueva ventana al estudio del potasio como indicador del grado de dilución de la materia prima. Además existe una gran incertidumbre con la Normativa nacional relacionada con estos productos de gran valor en el mercado internacional ya que arrojan información insuficiente para identificar si efectivamente las Empresas ofrecen un producto de acuerdo a lo reportado en sus etiquetas o incluso en los mismos estándares nacionales e internacionales.

#### **5.2 Resultados para el detector de germanio hiperpuro**

A continuación se muestra una gráfica en donde se identifican los resultados obtenidos del detector de germanio hiperpuro. A este espectro ya se le restó el fondo detectado.

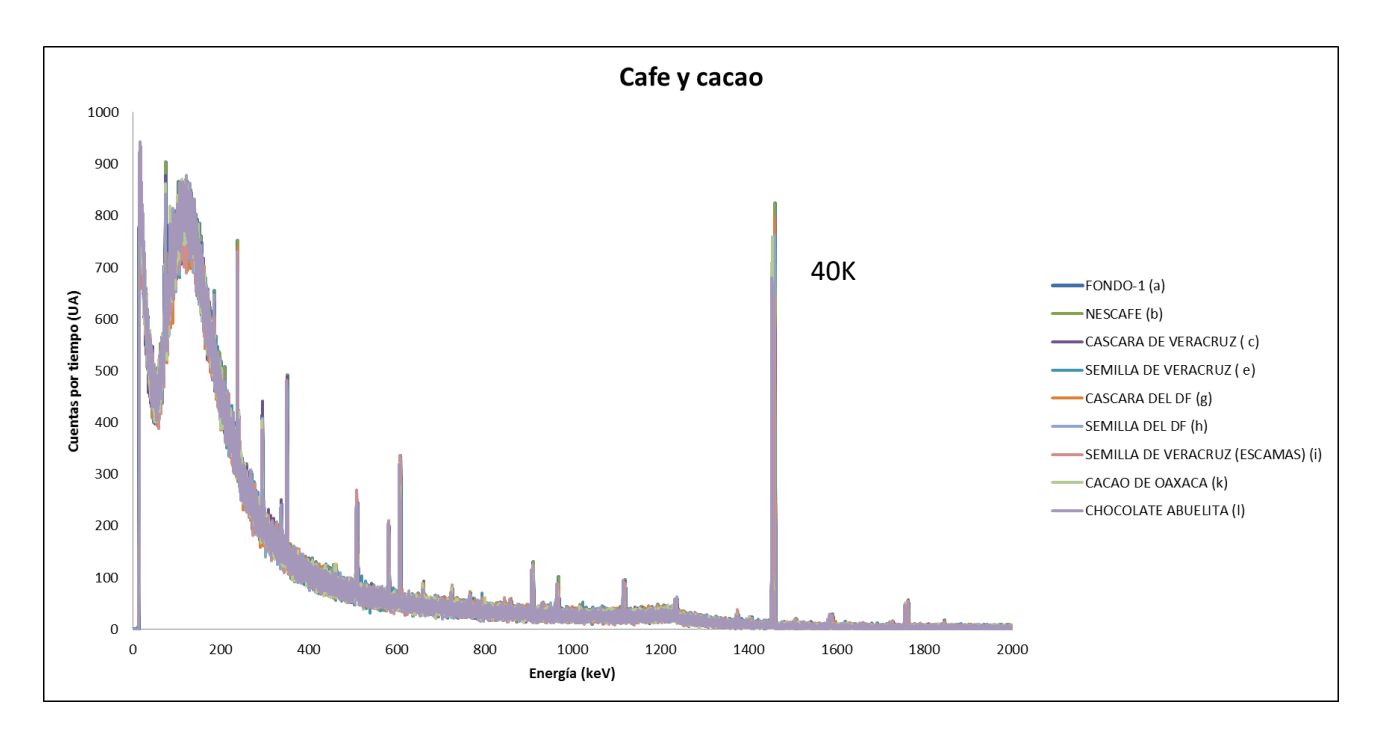

*Ilustración 18 Espectro de cacao y café*

### **5.2.1 Análisis de resultados**

Fue posible obtener en el espectro, las cuentas para cada muestra analizada. Hacer el cálculo requirió identificar los puntos en el espectro en donde empieza a elevarse el pico de potasio, esto fue posible analizando un Excel que se obtiene del programa Maestro. La gran resolución del equipo permitió analizar esta área bajo la curva.

Para el análisis, se contabilizaron 49 canales del espectro, siendo del 1456,59 al 1462,88 en donde se asociaba el pico de energía del potasio en el canal 1460, del valor teórico de 1462.

Los resultados se muestran las siguientes gráficas:

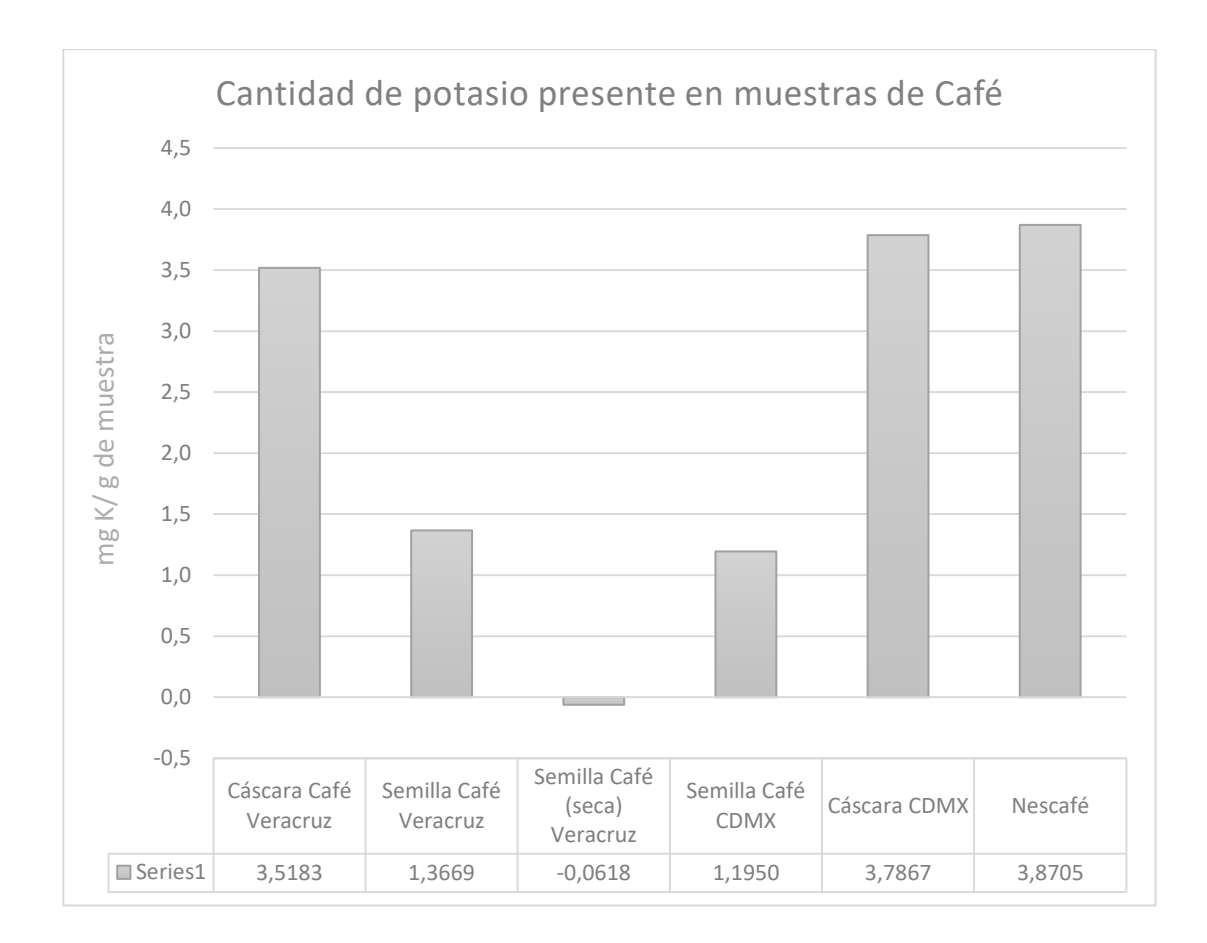

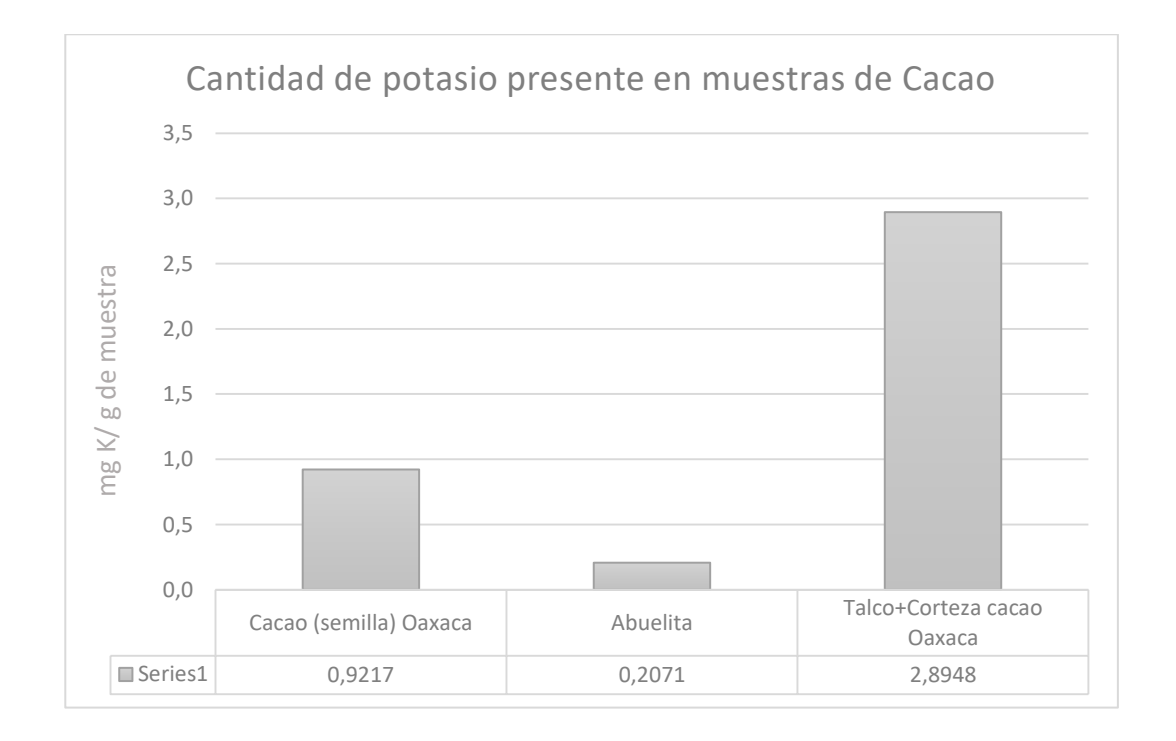

Es posible identificar el mismo comportamiento en términos generales en comparación con el detector de centelleo. La diferencia que existe en las cuentas de ambos, radica en gran función en que la detección de la radiación es un fenómeno probabilístico por lo tanto habrá una diferencia naturalmente.

En las gráficas se observa que en las cáscaras, el contenido de potasio es mayor que en la semilla, siendo para el café alrededor del 150% mayor, mientras que en el cacao, 200%.

#### **5.2.2. Incertidumbre**

El cálculo de la incertidumbre fue posible realizarlo por medio de la estadística que se asocia al propio fenómeno. La ecuación que se efectuó fue:

 $X + \sqrt{X}$ 

Donde:

X: es la cantidad de cuentas detectadas

\*Esta ecuación se empleó asociando un grado de confianza de 68.3% o una desviación estándar.

Ejemplo de cálculo:

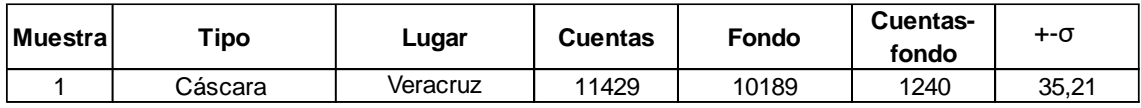

# **Capítulo 6**

### **"Conclusiones"**

La determinación del contenido de potasio exacta en las muestras de café y cacao, tanto en semillas como en la cáscara fue posible por medio de métodos de detección de isótopos radiactivos por medio de la detección del potasio 40.

Las técnicas empleadas para la detección de potasio son técnicas simples, no destructivas y las muestras empleadas no requieren tratamiento previo al análisis.

Utilizar dos métodos de detección radiactiva permitió identificar que en el detector de centelleo se obtuvieron mayores cuentas al mismo tiempo de detección, lo cual implica que el equipo es de mayor eficiencia. Mientras que el detector de germanio hiperpuro presentó mejor resolución ya que permitió identificar el pico de potasio a 1460 keV mientras que el teórico radica en 1462 keV. La desventaja de este equipo es que hay mayor desviación estadística, presenta menor eficiencia, y al utilizar nitrógeno líquido indispensable para conservar las propiedades semiconductoras, lo vuelve un equipo que requiere mayores cuidados para su correcto funcionamiento, en cuanto a costos, es un equipo más caro.

La comparación entre cáscaras y semillas permitió conocer que es más alto el contenido de potasio en las cáscaras que en la propia semilla para los dos casos: café y cacao.

Recurrir a un método sencillo y certero para la determinación de potasio impactaría directamente en algunas normas nacionales e internacionales en el área de alimentos, además del gran valor agregado que aportaría, ya que podría ser un indicador de este elemento indispensable en la ingesta humana.

## **Anexos**

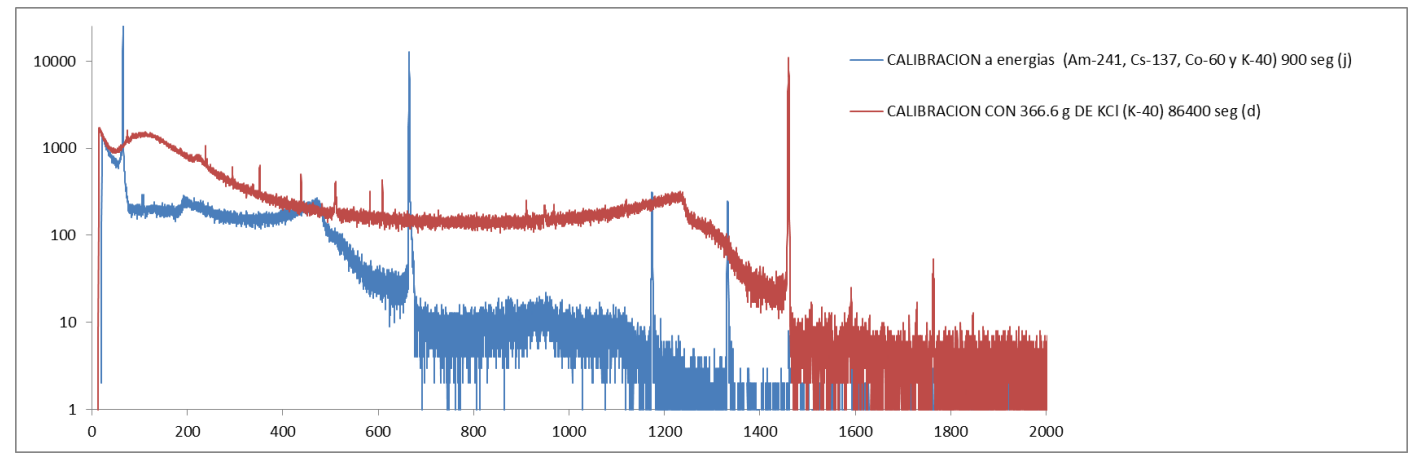

*Anexo1. Calibración del detector de germanio hiperpuro*

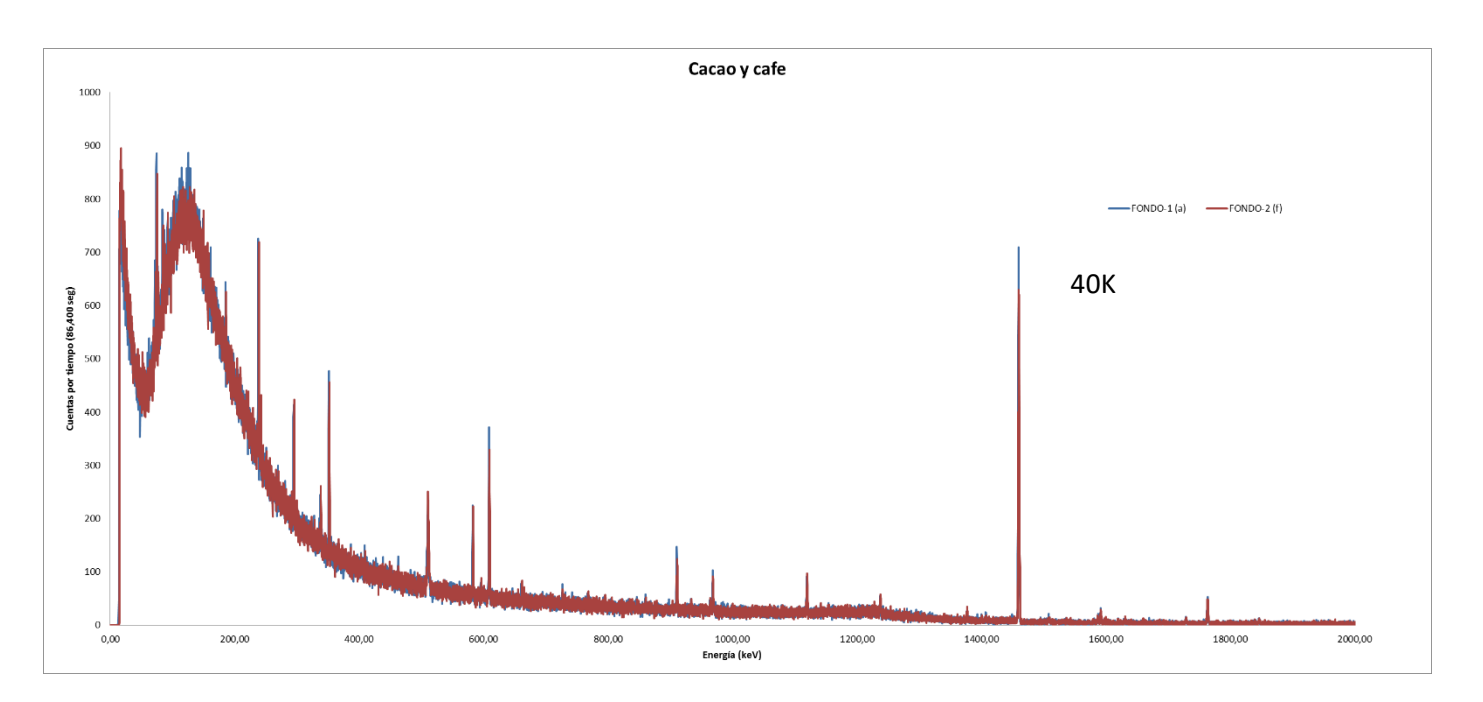

*Anexo 2 Fondos para el detector de germanio hiperpuro*

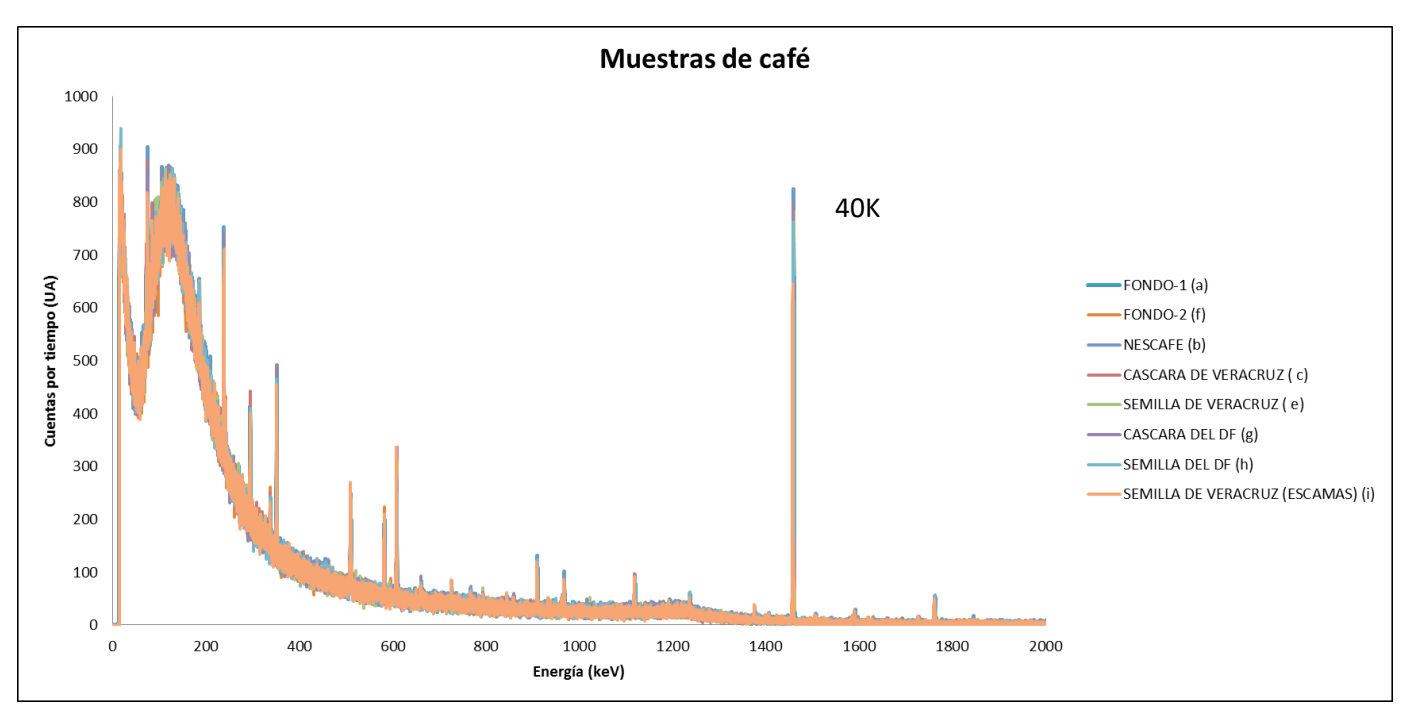

*Anexo 3 Espectro de muestras de café en el detector de germanio hiperpuro*

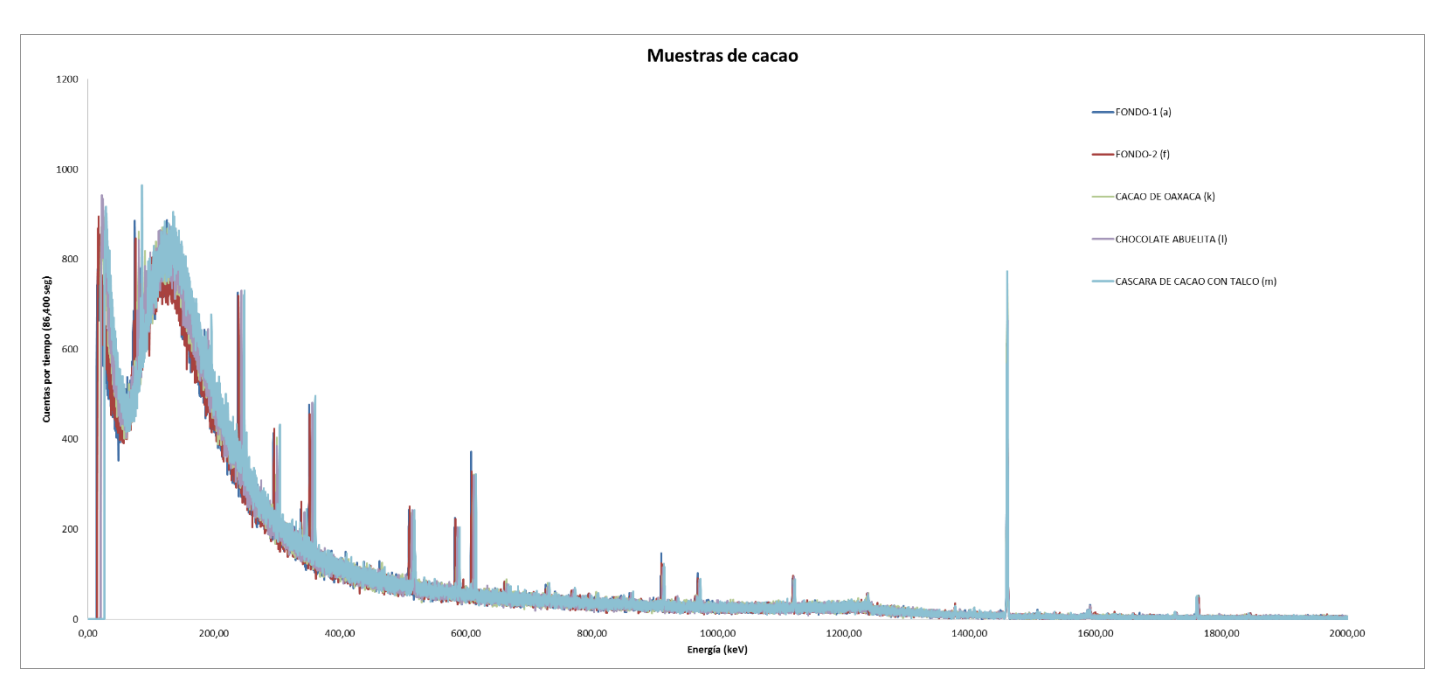

*Anexo 4 Espectro de muestras de cacao en el detector de germanio hiperpuro*

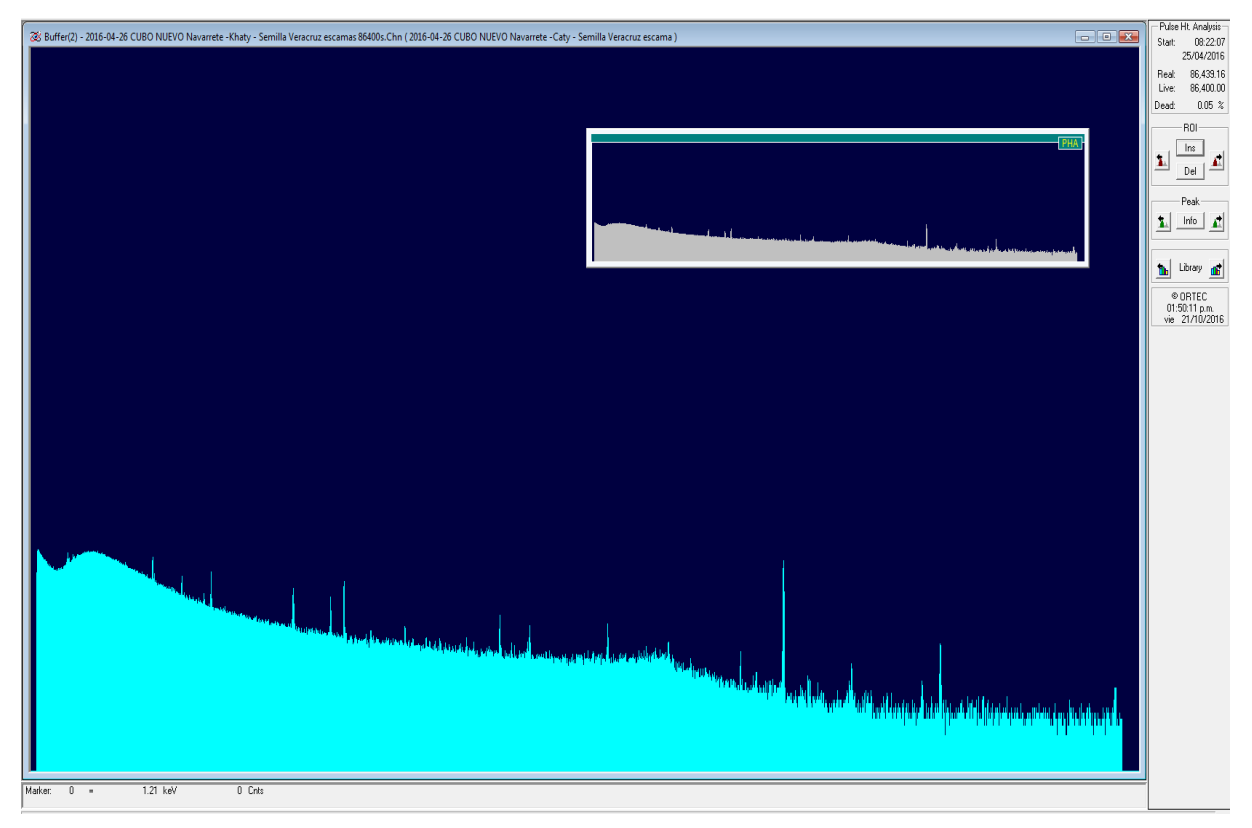

*Anexo 5.Espectro de semilla de Veracruz 1 del Detector de Germanio Hiperpuro*

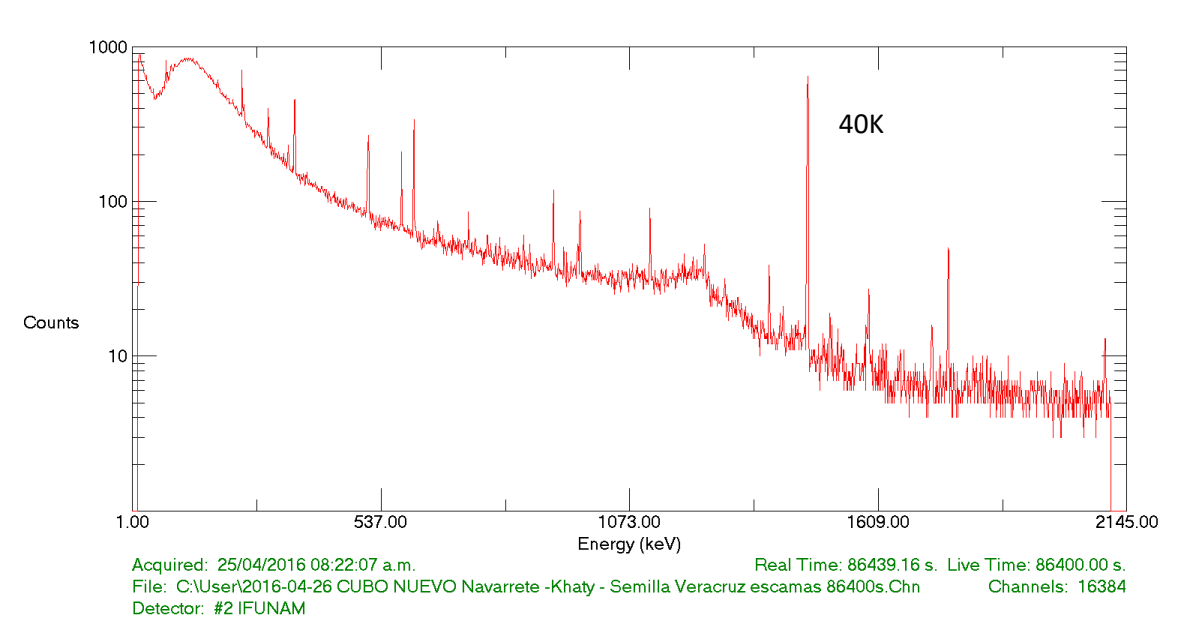

2016-04-26 CUBO NUEVO Navarrete - Khaty - Semilla Veracruz escamas 86400s

*Anexo 6. Espectro de semilla de Veracruz 2 del Detector de Germanio Hiperpuro*

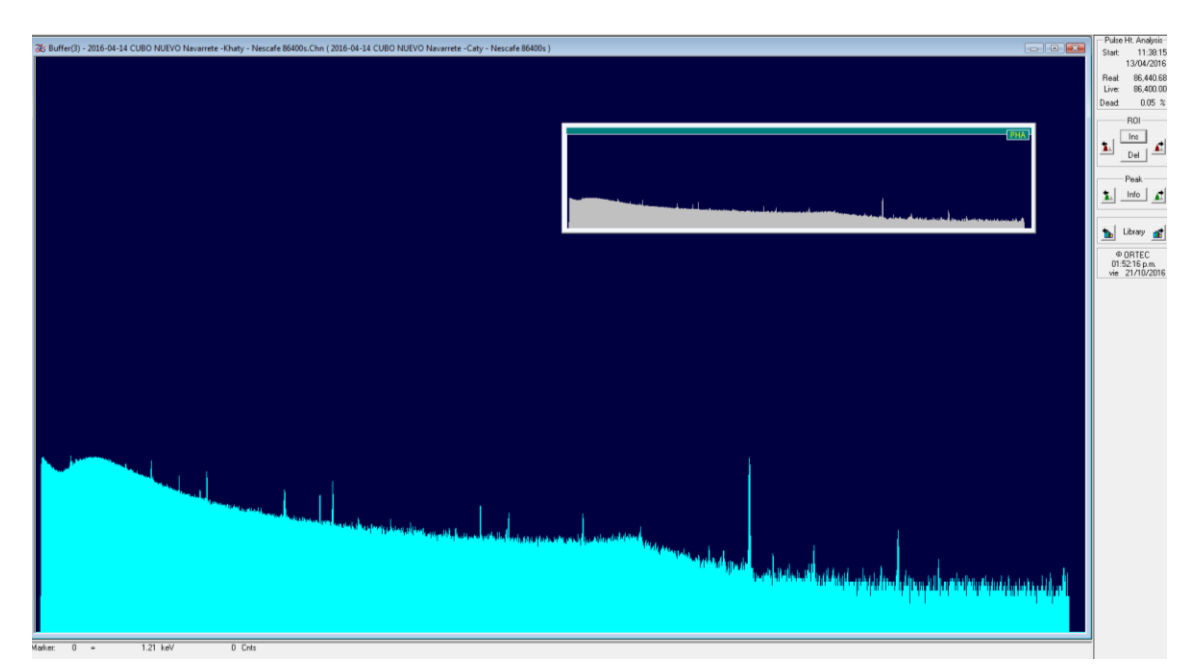

*Anexo 7 Espectro de Nescafé 1 del Detector de Germanio Hiperpuro*

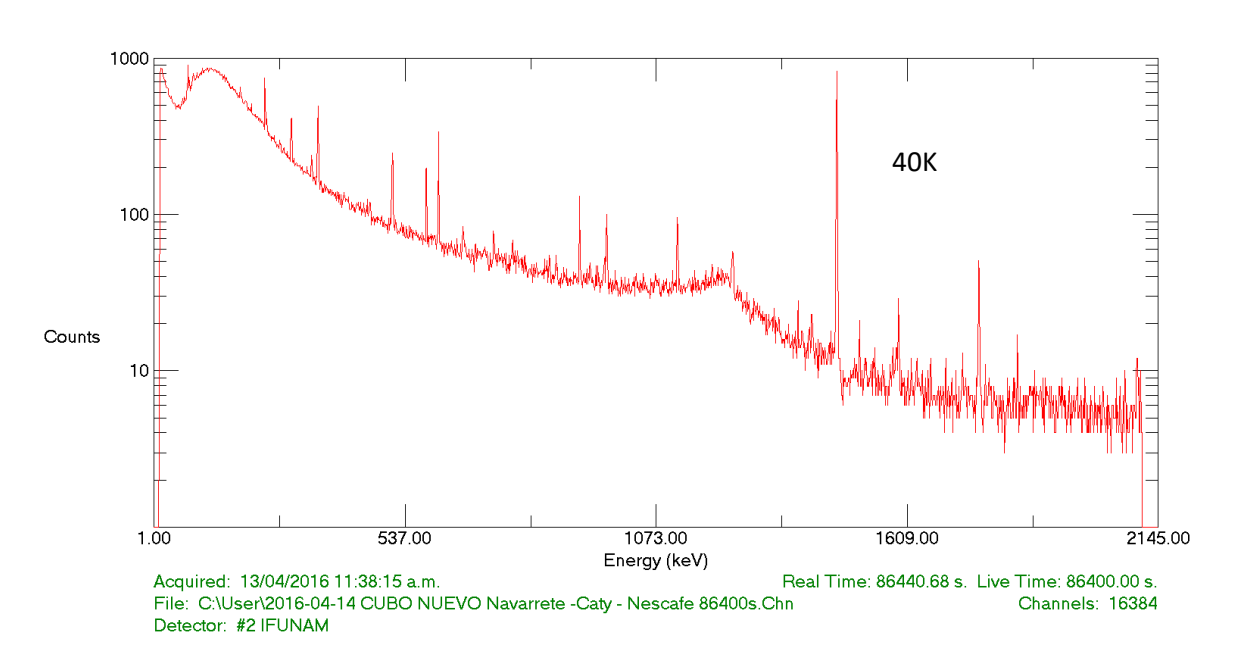

2016-04-14 CUBO NUEVO Navarrete -Caty - Nescafe 86400s

*Anexo 8 Espectro de Nescafé 2 del Detector de Germanio Hiperpuro*

Para obtener el valor de eficiencia del equipo, se usaron los datos reportados en la Tesis: "Cuantificación de potasio y determinación de dosis por <sup>40</sup>K en la dieta de una población estudiantil", por Janet Pérez Alcántara, presentada en la Facultad de Química en 2014. Se utilizaron estos valores ya que el análisis se hizo en el mismo detector de Centelleo del Laboratorio 325, Edificio D de Facultad de Química, UNAM.

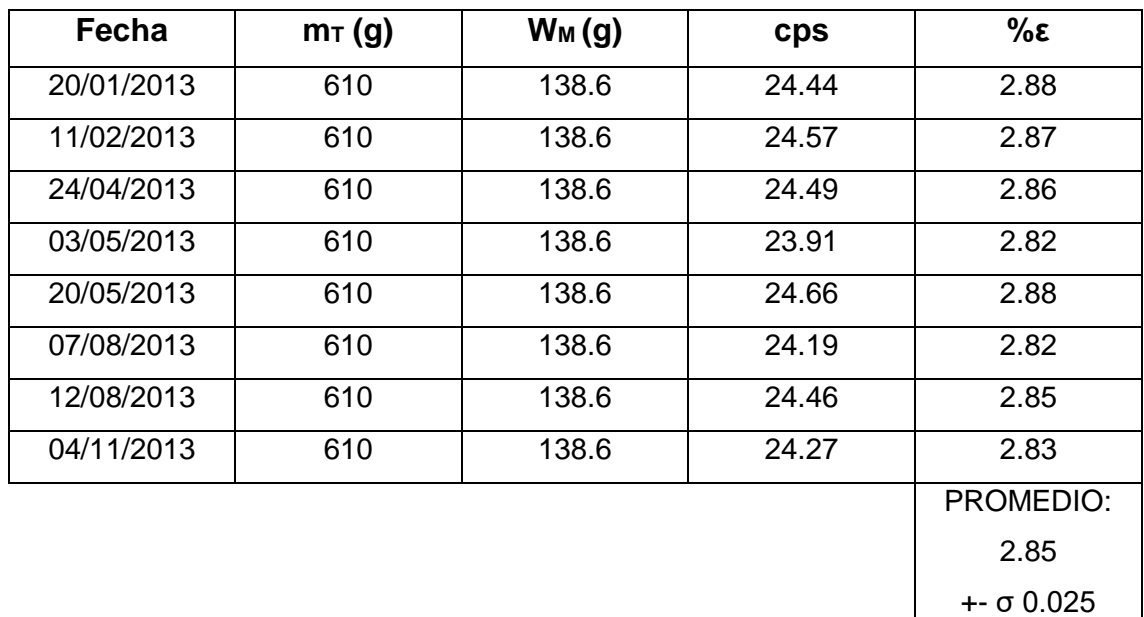

#### *Ilustración 19 Resultados de calibración de eficiencia <sup>38</sup>*

INCS News, 23rd Issue, Volume VI, Number 3, July 2009.

#### ANALYSIS OF <sup>40</sup>K CONCENTRATIONS IN COFFEES AND THEIR INFUSIONS USING GAMMA SPECTROMETRY WITH HPGe DETECTOR

G. Espinosa<sup>1</sup>, J. I. Golzarri<sup>1</sup>, I. Hernández-Ibinarriaga<sup>1</sup>, A. Angeles<sup>2"</sup>, T. Martinez<sup>3</sup>, M. Navarrete<sup>3</sup>

Instituto de Física, Universidad Nacional Autónoma de México Apartado Postal 20-364, México, D.F., México <sup>2</sup>Instituto Nacional de Investigaciones Nucleares, Km. 36.5 Carretera Mexico-Toluca, La Marquesa, Ocoyoacac, 52750, Estado de México \* Ph D Graduate student of the UAEMex Facultad de Química, edificio D. Universidad Nacional Autónoma de México Ciudad Universitaria, México, D.F. México

\*E-mail: espinosa@fisica.unam.mx

#### **SUMMARY**

The aim of this work was to measure the potassium ("K) concentrations in commercially available ground coffee brans, soluble coffees, and their infusions. The potassium concentrations were analyzed using gamma spectrometry with a Hyper-Pure Germanium (HPGe) detector, this set-up being chosen because of the high resolution and reproducibility provided. Measurements of the <sup>40</sup>K activity together with the known specific activity of potassium allow determination of the potassium concentrations in the coffees and their infusions. Six coffees were chosen from amongst those widely available on the Mexican market: "Arabi-Kfe Gourmet<sup>8</sup>, an organic coffee from Jocutla in the municipality of Coatepec in the state of Verseruz; "Santa Fe<sup>61</sup>, a coffee from the state of Chiapas and the municipalities of Coatepec and Cordoba in Veracruz; "Cafe San Jeronimo<sup>80</sup>"; Nescafe<sup>8</sup>; Cafe-Oro<sup>8</sup>; and Aurrera<sup>8</sup>. The first three are ground coffee beans while the last three are soluble coffees. The results show that the potassium concentrations of the Mexican coffees are comparable to those of other coffees from Colombia, Costa Rica, Kenya, Uganda, and Ghana, reported by other authors. An important advantage of this work lies in the automation of the analyses and calculations of the "K concentration.

#### **INTRODUCTION**

Coffee is an important export commodity and popular beverage and is commercialized as whole or ground roasted coffee beans and as soluble (instant) coffee. The concentration of chemical elements in any plant-derived food product depends in part on the concentration of the elements in the soils available to the plant<sup>1</sup>.

Potassium is an essential dietary mineral, required to sustain biological processes. It constitutes 5 % of the total mineral content of the human body<sup>2</sup>. Natural potassium<br>comprises the isotopes <sup>29</sup>K, <sup>40</sup>K, and <sup>41</sup>K,

where <sup>29</sup>K and <sup>41</sup>K are stable elements and <sup>40</sup>K is a radioactive isotope (isotopic abundance  $0.0118$  %) with a half-life of  $1.28 \times 10^8$  years. and is the most abundant radioactive substance in the human body.

<sup>40</sup>K decays to <sup>40</sup>Ca by B decay (89 %) and to <sup>40</sup>Ar by  $\beta'$  decay (11 %), the latter associated with the emission of a gamma ray of 1462 keV which is used for the determination of "K concentration<sup>3</sup>.

HPGe gamma spectrometry is a nondestructive analytical method and was used here for the analysis of <sup>40</sup>K in samples of coffee. The secular equilibrium between daughter nuclides and the naturally occurring parents implies that the

Factories of al., 1993 Notes, VI J.J. July 2009; ST-76,

gamma ray emission rate for the decay to <sup>40</sup>Ar is proportional to the amount of <sup>40</sup>K in the coffee samples<sup>4</sup>. The aim of this study was to assess the potassium concentrations in both the selected brands of coffee as well as their infusions.

#### **EXPERIMENTAL**

#### Estimate of the disintegration rate

The specific disintegration rate of the naturally occurring long-lived radionuclide "K is given by the equation:

$$
A = \frac{N_A a \ln 2}{100 M_{1/2}} = 31.19 Bq / gK \tag{1}
$$

where  $A =$  Theoretical activity of <sup>45</sup>K (Bq/g of K),  $N_d$  = Avogadro's number  $(6.02 \times 10^{23} \text{ mol}^{-1})$ ,  $a$  = Isotopic abundance of <sup>45</sup>K (0.0118 %),  $M =$  Molar mass of potassium (M(K)=39.1 g/mol) and  $T_{1/2}$  = Half-life (4.03661x10<sup>16</sup> s)<sup>5</sup>.

#### **HPGe** detector efficiency

Detector efficiency may be calculated by dividing the number of counts per second (cps) by the theoretical <sup>40</sup>K activity in disintegrations per second (dps) of the known mass of potassium in KCl standard. It is a function of the gamma ray energy and depends of background radiation. The detection efficiency for the detector used in this study as a function of gamma ray energy of 1460 keV was calculated using the equation:

$$
E_{ff} = \frac{C_{.9} - C_{.8}}{A A_f W_{.05t} T}
$$
  
= 
$$
\frac{120784 - 5832}{31.19 \times 0.11 \times 192.27 \times 80000}
$$
  
= 0.0022 = 0.22 %

where  $E_{ll}$  = Detection efficiency,  $C_{S}$  = Counts per second (1460 keV peak) from the standard source,  $C_B$  = Counts per second (cps) from background radiation,  $Ay =$  Percentage gamma

ray emission from <sup>40</sup>Ar, W<sub>KS</sub> = Mass of the KCI standard (g), and  $T =$  Analysis time (s).

#### Activity of the samples

The total activity of <sup>40</sup>K per gram of coffee is obtained using the equation:

$$
A_S = \frac{(C_S - C_B)/T}{W_S E g A \gamma} \tag{3}
$$

Where  $Cs =$  Counts per second  $(1460 \text{ keV peak})$ from the sample,  $C_B$  = Counts per second from background radiation,  $T =$  Analysis time (s), and  $Ws =$ Mass of the sample  $(g)^6$ 

Finally, when As is divided by the specific activity of the element K is obtain the grams of potassium per gram of sample. It is convenient to multiplied by 100 g of coffee for express this concentration as a percentage<sup>6</sup>, using the equation:

$$
\% K = As/A \cdot 100 \tag{4}
$$

#### Sample preparation

From the variety of coffees available on the Mexican market, six coffee brands were chosen: "Arabi-K-fe Gourmet<sup>8</sup>", an organic coffee from Jocutla in the municipality of Coatepec in the<br>state of Veracruz; "Santa Fe"", a coffee from the state of Chiapas and the municipalities of Coatepec and Córdoba in Veracruz; "Cafe San Jeronimo<sup>gu</sup>; Nescafe<sup>®</sup>; Cafe-Oro<sup>®</sup>; Aurrera®

The coffees themselves were analyzed by placing a sample of volume 340 rnL from each of the brands was directly into the Marinelli beaker. No prior treatment of the coffee was carried out.

The infusions of each of the coffees were made with samples also of volume 340 mL. The coffee was put into an aluminum bowl filled with 350 mL of water, the solution stirred. boiled for 10 min. and immediately filtered with a commercial paper filter. The coffee residues were reintroduced to the bowl with 150 ml. of water for boiled and filtered again, this

Equinoa et al., 1975 Specs, VL/3, July 2000, 52.51.

 $\mathbb{C}^n$ 

procedure was carried out a total of seven times. Finally, the total solution was evaporated until 320 mL was obtained to fill the Marinelli for the analysis.

#### **Instrumentation**

The equipment used included an EG  $\&$  G Ortec® Hyper Pure Germanium (HPGe) detector, an Ortec 439<sup>®</sup> bias supply, an Ortec

amplifier, an Ortec ACE  $570^\circ$  $4K^E$ multichannel card and a PC. The gamma ray spectra were obtained using the Maestro  $2^8$ program and analyzed using the Gamma Vision program. A 36.4  $\times$  33.6  $\times$  35 cm lead box of wall thickness 7.5 cm was used to reduce background radiation.7. Old lead was used to ensure a low background. The HPGe analysis system is shown diagrammatically in Fig. 1.

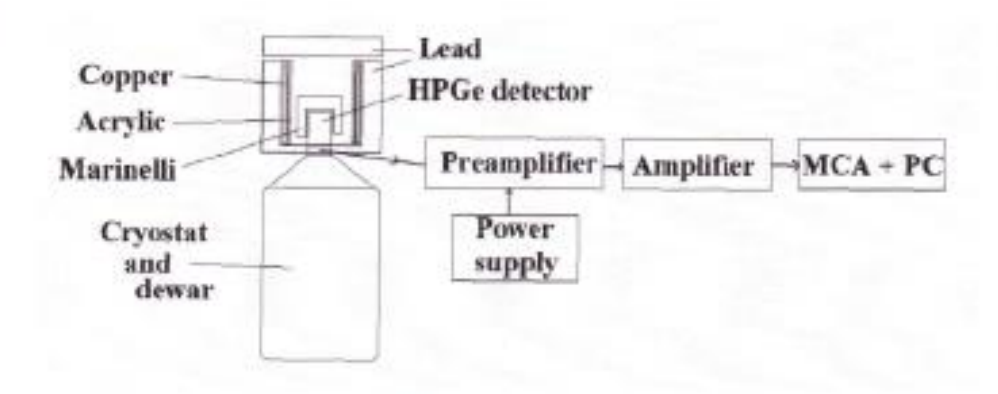

Figure 1. HPGe gamma analysis system.

#### Determination of the background

In order to determine the analysis system background, five spectra of 24 h were taken with an empty Marinelli. The environmental <sup>49</sup>K photopeak of the background spectrum appears as usual. Figure 2 shows the logarithmic graph of the background gamma spectrum.

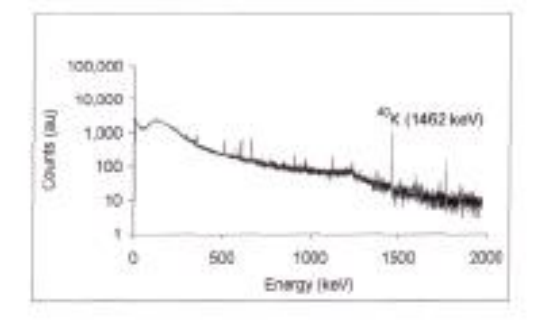

Figure 2. Background gamma spectrum.

#### **Calibration** energy

The HPGe analysis system was energy calibrated using the Gamma Vision program with the radioactive sources<sup>241</sup>Am (60 keV),  $^{137}Cs$  (662 keV), and  $^{60}Co$  (1173 and 1332 keV).

#### **KCI Calibration standard**

The potassium standard used was 366.6 g of potassium chloride crystal assaved by the supplier J. T. Backer<sup>®</sup>

The KCl was placed inside the 500 mL Marinelli beaker and analyzed with the spectrometer system over 24 h. The energy of the photopeak was 1460 keV and the energy resolution (FWHM) was 2.5 keV. Figure 3 shows the logarithmic graph of the gamma spectrum of the KCl standard.

Expiration at al., 19625 News, V17.3, July 2009, 52-56.
### **Measurement** conditions

The measurements of the different samples were carried out under identical conditions. The coffee was distributed homogenously inside the Marinelli beaker and covered the top of the detector. The relevant detection efficiency of 0.22 % was calculated above.

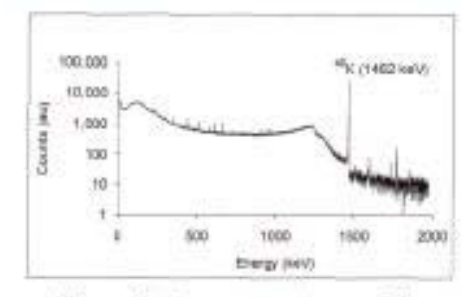

Figure 3. Gamma spectrum of the potassium standard.

The residues of the three ground coffees were also analyzed to determine their potassium concentrations after the infusion procedure.

## **RESULTS AND DISCUSSION**

The results of the gamma analysis using the calculations described above are shown in Table 1. It can be seen that soluble coffees have a greater potassium concentration than the ground coffees. This result supports the observation that soluble coffee is grind with a greater proportion of coffee rind than non-soluble coffee. The linear graphic in Fig. 4 shows the gamma spectra of the ground and soluble coffees.

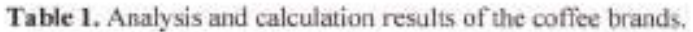

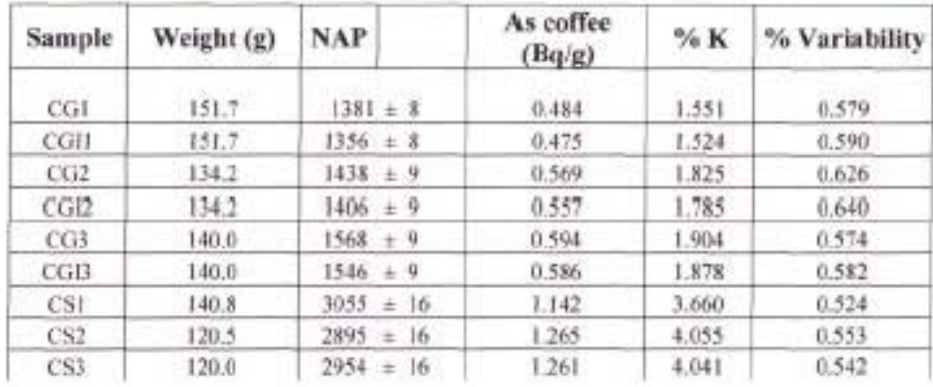

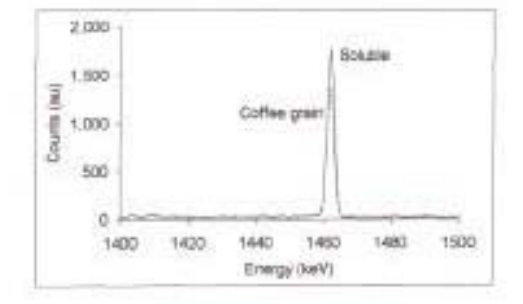

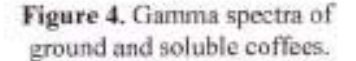

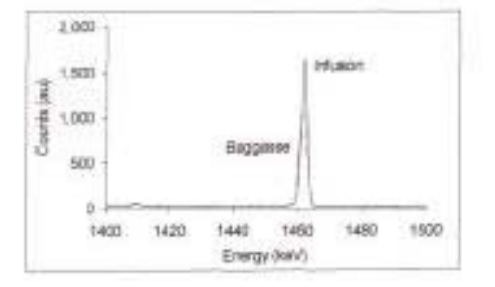

Figure 5. Gamma spectra of the infusions and the residue.

Equipment al., 1983 Flevel, VI +3, July 2009, 15-56.

72

Using the infusion procedure described above, the results show that from 97.8 to 98.6 % of the potassium in the ground coffees was transferred to their infusions. This is confirmed by the analyses of the residue (Fig. 5). It was found that 100 % of the potassium in the soluble coffees was transferred to their infusions.

## **CONCLUSIONS**

The potassium concentrations of the Mexican ground coffees analyzed here are similar to those of coffees from Colombia, Costa Rica, Kenva, Uganda, and Ghana<sup>8</sup>. The potassium concentrations of the soluble coffees are approximately double those of the ground coffees. It would be desirable to extend this study to include the measurement of the potassium concentrations in other commercial coffee brands. The HPGe detector and the automatic analysis system provide a precise and reliable system for the  $^{40}$ K measurement of activity and determination of other radionuclides. The calculation of  ${}^{40}$ K total activity is a precise method for obtaining the potassium concentrations of the coffees. The potassium concentrations of several seeds, grains, and vegetables may also be analyzed with using this method<sup>1</sup>.

## Acknowledgements

The authors wish to thank to A. Huerta for his technical help. This work was partially supported by PAPIIT-DGAPA-UNAM grant IN107707.

### **REFERENCES**

- $1)$  A Brodsky, Handbook  $\alpha$ <sup>F</sup> Radiation Measurement and Protection, CRC Press 1978, M. Eisenbud, T. Gesell, Enviromental radioactivity from Natural. Industrial and Military Sources: Academic Press (1997).
- 2) J. Thulasi Brindha, S. Rajaram, V. Kankan, Radiat. Protec. Dosi... 123, 1 (2007) 36-40.
- 3) Human Health Fact Sheet. Argonne National Laboratory, EVS (August 2005).
- 4) Y. Nir-El, Practitioner's Report, 2  $(1997)$  193-198.
- 5) J. M. Navarrete, Nuclear Anal. Measurement on the Road to Food Safety-1 (2005) 836.
- 6) J. M. Navarrete, J. Campos, T. Martínez, L. Cabrera, J. Radioanal. Nucl. Chem., 265 (2005) 133-135.
- 7) G. Espinosa, Notas de la Quinta Escuela Mexicana de Física Nuclear, Editadas por la División de Física Nuclear de la SMF. (Junio del 2007).
- 8) R. J. Clarke. R. Marce, Coffee Chemistry, Volume 1, Elsevier Publishers, Applied Science London and New York (1985).

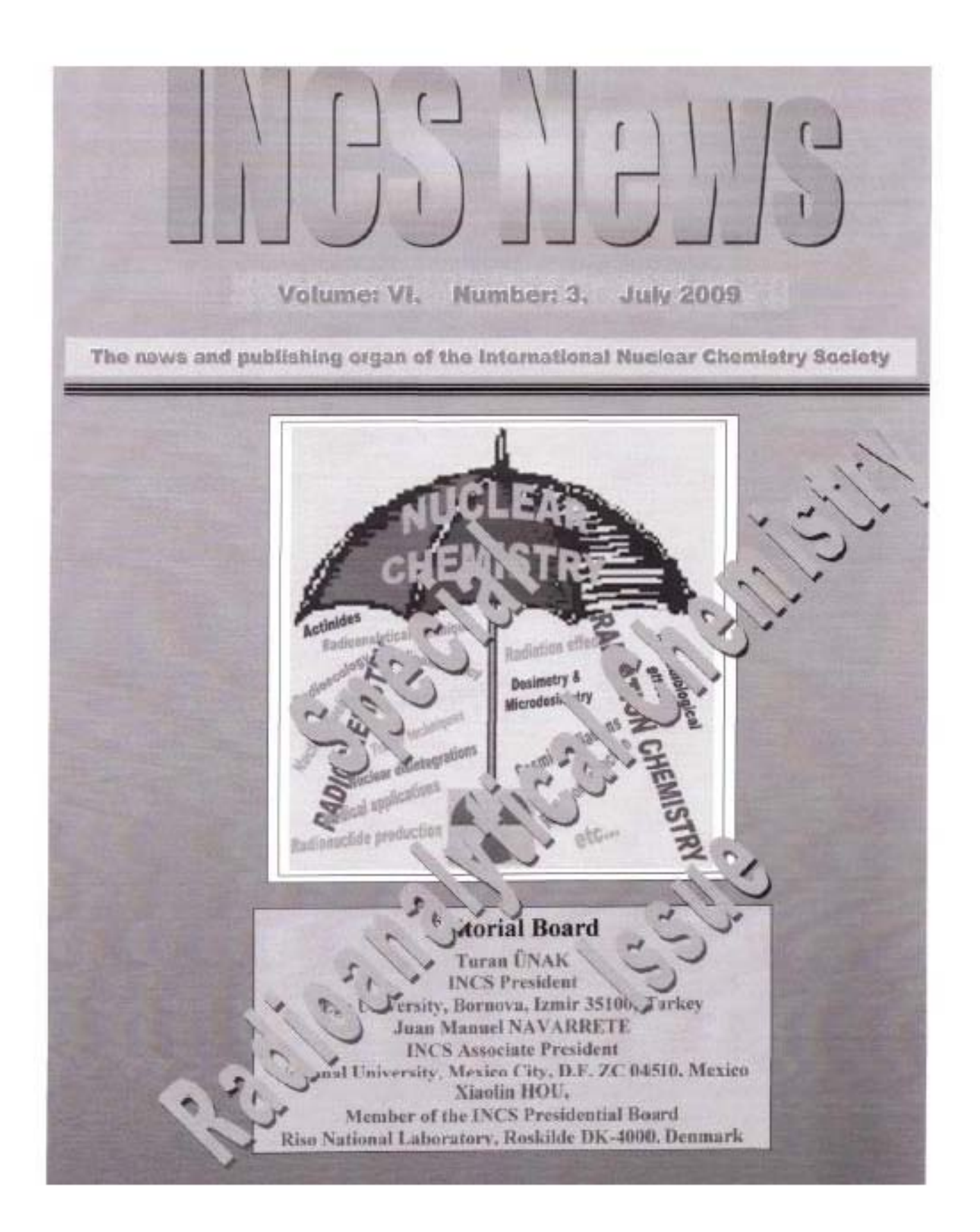

World Journal of Nuclear Science and Technology, 2013, 3, 6-13 http://dv.doi.org/10.4236/wjpst.2013.31002 Published Online January 2013 (http://www.scirp.org/journal/wjnst) နွင့်\* Scientific<br>" - Research

## **Radioisotopes and Analytical Chemistry**

Manuel Navarrete, Trinidad Martínez, Alberto Fernández, Miguel Ángel Zúñiga, Michelle Camacho, Mónica Flores Department of Inorganic and Nuclear Chemistry. Faculty of Chemistry, National University of Mexico, Mexico City, Mexico Email: imnat33@unam.mx

Received September 11, 2012; revised November 8, 2012; accepted November 22, 2012

#### **ABSTRACT**

When Periodic Chart of elements is consulted to find natural radioisotopes, one firstly finds tritium, followed by <sup>10</sup>Be,  ${}^{14}C$ <sup>1</sup>V and many others. Before Bi, 12 cosmogenic radioisotopes are listed. They are those continuously produced by nuclear reactions among light elements present in earthly atmosphere and radiations coming from the outside space. Eighteen additional primordial radioisotopes are listed. They were created at the same time that the non-radioactive isotopes composing the 92 natural elements in the periodic table. From Bi on, every isotope is radioactive, up to U. Then follow the artificial elements produced by laboratory nuclear reactions from Np to element with atomic number 118. In this way, from 118 known elements, 64 are radioactive, which amount 55% of all those units forming the chemical compounds. Therefore, the complete understanding of radioactivity should be a suitable tool to advance our knowledge of Universe, and consequent applications to get better living conditions. So, this paper deals with radioisotopes as suitable instruments for chemical analysis.

Keywords: Radioisotopes; Radiations; Chemical; Quantitative; Analysis

## 1. K Determination by <sup>40</sup>K  $\gamma$  Rays Detection

<sup>an</sup>K primordial radioisotope has been extensively used in Mexico in measuring K concentration in foodstuff, since it is essential in the diet of vertebrates. The used method is a not-destructive one requiring to detect gamma rays<br>being emitted by  $^{40}$ K (0.0118% of elementary K, 1.28 10° years (half life) in a low background Nal (Tl) scintillation detector during several hours. Samples are conditioned in Marinelli containers, having enough weight as to fill them. Suitable time detection might be overnight. Specific total radioactivity R of elementary K is 31.19 Bq/gK is calculated according to the following equation:

$$
R = \frac{0.693 \times 6.02 \times 10^{21} \times 0.000118}{1.28 \times 10^{4} \times 365 \times 24 \times 3600 \times 39.1} = 31.19 \frac{\text{Bq}}{\text{gK}} \quad (1)
$$

where:

 $\ln 2 = 0.693$ Avogadro's number =  $6.02 \times 10^{23}$  atoms:

K isotopic abundance = 0.0118/100 nuclei:

<sup>45</sup>K Half Life =  $1.28 \times 10^9$   $\times$  365  $\times$  24  $\times$  3600 seconds: K Atomic Weight = 39.1.

Detected F <sup>40</sup>K radioactivity in any foodstuff, expressed in Bq/g sample, can be obtained by the following equation:

$$
K\left(\frac{Bq}{\text{grams of sample}}\right) = \frac{(C_s - C_s)}{W_s \times \text{Det.Eff.} \times 0.11}
$$
 (2)

Copyright © 2013 SciRes.

where:

 $C_S$  = Counts per second obtained from the sample;

 $C_B$  = Counts per second obtained from the background; W<sub>S</sub> = Foodstuff sample weight;

Det Fff. = Detection Efficiency for 1461 keV  $\gamma$  rays in scintillation detector/100.

Branching ratio <sup>40</sup>K decaying to  $40$  Ar = 11/100 = 0.11. Then, concentration of elementary K (%) in foodstuff samples is simply obtained by the following equation:

$$
K(\%) = \frac{F}{31.19} \times 100 \quad [1]
$$
 (3)

The execution of that procedure started as early as 1998 [2]. The use of a Marinelli container in a specially shielded low-background detector (Figure 1), instead of a common plastic container, has improved detection efficiency by almost five times (from 0.58% to 2.86%).

Table 1 shows K concentration in several foodstuff samples being obtained by  $\gamma$  rays detection emitted by K13.41

Validation of analytical method provides the basis for testing reliability of obtained results in a given uncertainty range. Potassium activity is related to <sup>40</sup>K, a natural radioisotope emitting  $\beta$  and  $\gamma$  rays. A sample activity emitting typical potassium y rays energy can be linearly related to its whole potassium quantity. Shown data are aimed to validate potassium quantification method in a

**WINST** 

#### M.NAVARRETE ET AL.

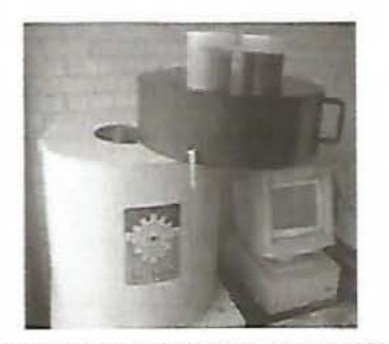

Figure 1. Low background scintillation detector and Marinelli containers.

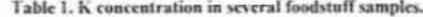

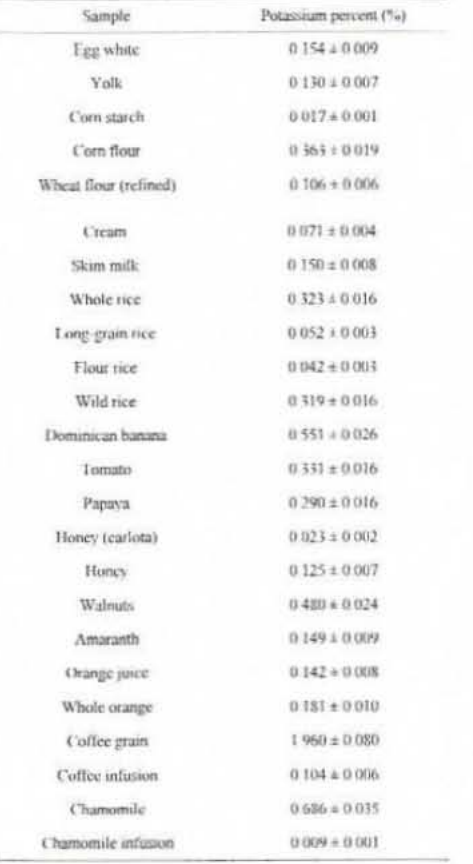

Copyright © 2013 SciRes.

sample by  $\gamma$  rays spectrometry and plotting calibration curves by measuring potassium chloride and calcium carbonate solid mixtures [5].

The method consists of measuring y activity with 1461 keV energy, the typical gamma ray being emitted when <sup>40</sup>K nucleus is converted to <sup>43</sup>Ar atom by electronic cap-<br>ture. Natural-potassium specific activity is 31.19 Bq/g having 11% probability due to the electronic-capture process and 89% probability by  $\beta'$  decaying. By relating a sample activity to potassium specific activity, the potassium quantity in sample can be calculated.

Sample's gamma spectrum was obtained by means of a Nal (Tl) scintillation equipment, 3" × 3" well type Bicron, Labtech trademark, being reinforced by a low background and lead-bottomed strong shield, Mymsa trademark, being distributed by Medidores Industriales y Médicos, S. A. de C. V. in Mexico. The equipment is PC-controlled by the radioactive-detection Maestro Program (Maestro Program ACERPOWER 5200MCB 1997), being distributed by EG ORTEC 533N (500 mL). Cylindrical Marinelli Beaker containers having a 500 mL ringshaped space to contain the sample were used. They are made of food-value grade polypropylene.

Equipment's counting efficiency was carefully controlled since the related parameter is considered as constant in validating the method (Table 2).

#### 1.1. Validation

Obtained results for linearity, precision, specificity, exactness, sensitivity, detection limits, quantification, and uncertainty tests were as follow:

#### 1.2. Specificity

Gamma rays energy being emitted by sample radionu-

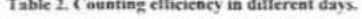

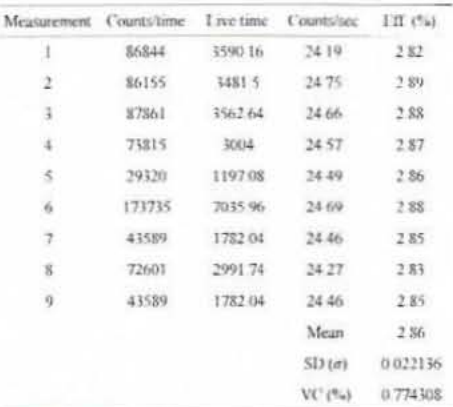

**WJNST** 

clide can be identified by both the proposed method and used equipment. In <sup>40</sup>K electronic-capture decaying, the emitted gamma ray energy is 1461 keV. A radioisotope<br>emitting  $\gamma$  rays at close energy's range is <sup>228</sup>Ac, (1459.2 keV) [6]. Since these nuclei are relatively scarce in organic natural samples, their interfering effects with "K are not considered [7].

#### 1.3. Calibration Curves

Calibration curves were obtained by obtaining gamma spectrum from calcium carbonate and potassium chloride solid mixtures, and by testing five potassium concentration levels in the samples [8,9]. In standardizing the samples, the following procedure was executed: samples were made with KCl and CaCO<sub>1</sub> even quantities and they got mixed. Then pure CaCO<sub>1</sub> being equal to the former mixture total weight was added and mixed, to get a K concentration 1/4 in the mixture, and so on, by getting the wanted diluted K concentrations. To keep proportion in both the mixture and potassium concentration, and to calculate KCI and CaCO<sub>3</sub> used quantities, the following algorithm is proposed:

$$
n = \frac{\log \left(\frac{W_S}{W_{\text{KCT}}}\right)}{\log 2} \tag{4}
$$

where:  $W_s$  is the sample's total weight,  $W_{EFT}$  is the potassium chloride's weight, and n is the number for repeated cycle to obtain the wanted concentrations. Sample's total weight was in the range from 160 g to 190 g.

#### 1.4. Linearity

In that test, the equation relating the independent variable (potassium concentration) to the dependent one (accumulated counts) should be linear. The obtained result by the used equipment is as follows:

$$
A = 2N
$$
 (5)  

$$
a = \frac{\ln 2}{}
$$
 (6)

$$
A = \begin{cases} t_{1/2} & (0) \\ t_{1/2} & (0) \end{cases}
$$

$$
N = \frac{N_A \cdot 76K \cdot W_S \cdot F_{EC,A}}{100 \cdot AW_L} \tag{7}
$$

$$
A = \frac{\#C}{T_L - \epsilon} \tag{8}
$$

By substituting the equations above, we obtain the following one:  $1 - 2 - 1 = 1$ 

$$
T_1 = \frac{\ln 2 \cdot N_A \cdot P_{\text{IT},A} \cdot \varepsilon}{t_{12} \cdot \text{AW}_K \cdot 100} 96 \text{K} \times \text{W}_S \tag{9}
$$

where: #C stands for the number of accumulated counts.  $T_1$  for real-time seconds counting,  $N_A$  for Avogadro's number, P<sub>ECA</sub> for both isotopic abundance multiplication

Copyright © 2013 SciRes.

(0.000118) and electronic capture probability (0.11),  $\varepsilon$ for equipment's counting efficiency, t<sub>12</sub> for average life-time period in seconds, AW<sub>k</sub> for potassium atomic weight, %K for sample's average potassium content, and Ws for the sample's total weight. #C/T, stands for the dependent variable (y), while %K W<sub>s</sub> stands for the independent one  $(x)$ .

The following Tables 3 and 4, and Figure 2, show the results for one of the three data series:

#### 1.5. Precision

Each of the samples was analyzed three times during various days by different analysts. The variation coefficient should not exceed 3% [10]. Table 5, as it is shown, none of the results exceed 3% for variation coefficient.

#### 1.6. Exactness

Five concentration values were obtained and compared to the assumed concentration. The standard criterion is that the relying interval (RI) of the obtained differences as percentages between obtained and assumed data should include the 100% value. To calculate the relying interval, the following formula was used [11]:

$$
RI(\mu) = \bar{y} \pm t_{0.975,n-1} \cdot \frac{S}{\sqrt{n}} \tag{10}
$$

where:  $\bar{y}$  is the mean of different percentages between obtained and assumed values, to 925n + is the Student's t-distribution with 97.5% confidence for five data, and their value in the corresponding table is 0.776. S is the variance and n is the number of data. So, the calculated relying interval is 98.951% - 104.482%, which includes 100% value.

#### 1.7. Sensitivity

Sensitivity of the method is related to the straight-line slope relating to both of the variables. The straight-line

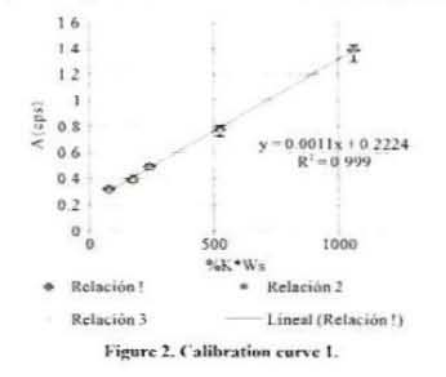

**WJNST** 

M. NAVARRETE ET AL.

| Table 3. Measurement of five calcium carbonate and potassium chloride mixtures. |  |
|---------------------------------------------------------------------------------|--|
|---------------------------------------------------------------------------------|--|

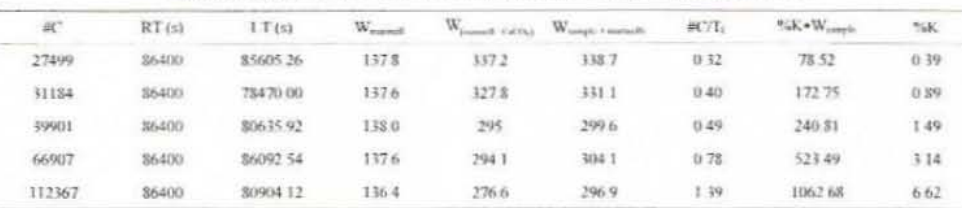

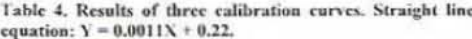

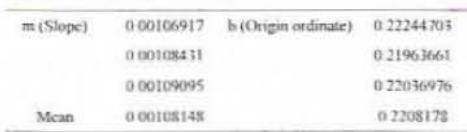

#### Table 5. Mean measure, several days.

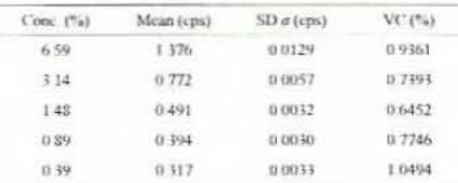

slope varies according to the counting units. The smallest slope stands for per-second counting units, while the bigger one stands for per-day counting units [12,13] Fig $ure 3$ 

#### 1.8. Detection and Quantification Limits

In order to calculate these limits, the following formula was used [9]: **STAR** 

$$
DI = \frac{3.3S_b}{m}
$$
 (11)  
 
$$
OI = \frac{10S_b}{m}
$$
 (12)

where: DL is Detection Limit, S<sub>b</sub> is variance of blanks, m is the slope of right line. For calculating S<sub>b</sub>, 13 blanks were measured to obtain 0.226 cps in average, and 0.031 for variance. The average blank measurement is similar to the origin ordinate in the calibration curves. The calculated slope for calibration curves is m. The obtained values are as follow in Table 6.

m

#### 1.9. Uncertainty Associated to the Regression

In calculating uncertainty associated to the regression, the following formula should be used:

Copyright © 2013 SciRes.

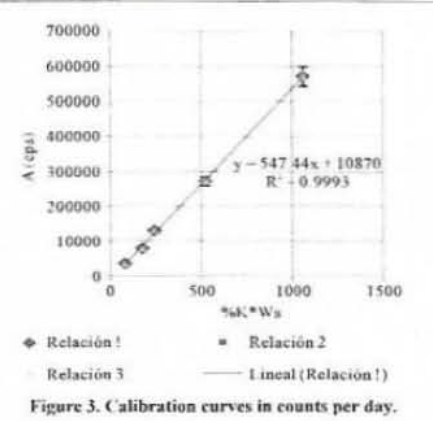

Table 6. Detection and Quantification Limits of K concentration (%) and <sup>40</sup>K specific activity (Bq/g) in samples.

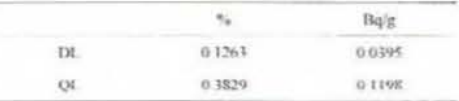

$$
U_{\text{reg}}^2 = \left(\frac{U_{\text{h,m}}}{y - b}\right)^2 + \left(\frac{S_m}{m}\right)^2 \tag{13}
$$

where U<sub>hm</sub> is:

 $U_{bm} = \sqrt{S_m^2 + S_b^2}$  $(14)$ U<sub>re</sub> stands for uncertainty associated to the regression, S<sub>m</sub> for slope m standard deviation m, S<sub>b</sub> for the origin ordinate standard deviation, m for the slope value, b for the origin ordinate value, and " $y$ " is the measurement

value (equipment response in cps). Given the linear correlation coefficients being obtained from larger-than 0.98 linear regressions, we are able to conclude that the used method is linear for the interval of analyzed concentrations, from 0.39% to 6.59. <sup>40</sup>K gamma ray energy is just comparable to actinium 228. Given the relative abundance of both radioisotopes, we are able to hold that the method is specific for potas-

**WJNST** 

sium. Exactness tests results were positive, which means that the method is exact enough. The method is precise because none of the variation coefficients was larger than 3%. The detection limit for the method is 0.13% of natural potassium, being equivalent to total <sup>40</sup>K 0.04 Bq/g. The quantification limit for the tested method is 0.38% of natural potassium, being equivalent to total <sup>40</sup>K 0.12 Bq/g. Method sensitiveness is a function of the maximum time period for measurement. For longer counting time, method is more sensitive even.

It must be added that every element with a primordial radioisotope in its isotopic composition, such as Rb, with <sup>37</sup>Rb (27.86% isotopic abundance,  $4.88 \times 10^{10}$  years half life,  $\beta$  emitter, 0.282 Mev maximum energy), can be evaluated by the same procedure (specific activity 883 Bq/g), which should be useful to classify Rb minerals, where the concentration of element with the radioactive isotope in it might be obtained as a percentage, by  $\beta$ liquid scintillation detection from mineral solution.

#### 2. Activation Analysis

If this quantitative-analysis method, based on natural radioisotopes detection, is useful for treating elements having one primordial radioisotope in its composition, activation analysis is still the first option to simultaneously evaluate several elements in one sample, as well as to reach detection limits (10  $^{\circ}$  to 10  $^{\circ}$  g), for elements having greater thermal neutron capture cross section, large isotopic abundance and suitable radiochemical separations performing. So, it is possible to calculate the number of counts that must be accumulated in a practicable detection time, as a function of background counts, in order to get the minimum statistical variation:

$$
L_0 = 50 \left[ 1 + \left[ 1 + \frac{CF}{12.5} \right]^2 \right] \tag{15}
$$

In the same way, it is also useful to establish the counts per gram of some determined element in a sample, irradiated and detected under particular conditions (please see Equation (16) below).

And, of course, it is also useful to establish the possible minimum concentration of element M<sub>m</sub> to be measured under these particular conditions:

$$
M_m = \frac{L_0}{C_0 \cdot W_s} \left[ \frac{\text{grams of element}}{\text{grams of sample}} \right] \tag{17}
$$

where:

 $L_0$  = necessary minimum net counts, accumulated for quantitative determination of one specific radioisotope, obtained by irradiation of the element to be determined. with statistical error < 10%;

CF = background counts, expressed as total counts minus net counts, in the energy region of our peak, in the y rays spectra;

 $C_O$  = counts per gram of element obtained in specific irradiation and counting conditions (c/g);

 $f$  = neutron flux  $(n/cm^2 s)$ ;

 $\sigma$  = 10<sup>-24</sup> = nuclear reaction cross section (cm<sup>2</sup>);

 $6.02 \times 10^{33}$  = Avogadro's number:

Is 'A<sub>b</sub>. isotopic abundance of target/100;

t, - irradiation time;

 $t_1$  = decaving time after irradiation:

 $t =$  counting time;

 $\lambda$  = decay constant of radioisotope obtained:

 $W_A$  = element atomic weight (g);

 $W_5$  = Sample weight (g);

Det.Fff. = detection Efficiency for y rays with determined energy detected/100.

This sort of analysis is used to measure the tiny masses of elements, from 10 ° to 10 ° g, corresponding to concentrations from µg/g (ppm) to ng/g (ppb), whose sensitivities are reached as a function of cross section and isotopic abundance of the isotope converted to radioactive by a nuclear reaction, as well as the flux of particles used for samples irradiation, commonly thermal neutrons (n/cm<sup>2</sup>/s). Neutron activation analysis has had great development during the last 50 years, with great variety of applications in many fields of science and technology, including a great evolution in techniques for improved sensitivity, precision and accuracy. In this context, if it were necessary in the beginning to irradiate a standard sample of known mass of the elements to determine, at exactly the same conditions than problem sample with unknown masses to be measured, in order to compare both induced radio activities, at present it is used the so called K<sub>0</sub> method, in which a software is fed with all variables in the activation equation (f,  $\sigma$ , isotopic abundance, atomic weight, sample weight and irradiation, decaying and counting times), to obtain directly the trace concentrations in a sample of determined elements. Radiochemical separations have always presented a problem in managing radioactive material when separating the measuring elements from the rest of the sample in order to isolate their specific radioactivity of those elements of our interest by using non-radioactive carriers of same elements, and in this way to get better sensitivity and precision, since the background represented by the rest is eliminated. In this context, a mean thermal-neutron transparent filter is used to retain traces. That filter is

$$
C_0 = \frac{f \cdot \sigma \cdot 10^{-24} \times 6.02 \times 10^{23} \times 1s \cdot Ab \times (1 - e^{-At}) \cdot e^{-At} \cdot (1 - e^{-At}) \cdot Det.Eff.}{W_t \cdot \lambda} \left[ \frac{\text{counts}}{\text{grams of element}} \right]
$$
(16)

Copyright @ 2013 SciRes.

**WINST** 

#### M. NAVARRETE FT IL

the activated carbon, whose impurities might be considered as a background for blank samples, where traces can be concentrated before irradiation, and then irradiate 50 mg activated carbon filters with the traces retained therein, after filtration of elements solution at characteristic pH values. It has been successfully used for Se, Co and I traces in organic samples with filtration efficiencies of 97% - 99%, but its efficiency for other elements remains an open research subject. Table 7 shows both traces concentration in activated carbon and masses of elements being present in 50 mg of filter, i.e. the blank sample being obtained by Instrumental Neutron Activation Analysis (INAA). Tables 8 and 9 show, for example, results obtained to evaluate Se concentration in four samples of white clover fodder and sea lettuce, Reference Materials in the European-Community [14].

#### 3. Isotopic Dilution Analysis

Another type of analysis in which radioisotopes seem to be essential is isotopic dilution analysis. It makes possible to measure volumes difficult to determine, or compounds whose similarity among them makes quantitative

Table 7. Trace elements concentration in activated carbon<br>  $\Delta t_{\text{csc}} = 21861$  determined by INAA:  $f = 5 \times 10^{13}$ (Merck No. 2186) determined by INAA:  $f = 5$ <br>n·cm<sup>-2</sup>s<sup>-1</sup>; t<sub>i</sub> = 1 m and 24 h; t<sub>i</sub> = variable; t<sub>i</sub> = variable.

| All-<br>113<br>0.06           |  |
|-------------------------------|--|
|                               |  |
| 03<br>As<br>0.02              |  |
| Br<br>0.45<br>0 0 2 5         |  |
| $\Box$<br>$\frac{1}{2}$<br>50 |  |
| Co<br>2.45<br>012             |  |
| $C_T$<br>55<br>028            |  |
| 2.1<br>Cu<br>43               |  |
| Fc<br>190<br>10               |  |
| Ţ.<br>30<br>15                |  |
| Mn<br>$\,$ 3.<br>60           |  |
| $\sim$<br>Na<br>80            |  |
| 0.8.<br>$-5b$<br>0.04         |  |
| 0034<br>0.002<br>Sc.          |  |
| Se<br>0.05<br>0.003           |  |
| $_{\rm V}$<br>0.29<br>0.015   |  |
| Zn<br>14<br>0.7               |  |
| 0.38<br>Au<br>0.02            |  |
| 0.2<br>Hg<br>0.01             |  |

Copyright © 2013 SciRes

Table S. Selenium concentration determined by <sup>77m</sup>Se ( $t_{1/2}$  = 17.5 s) in a set of four samples of white clover (fodder), issued from the reference bureau of the european community.

| Sample<br>No.              | Sample weight<br>(8) | Se musis<br>$(\mu \underline{\pi})$ | Se concentration<br>[ppm] |
|----------------------------|----------------------|-------------------------------------|---------------------------|
| 3                          | 0.1                  | 0264 ± 0025                         | $0.528 \pm 0.025$         |
| 12                         | 0.1                  | $0.297 \pm 0.030$                   | $0.594 \pm 0.030$         |
| $\frac{1}{2}$              | 0.1                  | $0.320 \pm 0.030$                   | $0.640 \pm 0.030$         |
| $\overline{A}$             | $-0.1$               | $0.282 \pm 0.030$                   | $0.564 \pm 0.030$         |
| Average                    | O.1                  | $0.291 + 0.030$                     | $0.582 \pm 0.030$         |
| Certified<br>concentration |                      |                                     | $0.593 \pm 0.032$         |

Table 9. Selenium concentration determined by <sup>77m</sup>Se in a set of 4 samples of standard reference material Ulva lactuca (Sea Lettuce) (dietary complement) issued from the reference bureau of the european community.

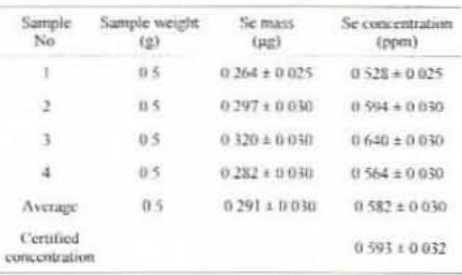

separation difficult. Examples of the first case are blood in living organisms and water reservoirs; examples of the second one are isomers like amino acids. The usual principle is adding a soluble compound to the liquid or mixture to measure  $(a)$ , being labeled with a suitable radioisotope at a known specific activity (S<sub>1</sub>). Added volume or mass multiplied by specific activity is the total activity added to system (aS1). Then, volume or mass to be measured should dilute the added volume or mass  $(X + a)$ , whose specific activity (S<sub>2</sub>) can be determined by separating a small part of the whole mixture. Then, total activity after and before dilution must be equal, so the following equation can be established:

$$
\begin{aligned} \left(X+a\right)S_2 &= aS_1\\ X &= a\frac{S_1}{S_2} - a = a\left(\frac{S_1}{S_2} - 1\right) \end{aligned}
$$

where:  $Y =$  volume or mass to be measured:

 $a$  = volume or mass added to  $\lambda$ :

 $S_1$  = specific activity of  $a$  (counts/time units-volume or

**H'INST** 

 $(18)$ 

mass added);

 $S_2$  = specific activity of  $(x + a)$  (counts/time unitsvolume or mass fraction recovered).

As an example in which option for complicated clinical states is absent, the blood volume of a patient can be evaluated by isotopic dilution analysis:

10 mL of physiological serum are labeled with <sup>90m</sup>Tc  $(t_1 = 6$  hours, X rays emitter, 140 keV, and <sup>99n</sup>Tc specific activity equal to 9105 cpm/20 uL, eluted from a <sup>99</sup>Mo-<sup>99m</sup>Tc generator. The 10 mL labeled solution is intravenously injected to the patient and after 10 minutes, 5 mL of blood are extracted and detected, vielding 3952 cpm. The volume of circulating blood, as well as the statistical error implied in this calculation, is wanted:

Specific activity of <sup>99m</sup>Tc labeled solution injected: 9105 < 1000/20 = 455,258 cpm/mL;

Specific activity of <sup>99m</sup>Tc in blood extracted: 3925/5 = 790 cpm/mL:

Isotopic dilution equation:  $(V_1 + 10) = 790 = 10$ 455250:

Blood volume,  $V_x = 10 \times 455250/790 = 10 = 5725$  mL.

Statistical error for two counts  $(X, Y)$ , either multiplied or divided to obtain a result (r) is:

$$
\left(\frac{\sigma_t}{r}\right)^2 = \left(\frac{\sigma_x}{\chi}\right)^2 + \left(\frac{\sigma_y}{\gamma}\right)^2 \tag{19}
$$

where:

 $\sigma$ . = standard deviation result:

 $r =$  final result obtained:

 $\sigma_{\rm V}$  = standard deviation of first counting;

 $X =$  counts of first counting;

 $\sigma_y$  = standard deviation of second counting;

 $Y =$  counts of second counting.

If it is admitted that counting standard deviation is approximately equal to its square root,  $(\sigma = X^{1/2})$ , then the above equation may be greatly simplified.

$$
\sigma_{1}/r = \pm (1/X + 1/Y)^{n}
$$

$$
r_{1}/5725 = \pm (1/9105 + 1/3952)^{1/2}
$$

 $\sigma$ , ×100/5725 =  $\sigma$ , (%)

 $\sigma$ ,  $(^{9}6) = \pm (1/9105 + 1/3952)^{1/2} \times 100 = \pm 1.9\%$ 

(16, 68.3% of results in Gaussian distribution).

Since only two radioactive detections have been performed with statistical variation, the rest of figures are constant.

The measurement of volumes at greater proportion can be done by using a combination of activation and isotopic dilution analysis. By instance, in measuring the volume of an underground lake (natural aquifer called "cenote") at Yucatan Peninsula in Mexico. So, 1 mL of

Copyright @ 2013 SciRes.

water is taken to be irradiated with thermal neutrons at the same time and identical conditions that 1 ml of a standard solution prepared by diluting 100 mg of NaCl in 1 L of distilled water. Afterwards, 10 kg of NaCl are dispersed all over the surface of the aquifer, and 24 hours. later another 1 mL sample is taken to be irradiated at identical previous conditions. Irradiation time is one minute with a thermal neutron flux equal to 10<sup>12</sup> neutrons/cm<sup>2</sup> s. Sample one, plain lake water (background), yields 4280 cp2m of <sup>24</sup>Na (y emitter, 1369 keV,  $t_{12}$  = 14.95 hours, obtained by <sup>21</sup>Na(n,y)<sup>21</sup>Na,  $\sigma$ <sup>21</sup>Na = 0.53 barns, 100% isotopic abundance). Sample two (standard), yields 10100 cp2m, and sample three (water sample from lake, after NaCl addition), yields 9337 cp2m. So, what is the water volume in this "cenote"?

4280 cp2m/ml. represents the background due to natural Na present in lake water.

10100 cp2m represents the standard solution obtained by diluting 100 mg of NaCl in 1000 mL of distilled water  $(3.93 \times 10^{-3} \text{ gN} \text{a/mL}).$ 

9337 cp2m represents 10 kg of NaCl (3.93 kg of Na) diluted in the unknown volume V<sub>1</sub>, plus background.

So:  $9337 - 4280 = 5057$  cp2m (correction by backeround).

10100 cp2m/mL represents the standard concentration equal to  $3.93 \times 10^{-5}$  gNa/mL.

So: Na concentration in lake (C<sub>Na</sub>), after addition of 10 kg NaCl is:

$$
C_{Na} = 5057 \times 3.93 \times 10^{-5} / 10100
$$
  
= 1.97 \times 10^{-5} gNa/mL.

Therefore:

 $3.93 \times 10^{3}$  gNa/V<sub>z</sub> = 1.97 × 10<sup>-3</sup> gNa/mL

 $V_x = 3.93 \times 10^3$  gNa/1.97  $\times$  10<sup>-5</sup> gNa/mL

 $= 1.99492385 \times 10^8$  mL = 199492 L.

 $\sigma$ (%) =  $\pm$ (1/5057 + 1/10100)<sup>1/2</sup> × 100 = 1.7%

(16, 68.3% of results in Gaussian distribution).

#### 4. Conclusions

1) This paper describes the method to measure K concentration percentages range by detecting y radiation from natural radioisotope <sup>40</sup>K. Foodstuff stands for most interesting samples. A validation of the method is also included, according to Mexican law.

2) Activation Analysis has been considered too. In spite of great development during the last 60 years, that analysis shows some research subjects still, without mentioning its usefulness as a tool of analysis in many research fields.

3) Isotopic dilution analysis is also the best approach

**WINST** 

for almost indiscernible volume measurements, as well as for similar chemical configuration solids, whose almost identical chemistry is an obstacle for quantitative separations. At the present time, the number of its applications is still growing up.

As a general conclusion, we can say that as soon as radioisotopes are quite necessary to perform some sort of chemical analysis, numerous examples of applied science in which radioisotopes are strongly contributing to the development of matter knowledge abound.

#### **REFERENCES**

- [1] J. M. Navarrete, J. Campos, T. Martínez and L. Cabrera. "Determination of K Traces in Foodstuffs by Natural <sup>40</sup>K Radiation," Journal of Radioanalytical and Nuclear Chemistry, Vol. 265, No. 1, 2005, pp. 133-135. doi:10.1007/s10967-005-0797-3
- [2] B. Hoeling, D. Reed and P. B. Spiegel, "Going Bananas in the Radiation Laboratory," American Journal of Physics, Vol. 67 No. 5, 1999, pp. 440-442. doi.10.1119/1.19281
- P. Lizárraga, "Determinación de la Concentración de K.  $\left[3\right]$ en Alimentos Mediante la Detección de las Radiaciones Emitidas por el <sup>40</sup>K," Tesis Profesional, Facultad de Química, UNAM, 2006.
- [4] J. M. Navarrete, T. Martinez, L. Cabrera, P. Lizárraga, M. A. Zúñiga and M. Camacho, "Potassium Concentration in Four Basic Diet Products (Milk, Eggs, Wheat and Corn)," Journal of Life Sciences, Vol. 5, No. 8, 2011, pp. 614-617.
- [5] A. Fernández, T. Martínez, M. Navarrete and M. A. Zúñiga, "Validation of the Quantification Method for Po-<br>tassium by Means of <sup>40</sup>K y Radiation," JNCS News, Vol. 9, No. 3, 2012, pp. 4-8.
- [6] N. Lavi, F. Groppi and Z. B. Alfassi, "On the Measurement of <sup>40</sup>K in Natural and Synthetic Materials by the Method of High Resolution y Ray Spectrometry," Radia-

tion Measurements, Vol. 38, No. 2, 2004, pp. 139-143. doi:10.1016/j.radmeas.2003.11.005

- $171$ T. Martinez, M. Navarrete, L. Cabrera, F. Juárez, F. Ramos and K. Vázquez, "40K Activities and K Concentrations in Tobacco Samples of Mexican Cigarettes." Journal of Radioanalytical and Nuclear Chemistry. Vol. 273, No. 3, 2007, pp. 569-572 doi:10.1007/s10967-007-0911-9
- [8] N. Lavi and Z. Alfassi, "Development and Application of Marinelli Beaker Standards for Monitoring Radioactivity in Dairy-Products by y-Ray Spectrometry," Radiation Protection Dosimetry, Vol. 61, No. 6, 2004, pp. 1437-1441.
- [9] N. Lavi and Z. Alfassi, "Development of Marinelli Beaker Standards Containing Thorium Oxide and Application for Measurements of Radioactive Environmental Samples," Radiation Measurements, Vol. 39, No. 1, 2005. pp. 15-19. doi:10.1016/j.radmeas.2004.04.009
- [10] A. García, E. Soberón, N. Cortés, R. Rodríguez, J. Herrera and A. Alcántara, "Métodos Analíticos, Guía de Validación," Colegio Nacional de Químico Farmacéuticos Biólogos de México, México, 2002.
- [11] NMX-7-109-1992, "Términos Generales y sus Definiciones Referentes a la Normalización y Actividades Conexas," Diario Oficial de la Federación, México, 1992.
- [12] "Métodos Analíticos Adecuados a su Propósito, Guía de Laboratorio Para Validación de Métodos y Tópicos Relacionados," EURACHEM, Traducción Libre del CENAM, 1998.
- [13] L. A. Currie, "Limits for Qualitative Detection and Quantitative Determination. Application to Radiochemistry," Analytical Chemistry, Vol. 40, No. 3, 1968, pp. 586-593. doi:10.1021/ac60259a007
- [14] J. M. Navarrete, L. C. Longoria, M. T. Martinez and L. Cabrera, "Determination of Co, Se and I by NAA in Foodstuff by Pre-Concentration of Traces," Journal of Radioanalytical and Nuclear Chemistry, Vol. 271, No. 3, 2007, pp. 599-601. doi: 10.1007/s10967-007-0313-z

## **Bibliografía**

1. Manuel Navarrete, Luis Cabrera. (1993). Introducción al estudio de los radioisótopos. México: Porcia Editores.

2. NNDC, Brookhaven National Laboratory. (2016). Chart of nuclides. 20.05.2016, de NNDC, Brookhaven National Laboratory Sitio web: [http://www.nndc.bnl.gov/chart/.](http://www.nndc.bnl.gov/chart/) Última consulta: 18.09.2016

3. Francisco Javier Ramírez Jiménez. (2010). Instrumentación electrónica nuclear. Instituto Nacional de Investigaciones Nucleares, 1, 365-387. Sitio web: http://www.inin.gob.mx/documentos/publicaciones Base de datos. Ultima consulta: 13.06.2016,

4. Liguori A, H. J. (1997). En *Absorption and subjective effects of caffeine from coffe, cola and capsules.*

*5. The Pharmacogenetics and Pharmacogenomics Knowledge Base*.

8. Fontán, M. P., & Rodríguez-Carmona, A. (2005). Requerimientos nutricionales de agua y electrolitos. In *Fisiología y fisiopatología de la nutrición: I Curso de Especialización en Nutrición* (pp. 73-86). Universidade da Coruña.

9. Marins, J. C., Dantas, E. H., & Navarro, S. Z. (2000). Variaciones del sodio y potasio plasmáticos Durante el ejercicio físico: factores asociados.*Apunts. Educación física y deportes*,*4*(62), 48-55.

10. BUSTAMANTE C., Gladys y CUBA PARDO, Grover.**Electrolitos**.*Rev. Act. Clin. Med* [online]. 2013, vol.39, pp. 2017-2022. ISSN 2304-3768.

11. Velásquez, S. A. A. Estudio de dieta total: Determinación de sodio y potasio en alimentos consumidos por la población de Valdivia.

12. Cifuentes, F. T. Alteraciones del equilibrio del Potasio: Hipopotasemia.

Consultado de: <http://scielo.isciii.es/pdf/albacete/v2n3/revision.pdf> Fecha consulta: 04/10/2016

13. OMS. Consultado de: [http://apps.who.int/iris/bitstream/10665/85226/1/WHO\\_NMH\\_NHD\\_13.1\\_spa.pd](http://apps.who.int/iris/bitstream/10665/85226/1/WHO_NMH_NHD_13.1_spa.pdf) [f](http://apps.who.int/iris/bitstream/10665/85226/1/WHO_NMH_NHD_13.1_spa.pdf) Fecha consulta: 04/10/2016

14. Distribución Gaussiana:

<http://delta.cs.cinvestav.mx/~francisco/prope/Normal.pdf> Fecha consulta: 05/10/2016

15. Distribución Normal o Gaussiana. CINVESTAV. Francisco Rodríguez Henríquez. Presentación Fecha consulta: 05/10/2016

16. Scintillation Detectors. Jones and Bartlett Publishers, LLC. Pag. 17-27.

17. [Applications Software MAESTRO -](http://www.ortec-online.com/Products-Solutions/Applications-Software-MAESTRO.aspx) Ortec

<http://www.ortec-online.com/Products-Solutions/index.aspx>Fecha consulta: 05/10/2016

## 18. CACAO MÉXICO

[www.cacaomexico.org](http://www.cacaomexico.org/) Fecha de consulta: 04/10/2016

19. Calidad de café tostado, en grano o molido. Revista del Consumidor No. 289, Marzo 2001.

[http://www.profeco.gob.mx/revista/pdf/est\\_01/Cafe.pdf](http://www.profeco.gob.mx/revista/pdf/est_01/Cafe.pdf) Última consulta: 18.09.2016

20. Fálder Rivero, Á. (2005). Enciclopedia de los Alimentos. Café, té, chocolate e infusiones.*Distribución y consumo*, (80), 117-151. Última consulta: 18.09.2016

*21. Informe del mercado de Café, febrero 2016.* Organización Internacional del Café.

<http://www.ico.org/documents/cy2015-16/cmr-0216-c.pdf> Última consulta: 18.09.2016

22. Espinosa, G., Golzarri, I., & Navarrete, M.(2015, October 1). Determination of the natural and artificial radioactivity of a selection of traditional Mexican medicinal herbs by gamma spectrometry.*Journal of Radioanalytical and Nuclear Chemistry*, 307, pp. 1717-1721.

23. Espinosa, G., Golzarri, J., Hernández, I., Ángeles, A., Martínez, T., & Navarrete, M. (2009, July). Analysis of 40 K concentrations in coffees and their infusions using gamma spectrometry with HPGe detector. *INCS News*, VI, pp. 52-56.

24. Navarrete, M., Zúñiga, M., Espinosa, G., & Golzarri, I. (2012, November 25). Assessment of Present and Future Radioative Contamination at Global Scale.*Journal of Radioanalytical and Nuclear Chemistry*, 6, pp. 1010-1015.

25. Navarrete, M., Espinosa, G., Golzarri, I., Müller, G., Zúñiga, M., & Camacho, M. (2013, August 20). Marine sediments as a radioactive pollution repository in the world. *Journal of Radioanalytical and Nuclear Chemistry*, 299, pp. 843-847.

26. Navarrete, M., Zúñiga, M., Espinosa, G., & Golzarri, I. (2014, July 1). Radioactive Contamination Factor (RCF) obtained by Comparing Contaminant Radioactivity (137 Cs) with Natural Radioactivity (40 K) in Marine Sediments Taken up from Mexican Sea Waters.*World Journal of Nuclear Science and Technology*, 4, pp. 158-162.

27. Espinosa, G., Golzarri, I., & Padilla, E. (2016). Study of the Opuntia ficus indica and Its Radioactive Potassium Content using the Gamma Spectrometry.*Journal of Environmental Science and Engineering*, pp. 167-172.

85

28. Miller, C. (October 13, 2000). An overview of the potassium channel family. *Genome Biology*, I (4), Review pp.1-5.

29. PROFECO. (Marzo, 2001). Calidad del café tostado, en grano o molido. *Revista del consumidor.* 289, pp. 1-5.

30. Morales, J., García, A., & Méndez, E. (2012). ¿Qué sabe usted acerca de...Cacao? *Revista Mexicana de Ciencias Farmacéuticas*, 43, pp. 79-81

31. Laguna, J., Piña, E., Martínez, F., Pardo, J., & Riveros, H. (2009). *Bioquímica.* México: El Manual Moderno. pp. 41-56.

32. Bustamante, C., & Pardo, C. (2013). Electrolitos. *Revista de actualización clínica.* 39, pp. 79-81.

33. NORMA Oficial Mexicana NOM-008-NUCL-2011, Control de la contaminación radiactiva.

34. Potassium intake for adults and children. **©** World Health Organization, 2012 (Reprinted, 2014).

35. NORMA Mexicana NMX-F-013, Café puro tostado, en grano o molido sin descafeinar o descafeinado, especificaciones y métodos de prueba.

36. Brown, T. L., Le May, H. E., Bursten, B. E., & Burdge, J. R. (2003). Quimica: La ciencia central.

86

37. Torres, J. (2016). *SIAVI - Sistema de Información Arancelaria Vía Internet*. [en línea] Economia-snci.gob.mx. Disponible en: http://www.economiasnci.gob.mx/ [Última consulta:4 Oct. 2016].

38. Pérez Alcántara, J. (2014). *Cuantificación de potasio y determinación de la dosis por 40 K en la dieta de una población estudiantil*. Licenciatura. Universidad Nacional Autónoma de México.

39. Nuclearchemistry.conferenceseries.com. (2016). *Chemistry Congress Scientific Program | Nuclear Chemistry2016 | Europe| USA| OMICS International*  **Conferences.** [en línea] Disponible en: http://nuclearchemistry.conferenceseries.com/scientificprogram.php?day=1&sid=2112&date=2016-12-08 [Última consulta: 19 Nov. 2016].

40. Dieta, P. (2016). *Potasio en la dieta: MedlinePlus enciclopedia médica*. [en línea] Medlineplus.gov. Disponible en: https://medlineplus.gov/spanish/ency/article/002413.htm [Último acceso 19 Nov. 2016].

## **Congresos Internacionales**

1. Se presentó un cartel en el Congreso Internacional "NINTH INTERNATIONAL CONFERENCE ON NUCLEAR AND RADIOCHEMISTRY-NRC9", celebrado en Helsinki.

## NINTH INTERNATIONAL CONFERENCE ON **NUCLEAR AND RADIOCHEMISTRY - NRC9**

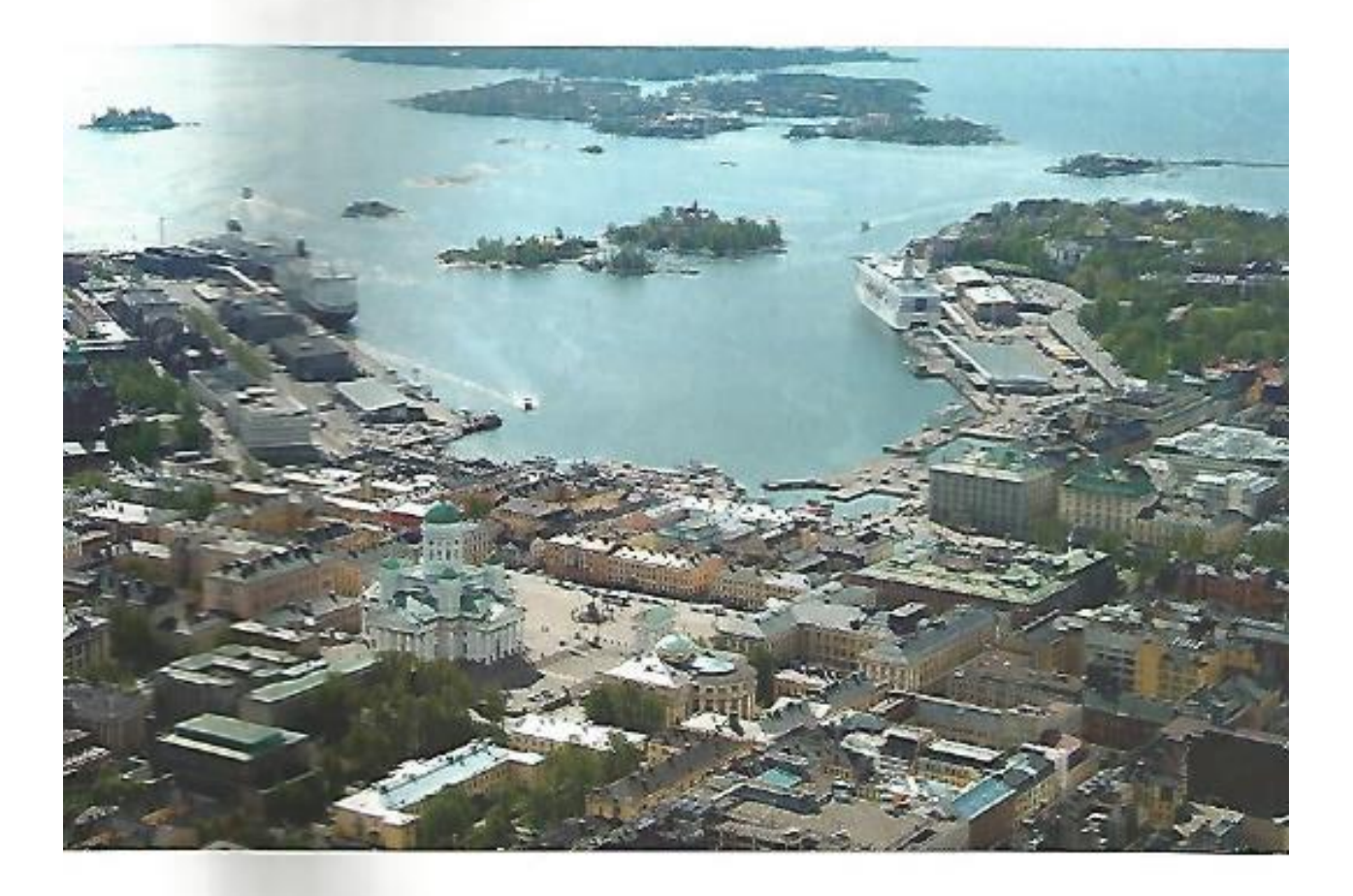

**HELSINKI, FINLAND** AUGUST 29 - SEPTEMBER 2, 2016

# **PROGRAMME**

- P<sub>1-95</sub> Determination of proton beam energy with target activation mothod V. Jakovlev, S. Makkonen-Craig, E. Honkaniemi, V. Jallinoja, J. Järvenpää, M. Keskitalo, M. Matara-aho, S. Muie, A.-E. Pasi, V. Suorsa. K. Helariutta (Russia, Finland)
- P1-96 On the identification of titanium-tantalum niobates in «wilkltes» from Karelia M.H. Khanmiri, D.K. Goldwirt, N.V. Platonova, S.Y. Janson, Y.S. Polekhovski, R.V. Boodanov (Russia)
- P1-97 Volume reduction technology for treatment of spent uranium catalyst used for production of acrylonitrile K.-W. Kim, K.-Y. Lee, M.-J. Kim, M.-K. Oh, J. Kim, D.-Y. Chung, J.-K. Moon, J.-W. Choi (Korea)
- P<sub>1-98</sub> Apatite rock digestion with sulfuric acid and phosphoric acid P. Laukkanen, R. Hariula (Finland)
- P<sub>1-99</sub> On the solubility of radium sulfate and carbonate in sodium chloride media A.V. Matyskin, P.L. Brown, C. Ekberg (Sweden, Australia)
- P1-100 K concentration in peel and seeds of coffee and cacao by <sup>40</sup>K radioactive detection. J.M. Navarrete, K. Lüchinger (Mexico)
- P1-101 The force dependent of time and quantity with applications in the Uranium's extraction M. Ráileanu (Romania)
- P1-102 C-14-PMMA porosity analysis of andesite from Petite Anse, Martinique J. Sammaljärvi, C. Delayre, P. Sardini, K. Kallonen, M. Voutilainen, M. Siltari-Kauppi (Finland)
- P1-103 The investigation of heterogeneous equilibria in the saturated aqueous solutions of rare earth elements uranyl silicates and uranyl germinates N. Zakharycheva (Russia)
- P1-104 Modelling an Iso-Breeder Nuclear Programme: Determining optimum cooling time and generating waste inventories K. Dungan, (UK)

## NINTH INTERNATIONAL CONFERENCE ON NUCLEAR AND RADIOCHEMISTRY -NRC9

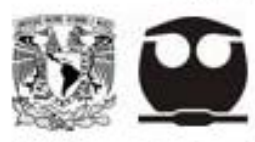

Helsinki, Finland August 29- September 2, 2016

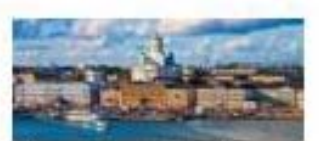

K concentration in peel and sedes of coffee and cacao by <sup>40</sup>K radioactive detection.

## J.M. Navarrete, K. Lüchinger Faculty of Chemistry, National University of Mexico.

#### **SUMMARY**

The main purpose of this work was to detect <sup>45</sup>K in coffee and cases samples by the main population matrix and color and capacity determined by determined to provide the processure concentration, which can be obsertly determined by determined for reducing the reducing the reducing the reducing the red director.

Concentration of potassium in any plant depends on the concentration of elements available in the soil 'Our samples were taken from different states of

The initiated potacolum has three sectopes which are:  $\frac{m_{\rm K} + m_{\rm c} + m_{\rm c}}{m_{\rm K}}$  for redissorbing a  $\frac{m_{\rm K}}{m_{\rm K}}$  is important to remark that the quentity of potaxium can be denoted by identifying the nideosolope. On the other hand, <sup>40</sup>K presents two decays: the first one by (i.e. and the second by (i.e., in different procedures, 80% and 11%, respectively. This last emission is associated with the  $\gamma$  new emitted when <sup>mp</sup>t decays to <sup>40</sup>Ar with a specific energy of 1481 keV by electron capture. The properties of this  $\gamma$  rays is what we certainly break in a s<br>EXPERIMENTAL METHOD ances shot

First, we determine the background. We start the detection without a sample in order to have a background spectrum. The detection term was for the scrittlistion 12 hours and in the HPGe 24 hours.

Secondly, the samples were divided in four groups: collect beam, collect skin, cacao boarra and cacao cortos.

Then, we filled a Marineli container with these samples, previously weighed, without any treatment.

Finally, the delection time was for the sciellfation 12 hours and in the HPGe 24<br>hours. The detection time in both cases is suitable in terms of standard deviation, because of the accumulated number of counts.

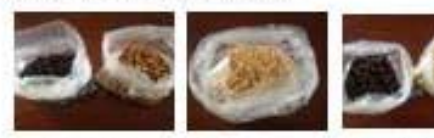

Image 3. Venesse

Impa 2.

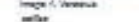

Image & Ma

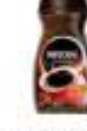

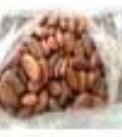

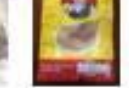

Australia &<br>Jacobie Ventura

Image A. Massell<br>Andles Absolute

#### **CALCULATION**

$$
\frac{Bq}{gR}=\lambda N=\frac{ln2*~6.02*10^{23}*0.0118}{1.28*10^5*365*24*3600*39.1*100}=31.19
$$

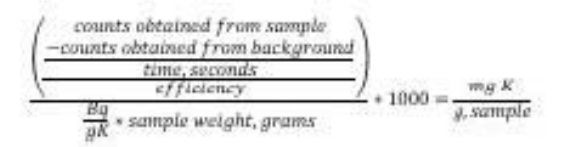

**DESCRIPTION AND DISCUSSIONS** 

lable 1. Scottillation Ussults fable 2. Calculation Results: mg Potessium per gram sample

in S  $2x - 3$ 'n ---÷ ü

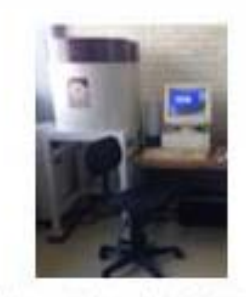

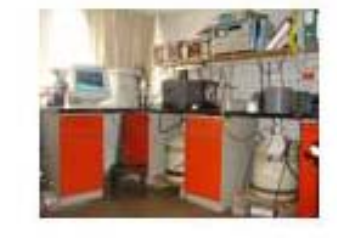

In addition, results from calculations for this method are shown in the Table 2. We realize that the potassium concentration in board and skin presents a considerable variation. However, we desect that in the Newcal's sample the potamister quantity is similar to the skin-concentration.

The next Figure, represents the gamma spectra from the HPGs:

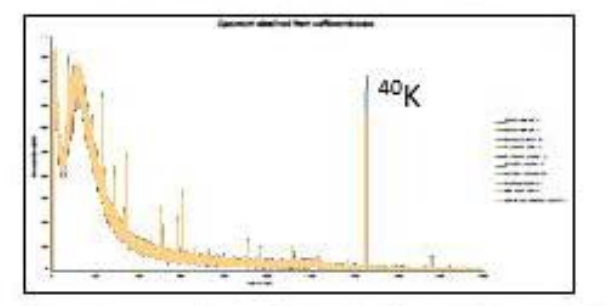

The most important result from the detection is the 40K peak which is associated with the amission of gamma say of 1462 keV. **CONCLUSIONS** 

Polassium is required in the body, it constitutes 5 percent of the total mineral content of the human body, 21

Having more reference from the potiestiam content of the food, would be preferable. Both methods, scintillation and HPGs, are non destructive, easy and precise.

Make reasonch of commense brands to determine the precise potential concentration and in consequence, determine the real content of the producer, will have important social benefits.

**REFERENCE**<br>1. D. Espirosa, J. L. Golzam, I. Hernerbiz-Ibinarraga, A. Angelox, T. Martiniz, M. Navariete, (2009) Analysis of <sup>49</sup>K concentrations in college and their infusions using gamma spectromatry

with HPGs detector

2. J. Thulaxi Brintha, S. Rapicam, V. Kackan, Radat. Protec. Doxi., 123,1(2007) 36-40.

2. Se recibió la invitación para presentar una exposición oral en la Conferencia cuyo nombre es "International Conference on Nuclear Chemistry", a celebrarse en San Antonio, Texas en Diciembre 2016.

> International Conference on **Nuclear Chemistry**

Nuclear Chemistry 2016

December 08-09, 2016 San Antonio, Texas, USA Date: Sep 16, 2016

Letter of Invitation

Dear Dr. Juan Manuel Navarrete, National University of Mexico, CU, Mexico City, Mexico, ZC 04510.

Conference series LLC cordially invites you to attend the "International Conference on Nuclear Chemistry" during December 08-09, 2016 San Antonio, Texas, USA.

We welcome you to join us and share your knowledge and views on the theme "Key implications in Radiation, Nuclear processes and Nuclear properties". We are honored to invite you for Nuclear Chemistry 2016 to deliver an oral presentation on "40K radioactive detection for K quantitative analysis in foodstuff". So on behalf of the Organizing Committee, we are pleased to welcome you to join us.

The International Conference on Nuclear Chemistry initiated by Editors-Journal of Journal of Nuclear Energy, Journal of Radioactivity, Journal of Radiology, Journal of Nuclear Medicine & Radiation Therapy and Journal of Nuclear Physics will offer you an unforgettable experience in exploring new opportunities.

We look forward to seeing you in San Antonio, Texas, USA.

For more details about Nuclear Chemistry 2016 PS: http://nuclearchemistry.conferenceseries.com/

With Thanks,

Mr. Badoni Victor, Scientific Committee Operator Nuclear Chemistry - 2016 Organizing Committee 731 Gull Ave., Foster City, CA 94404, USA Ph: +1-702-508-5200 Ext: 8047 Fax: +1-650-618-1417

## Keynote Forum

## Juan Manuel Navarrete

Professor

Keynote: 40K radioactive detection for K quantitative analysis in foodstuff

Time: 09:30-10:10

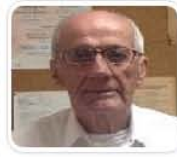

#### Biography:

Juan Manuel Navarrete is a Researcher Professor in the Faculty of Chemistry, Inorganic and Nuclear Chemistry Department, from the National<br>University of Mexico. He obtained the PhD degree from Paris VI University, Pierre e served as arbitrate-in-reputed-scientific-journals.

Abstract

<sup>40</sup>K radioactive detection in foodstuff is easily performed by filling Marinelli containers with any food sample in order to detect the γ rays emitted<br>(energy 1461 KeV, 11% decaying nucleus to <sup>40</sup>Ar by electron capture, is possible to compare and obtain better results, when Bq per gram of sample (Bq/gs) is divided by specific activity of elementary K (31.19 Bq/gK) and multiplied by 100, to get the K concentration in the sample as percentage. In this way, to obtain Bq/gs next equation is used:

Bq/gs = Cs - Cb/Ws.xDet. Eff.x0.11 (where: Cs=counts per second obtained from sample;Cb=counts per second obtained from background; Ws=foodstuff sample weigth in<br>grams;Det. Eff.=Detection Efficiency of each detector for 14 obtained from next equation:

Bq/gK = AN = 0.693x6.02x10<sup>23</sup>x0.0118/1.28x10<sup>9</sup>x365x24x3600x39.1x100=31.19 Bq/gK

(where:  $\lambda$ =40K decay constant; N=40K atoms number per K gram; 0.693=In 2; 6.02x10<sup>23</sup>= Avogadro's number; 0.0118/100=40K isotopic abundance; 1.28x10°x365x24x3600=40K half life in seconds; 39.1=Elementary K atomic weigth).

And finally

#### $K(°/o) = Bqx100/gs$  /  $Bq/gK = gKx100/gs$

So, severalvegetables, seeds and grains have been analysed for K concentration, and this paper presents the higher K concentration in peels, related to grains of cacao and coffee, obtained by this non destructive, easy and precise enough procedure.

 $\overline{ }$